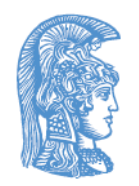

ΕΛΛΗΝΙΚΗ ΔΗΜΟΚΡΑΤΙΑ Εθνικόν και Καποδιστριακόν Πανεπιστήμιον Αθηνών

# Συστήματα Επικοινωνιών

Ενότητα 1: Εισαγωγή

Εμμανουήλ Σαγκριώτης Σχολή Θετικών Επιστημών Τμήμα Πληροφορικής και Τηλεπικοινωνιών

## Σκοποί ενότητας

- 1. Ανάδειξη της Βασικής Διαδικασίας Επικοινωνίας Μεταξύ δύο Απομακρυσμένων Τόπων.
- 2. Υπενθύμιση Βασικών Εργαλείων που Χρησιμοποιούνται στις Επόμενες Ενότητες :
	- Πιθανότητες και Στατιστική
	- Επεξεργασία Σήματος
	- Επεξεργασία Τυχαίου Σήματος

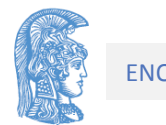

# Περιεχόμενα ενότητας

- 1. Βασική Μορφή Συστήματος Επικοινωνιών
- 2. Βασική Θεωρία Πιθανοτήτων και Στατιστικής
- 3. Μετασχηματισμός Fourier και Εφαρμογές
- 4. Στοιχεία από Τυχαίο Σήμα

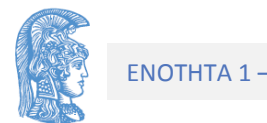

### Ενότητα 1

Εισαγωγή

## Γενικό Μοντέλο Φυσικού Καναλιού

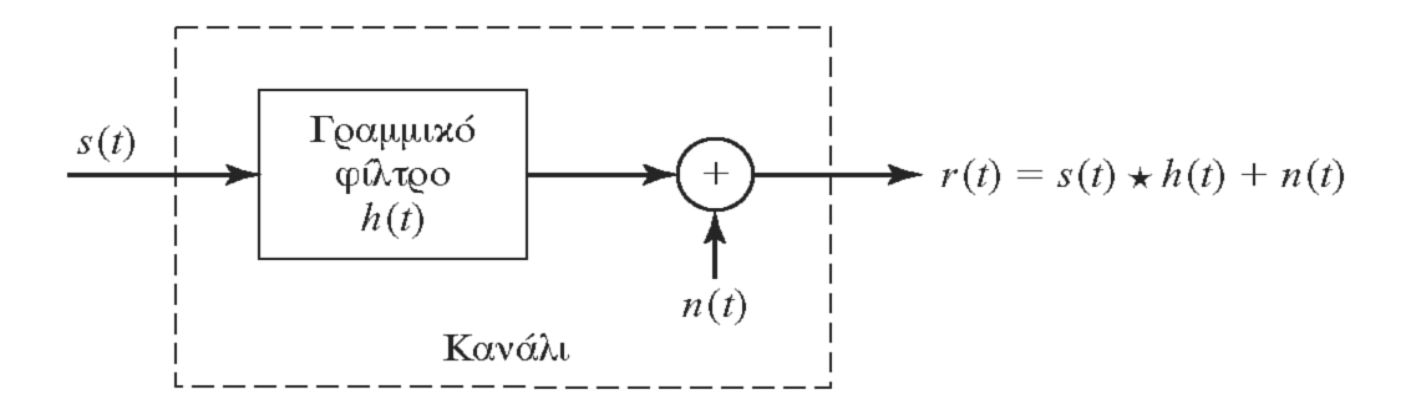

n(t): Gaussian Θόρυβος, με Φασματική Πυκνότητα G(f)

h(t): Κρουστική Απόκριση Καναλιού

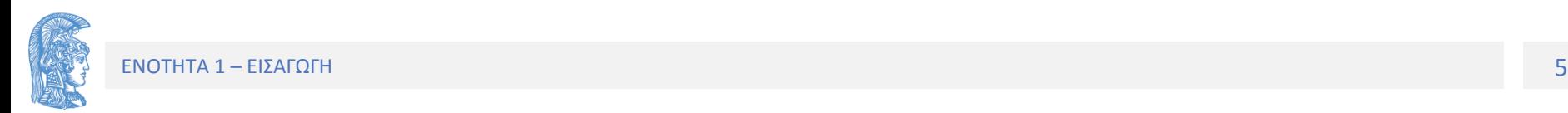

### Απλοποιημένο Μοντέλο Φυσικού Καναλιού

### Στα μαθήματά μας δεχόμαστε για το κανάλι h(t)=*a*δ(t) και G(f)=No/2

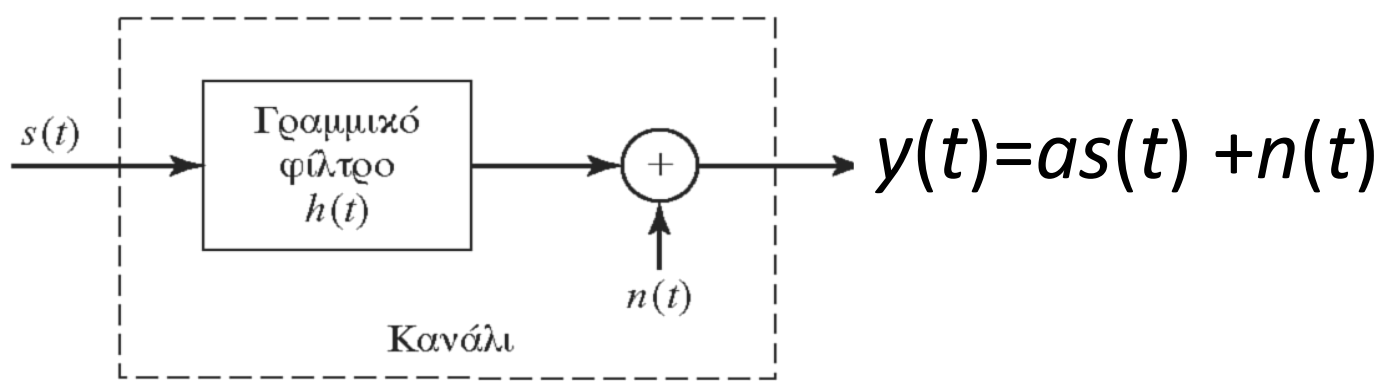

Χαρακτηριστικό των φυσικών καναλιών είναι η ύπαρξη θορύβου και η αδυναμία διέλευσης μέσα από αυτά ασυνεχών σημάτων.

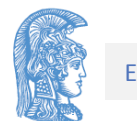

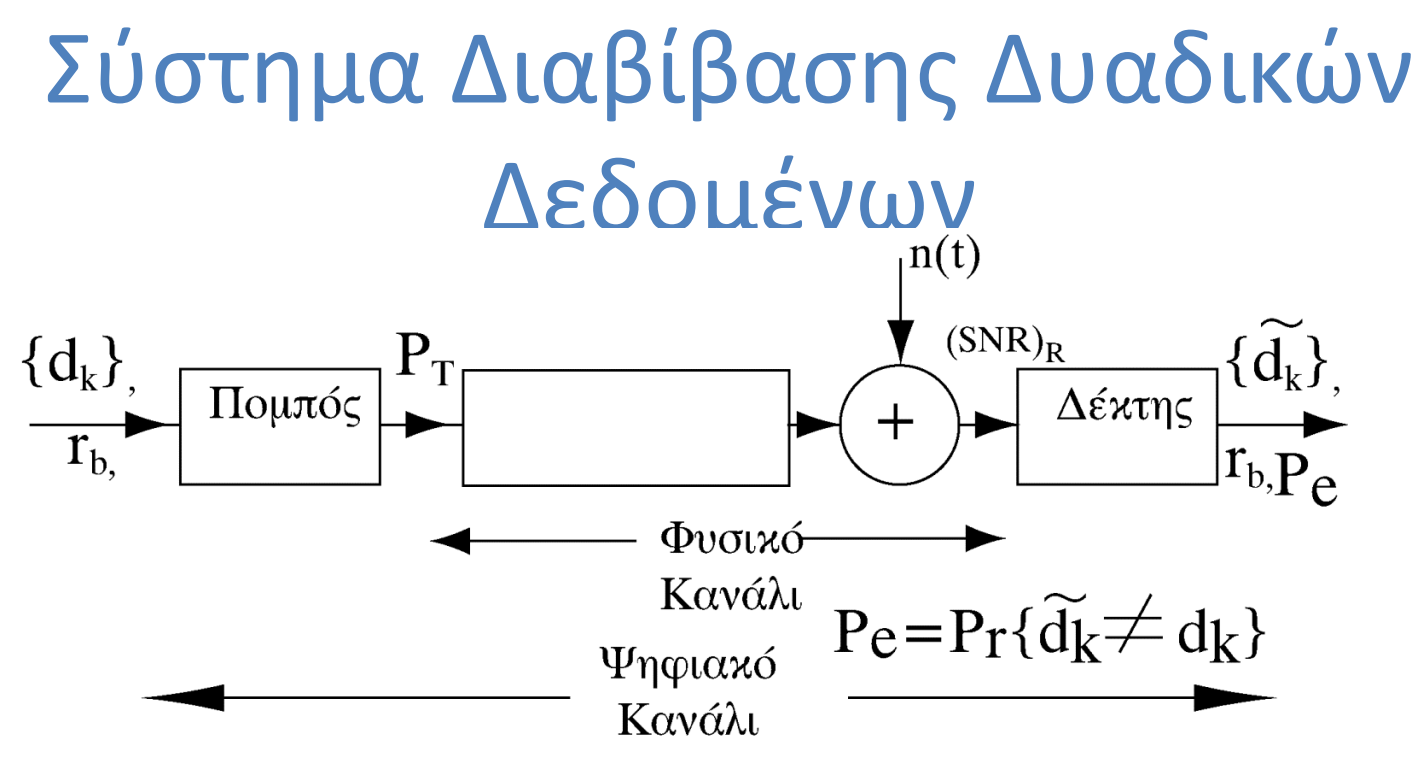

- $r_b$ : : Ρυθμός Διαβίβασης Διακριτών Δεδομένων (σύμβολα/sec)
- *Pe*: Πιθανότητα Σφάλματος
- $P_T$ : : (Μέση) Ισχύς σήματος Εκπομπής
- *n*(*t*): Θόρυβος Καναλιού
- ${S_k}$ : }: Ακολουθία Διαβιβαζόμενων Συμβόλων. Ανήκουν σε πεπερασμένο σύνολο Συμβόλων

(SNR)<sub>κ</sub>: (S/N)<sub>κ</sub>=(P<sub>s</sub>/P<sub>N</sub>)<sub>κ</sub> (Λόγος σήματος προς θόρυβο στην είσοδο του δέκτη)

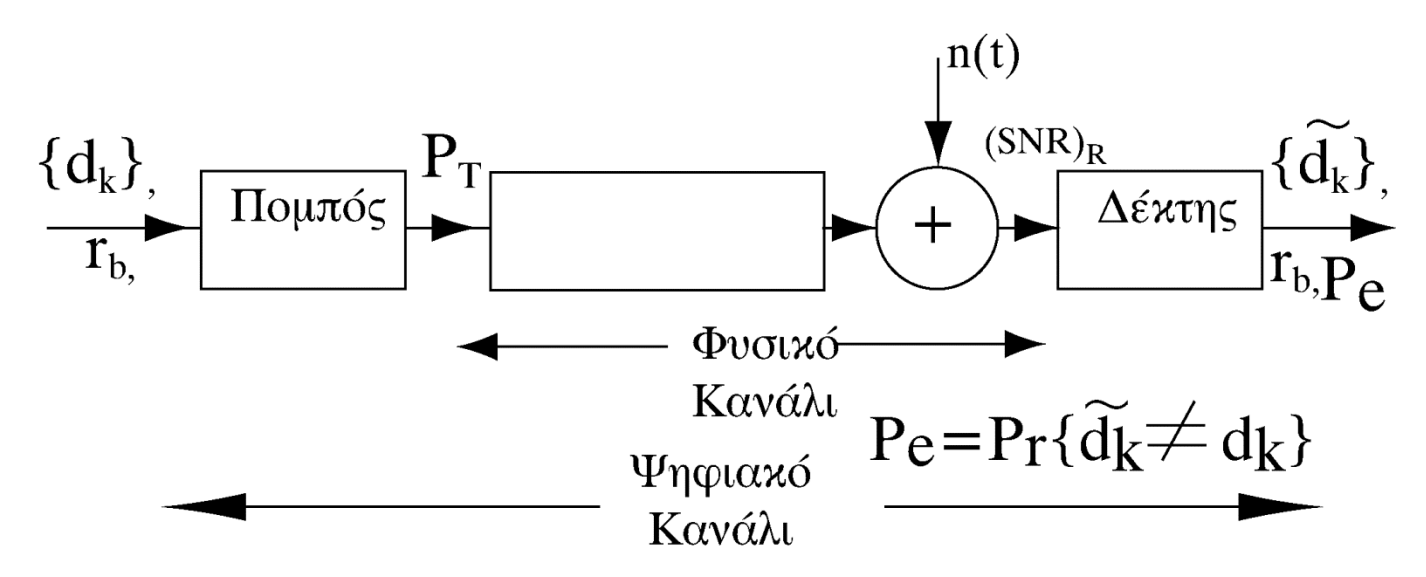

Σε ένα Ψηφιακό Κανάλι για δοσμένη πιθανότητα σφάλματος μας ενδιαφέρουν να βελτιστοποιήσουμε τα πηλίκα των παραμέτρων:

• rb / Bc (Εb/N0), Eb : Η ενέργεια ανά bit στην είσοδο του δέκτη

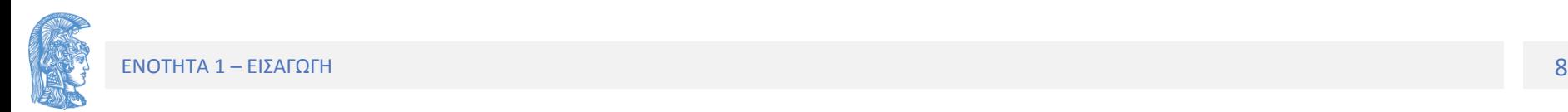

### Σύστημα Διαβίβασης συνεχούς σήματος

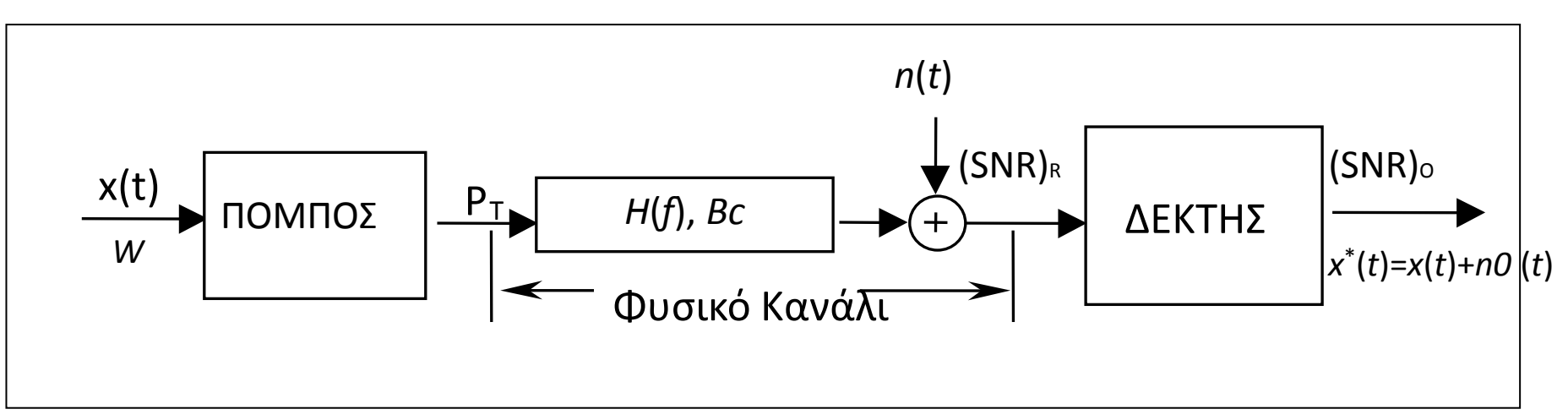

- *SNR*=(Ισχύς Σήματος) /(Ισχύς Θορύβου)
- (SNR)R: (S/N)R=(PS/PN)R (Λόγος σήματος προς θόρυβο στην είσοδο του δέκτη)
- (SNR)ο: (S/N)ο=(Ισχύς *x*(t))/ (Ισχύς *no* (t)) (Λόγος σήματος προς θόρυβο στην έξοδο του δέκτη)
- *PT*: (Μέση) Ισχύς σήματος Εκπομπής
- *n*(*t*): Θόρυβος Καναλιού

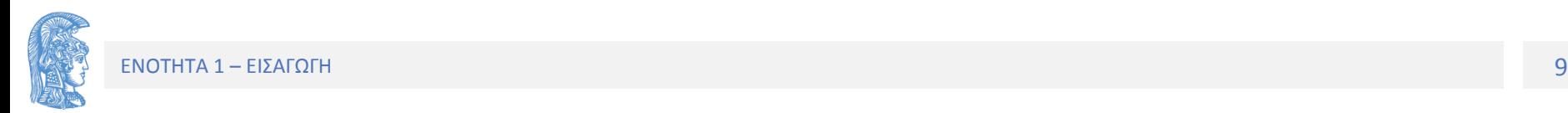

### Σύστημα Διαβίβασης συνεχούς σήματος

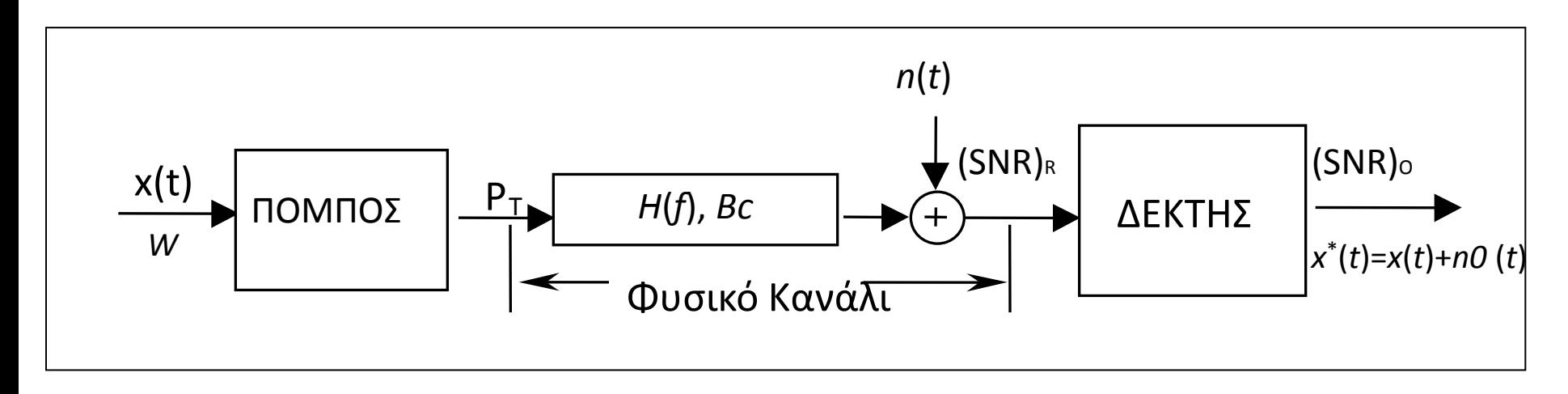

- Σε Σύστημα Διαβίβασης Συνεχούς Σήματος μας ενδιαφέρει να βελτιστοποιήσουμε τους δείκτες:
- (SNR)o/(SNR)R και W/BC

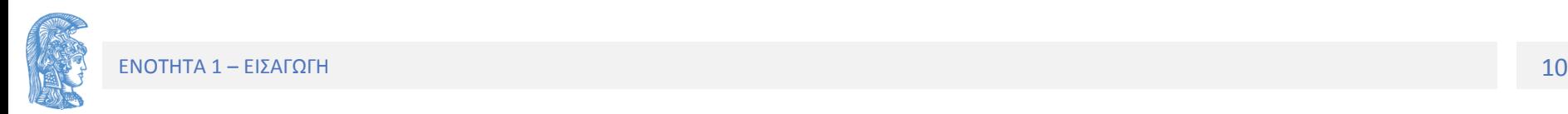

### Ψηφιοποίηση του αναλογικού σήματος 1. Δειγματοληψία

#### Το x(t) αντικαθίσταται από την ακολουθία πραγματικών αριθμών x(n)=x(nTS)

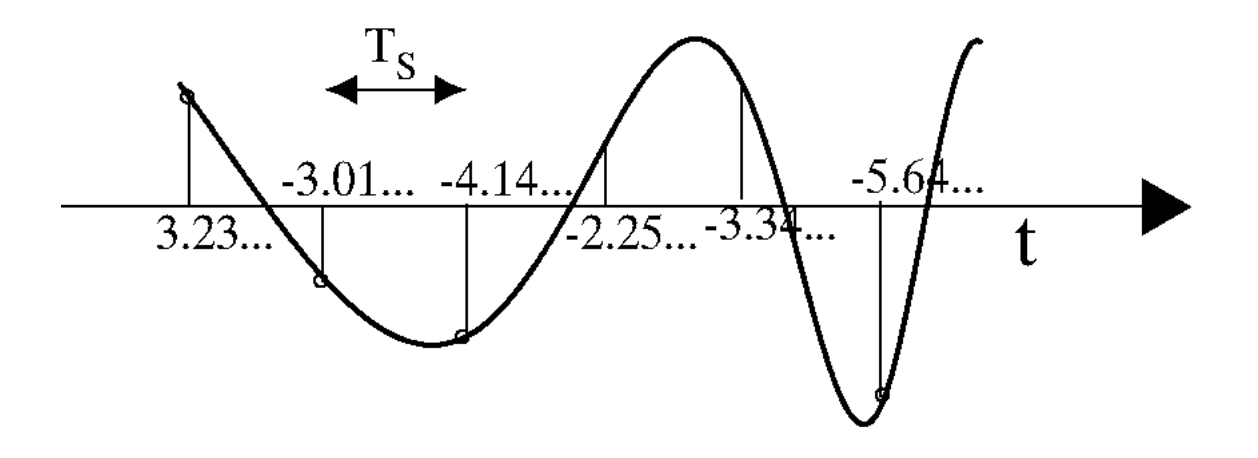

Ο Shannon το 1942 απέδειξε ότι αν η περίοδος δειγματοληψίας επιλεγεί αρκετά μικρή (δλδ. αν η συχνότητα δειγματοληψίας fs επιλεγεί αρκετά μεγάλη) το σήμα x(t) είναι δυνατόν να ανακατασκευαστεί από την x(n) χωρίς καμία παραμόρφωση.

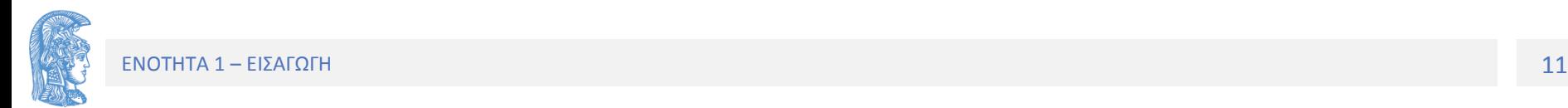

### Ψηφιοποίηση του αναλογικού σήματος 2. Κβάντιση

Ο μοναδικός τρόπος που είναι γνωστός μέχρι σήμερα για να λυθεί το πρόβλημα της κωδικοποίησης της ακολουθίας {*x*(*n*)} είναι η προσέγγιση των δειγμάτων της με τα στοιχεία ενός πεπερασμένου αλφάβητου **Α***.* Με την προσέγγιση αυτή η αρχική ακολουθία αντικαθίσταται με την ακολουθία:

$$
\hat{x}_1, \hat{x}_2, \cdots, \hat{x}_i, \cdots
$$

όλα τα στοιχεία της ακολουθίας αυτής ανήκουν στο αλφάβητο **Α**, το οποίο περιέχει το πεπερασμένο πλήθος συμβόλων, *Ν.*

$$
\mathbf{A} = \left\{ \hat{X}_1, \hat{X}_2, \cdots, \hat{X}_N \right\}
$$

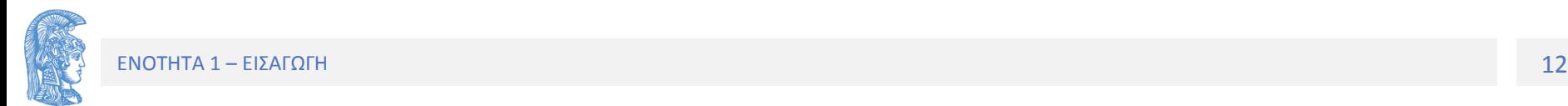

### Σύστημα διαβίβασης αναλογικού σήματος με ψηφιακές τεχνικές

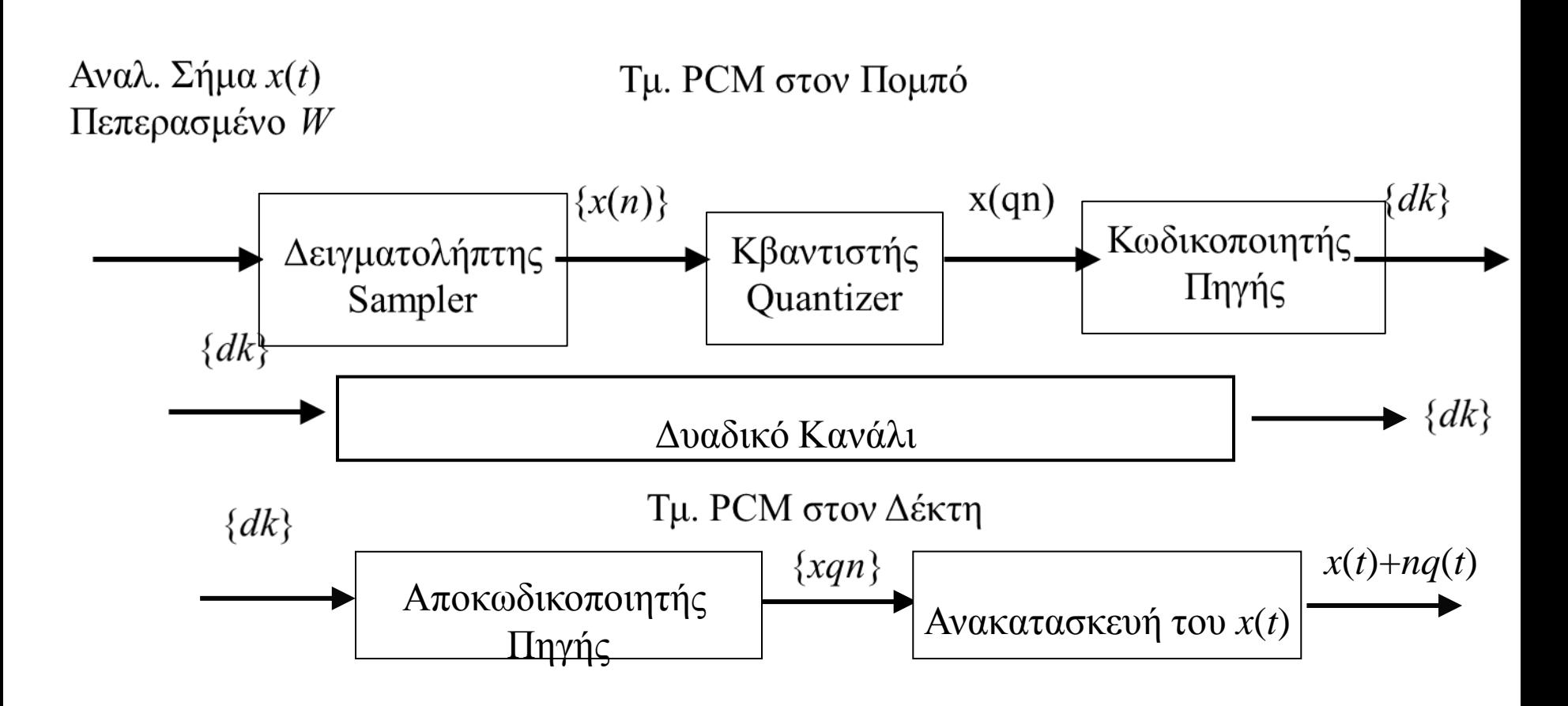

# Το Δυαδικό Κανάλι

Μια συσκευή που συνδέει δύο τόπους μέσα από την οποία μπορεί να διέλθει ακολουθία δυαδικών δεδομένων  $\{b_p\}$ 

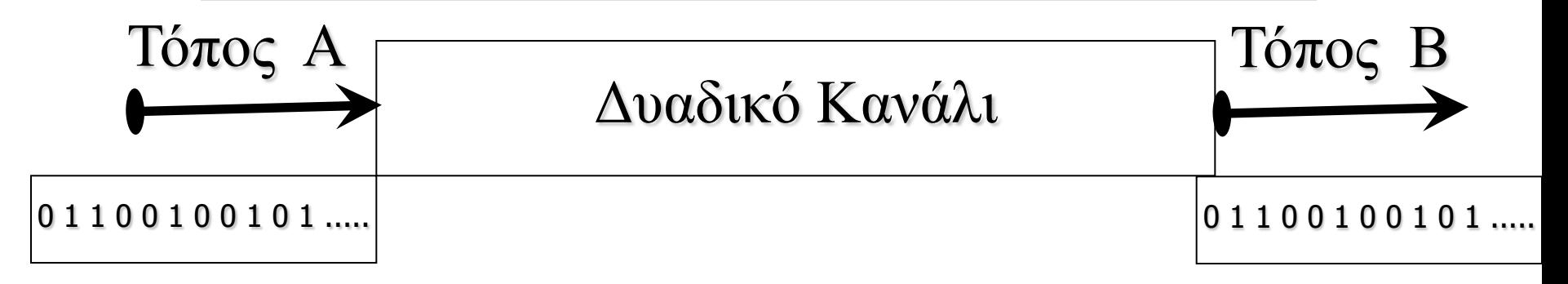

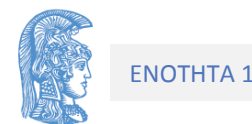

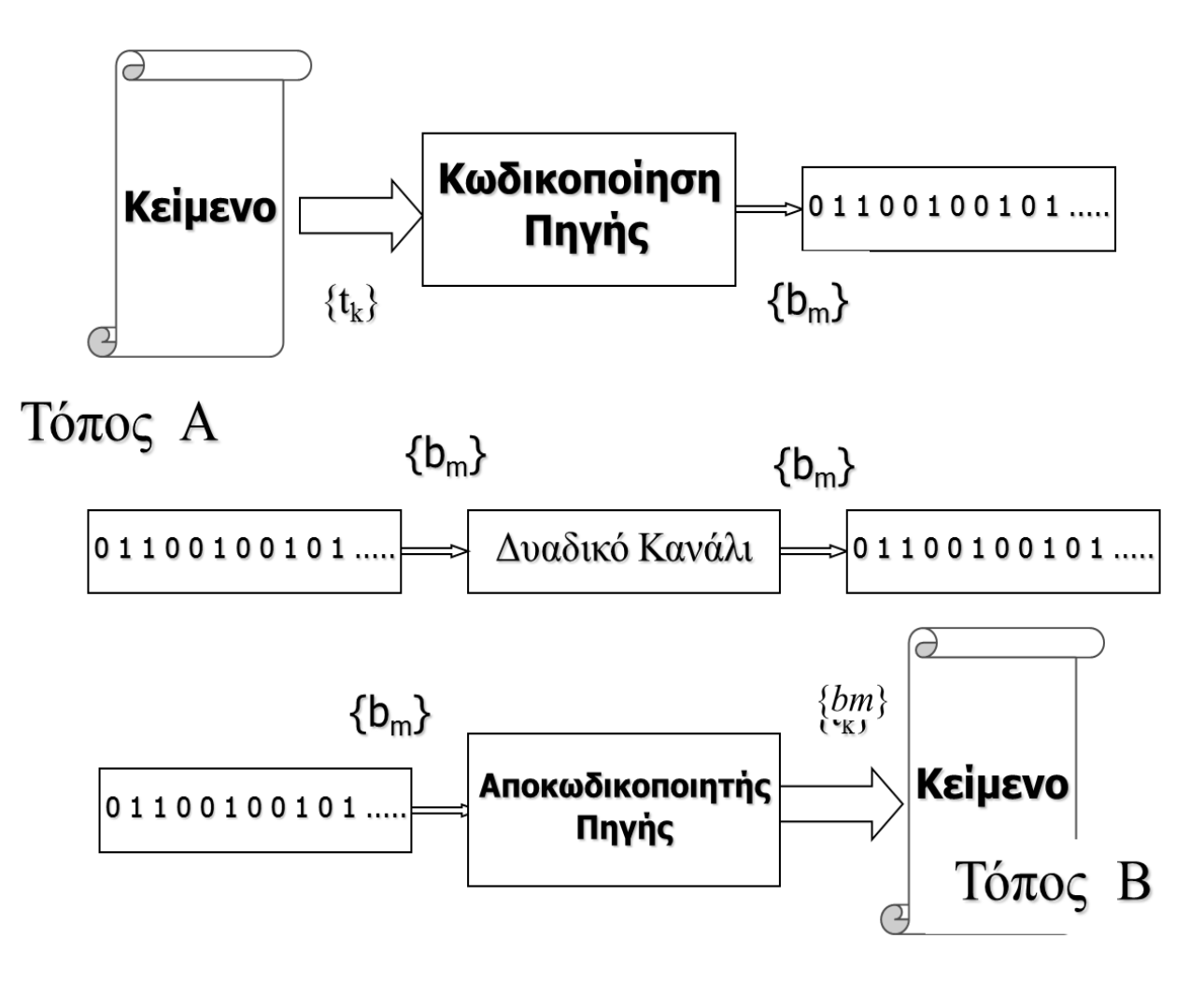

 $\{t_k\}$ :Ακολουθία Χαρακτήρων του Κειμένου

 $\{b_m\}$ :Ακολουθία δυαδικών Δεδομένων

### Παράδειγμα κώδικα πηγής

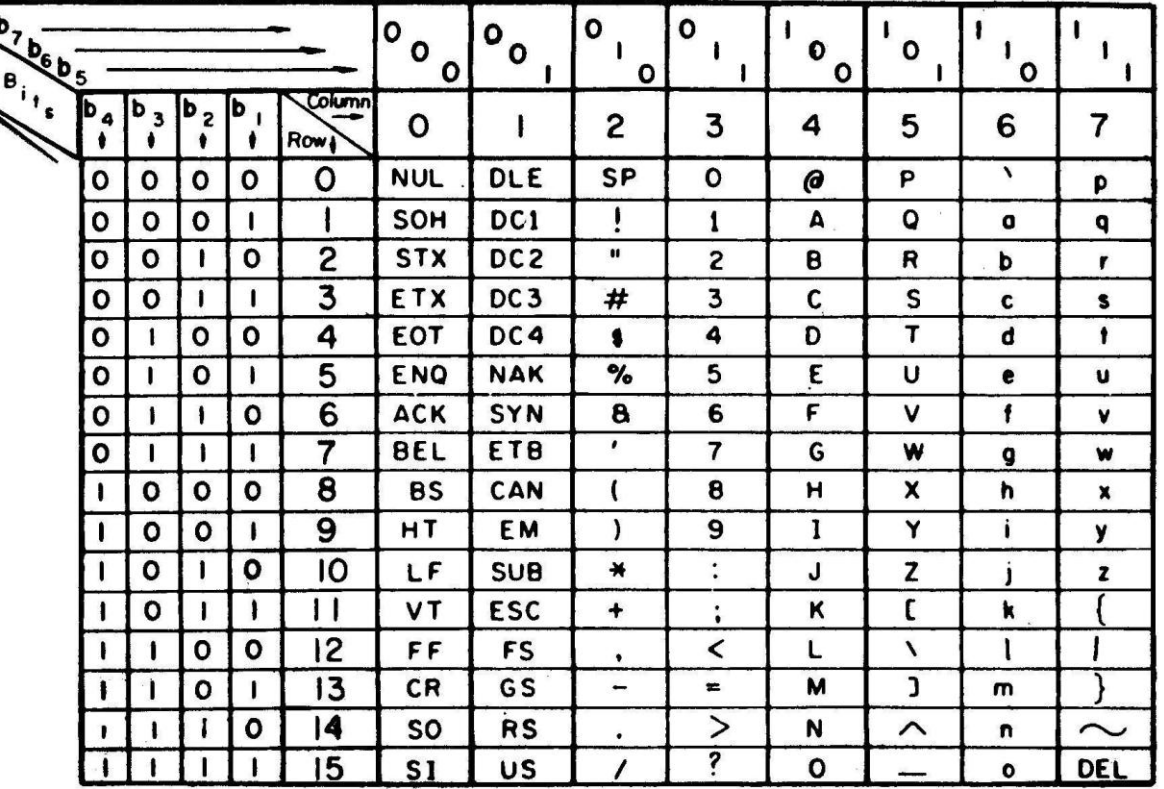

**USASCII** code chart

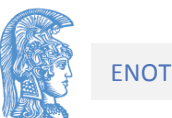

### Το Μ-αδικό κανάλι

Μια συσκευή που συνδέει δύο τόπους μέσα από την οποία μπορεί να διέλθει ακολουθία Μ-αδικών αριθμών  $\{d_p\}$ 

Για παράδειγμα αριθμοί του 4-δικού συστήματος

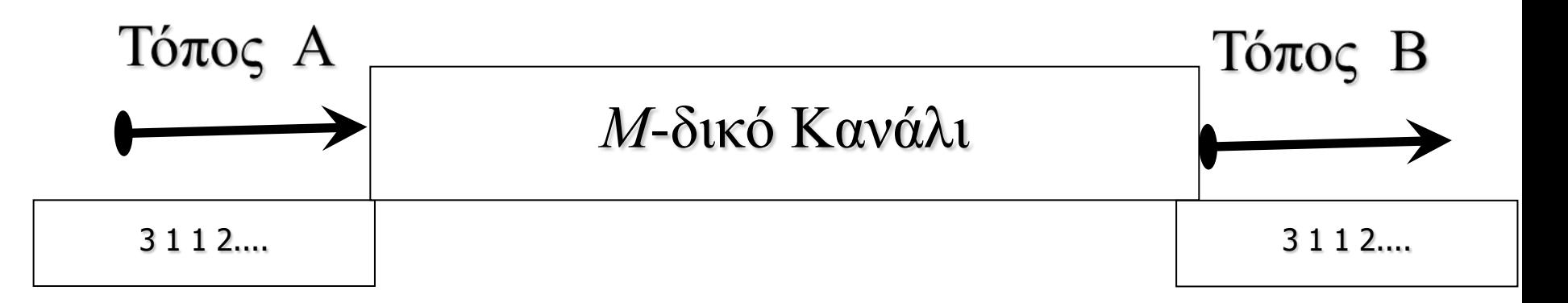

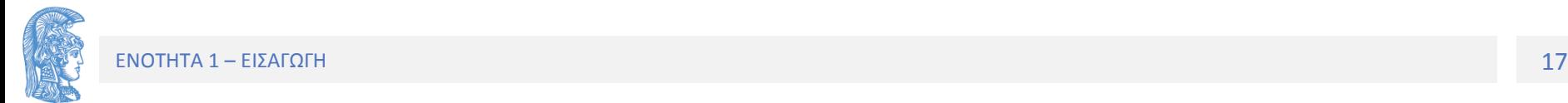

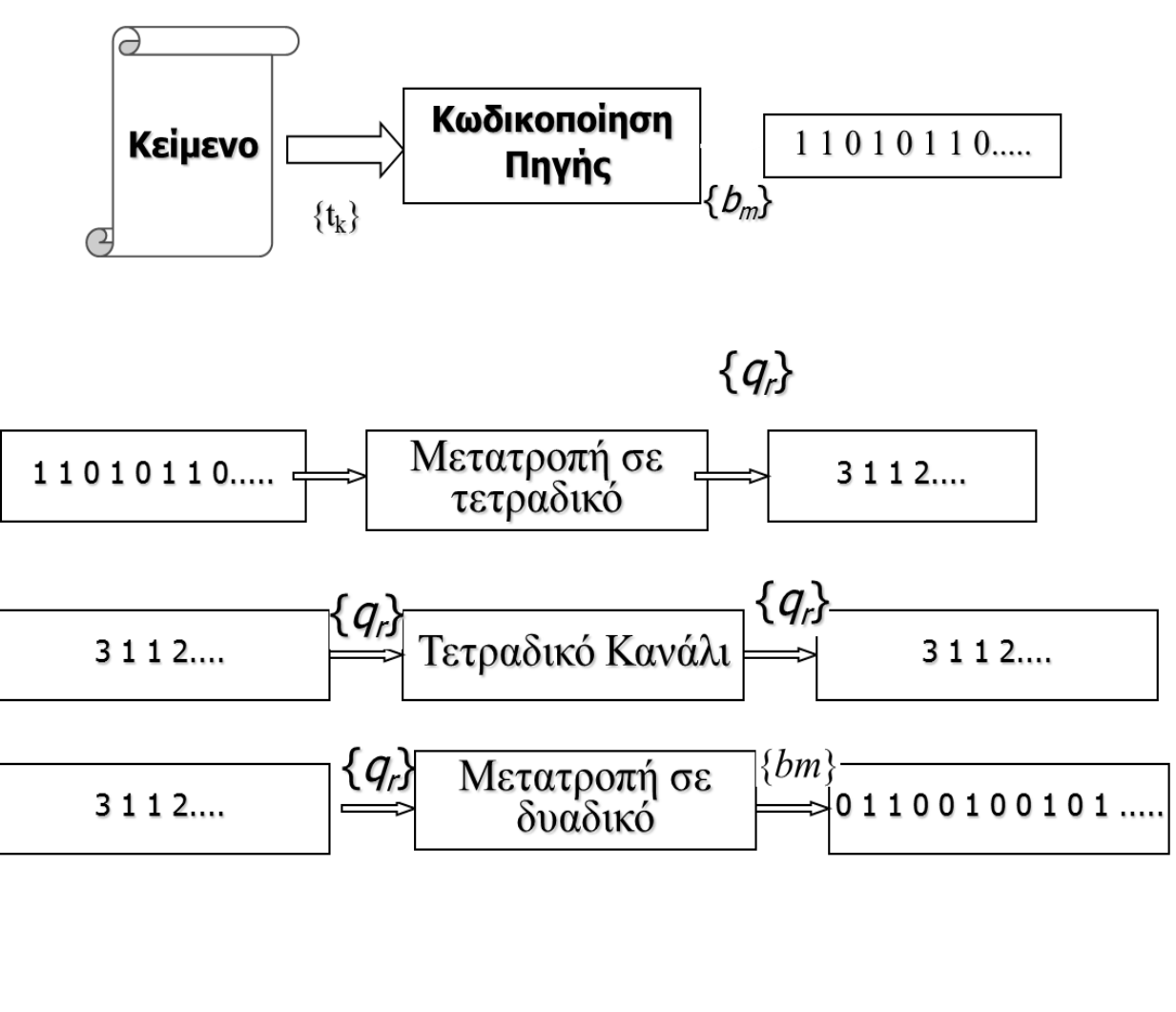

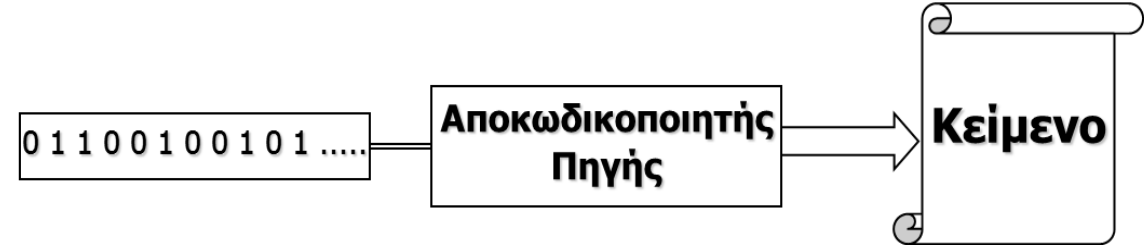

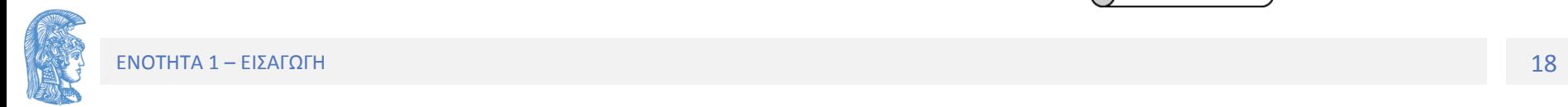

### Ορισμοί Πιθανοτήτων Πιθανότητα να συμβεί κάποιο ενδεχόμενο

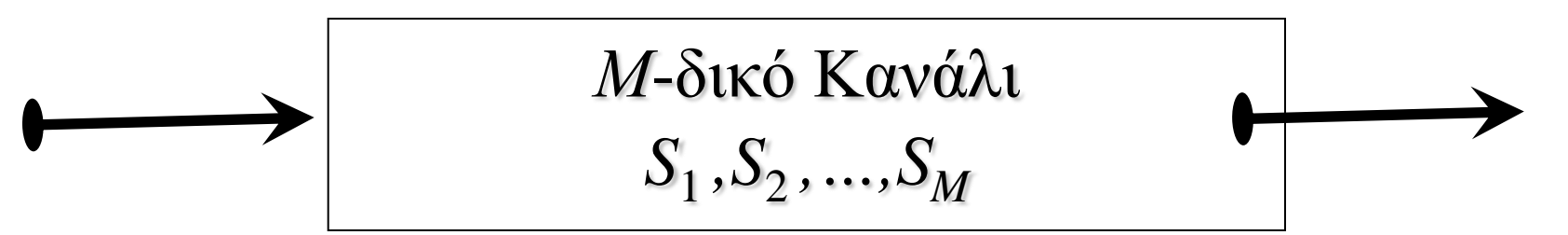

Μετράμε N σύμβολα στην έξοδο του καναλιού και προσδιορίζουμε το πλήθος ΝJ των επαναλήψεων του συμβόλου SJ στην έξοδο.

Πιθανότητα να συμβεί το ενδεχόμενο Υ=Sj ή Υ=j

$$
P(Y=j) = \lim_{N \to \infty} \frac{N_j}{N}
$$

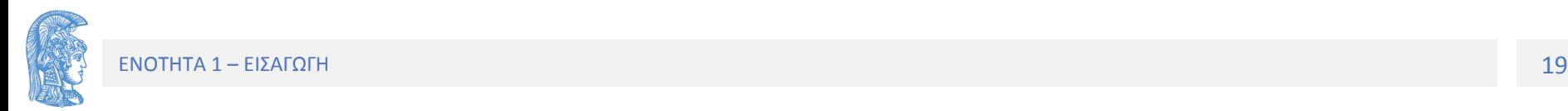

"Aπό κοινού" και "υπoσυνθήκη" πιθανότητα

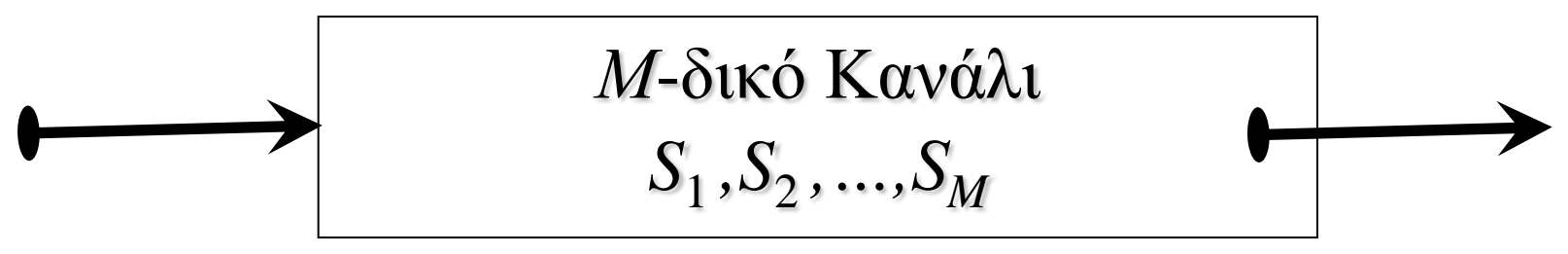

Παρακολουθούμε την είσοδο (Χ) και την έξοδο (Υ). Μετράμε N σύμβολα στην έξοδο του καναλιού και προσδιορίζουμε το πλήθος Νij των συμβάντων κατά τα οποία στην είσοδο εισέρχεται το σύμβολο Χ=Si, ή Χ=i και στην έξοδο λαμβάνεται το σύμβολο Υ=Sj ή Υ=j.

Ορίζουμε ως "από κοινού" Πιθανότητα των ενδεχομένων Χ=i και Y=j

P(X=i και Y = j) = 
$$
\lim_{N \to \infty} \frac{N_{ij}}{N}
$$

Ορίζουμε ως "υποσυνθήκη Πιθανότητα" να συμβεί το X=i δεδομένου ότι  $Y=i$ 

$$
P(X=i|Y=j) = \lim_{N \to \infty} \frac{N_{ij}}{N_j}
$$

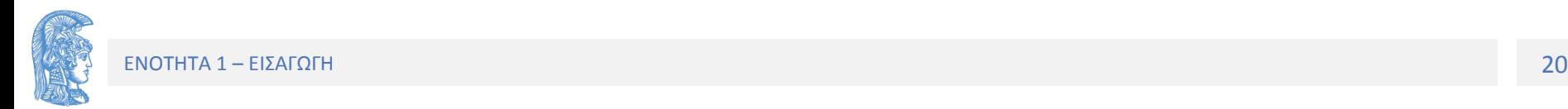

### Παράδειγμα 1/5

#### **Κανόνας του Bayes**

 $P(X=i \text{ και } Y=j) = P(Y=j|X=i)P(X=i) = P(X=i|Y=j)P(Y=j)$ 

Παράδειγμα : Διακριτό Κανάλι με τέσσερα σύμβολα (Μ=4) τα οποία εμφανίζονται με την ίδια πιθανότητα στην είσοδο παρουσιάζει τις υπό συνθήκες πιθανότητας του σχήματος (ή του Πίνακα {pji}). Υπολογίστε τις από κοινού Πιθανότητες P(X=1 και Y=1), P(X=1 και Y=2), P(X=3 και Y=3)

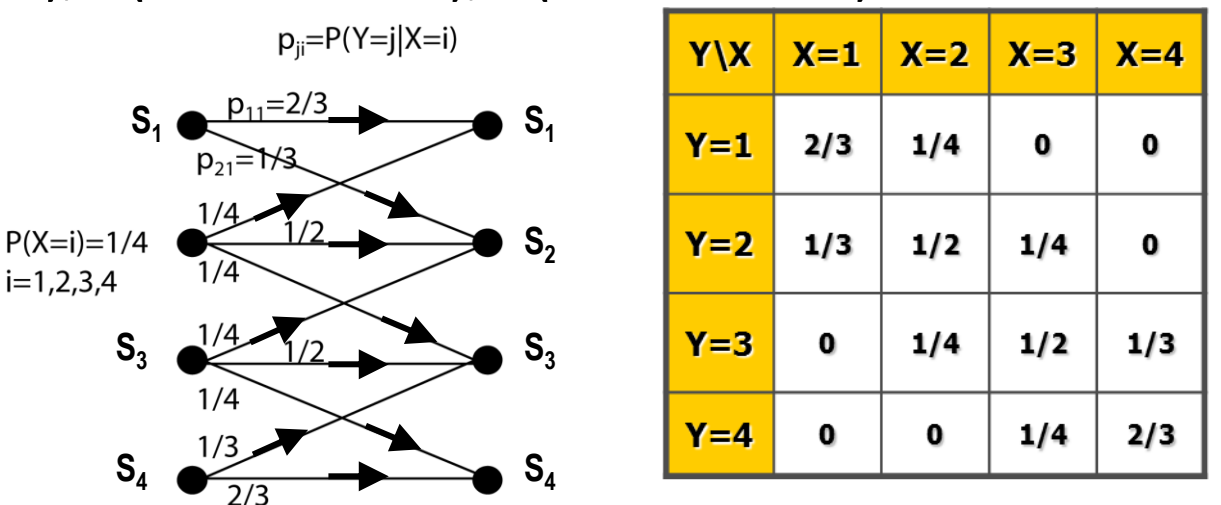

P(X=1 και Y=1)=P(Y=1|X=1)P(X=1)=2/3\*1/4=1/6 P(X=1 και Y=2)=P(Y=2|X=1)P(X=1)= $1/3*1/4=1/12$ P(X=3 και Y=3)=P(Y=3|X=3)P(X=3)=1/2\*1/4=1/8

# Παράδειγμα 2/5

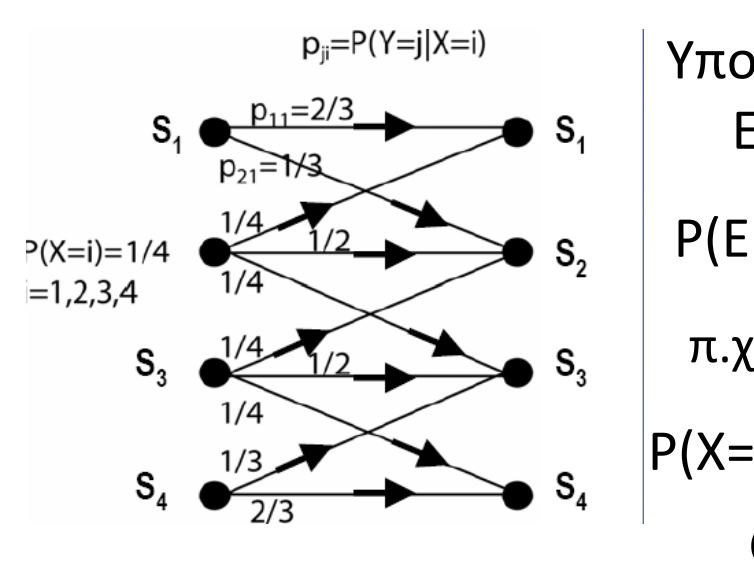

 $P_{ji} = P(Y=j|X=i)$  | Υπολογισμός Πιθανότητας να Συμβούν δύο Ενδεχόμενα  $\begin{array}{c|c|c|c|c} & P(E1 & \text{h} & E2) = P(E1) + P(E2) - P(E1 & \text{k} & E2) \end{array}$  $S_4$   $\overbrace{ }^{1/3}$   $\overbrace{ }^{1/3}$   $S_4$   $P(X=1 \nmid Y=2)=P(X=1) + P(Y=2) - P(X=1 \nmid X=1)$ **ΟΡΙΣΜΟΙ**

Δύο ενδεχόμενα Χ=i και Y=j είναι αμοιβαία αποκλειόμενα όταν:  $P(X=i$  και  $Y=i)=0$ π.χ. αμοιβαία αποκλειόμενα είναι τα ενδεχόμενα:

Το k-στο σύμβολο είναι Χ=1 και Υ=3

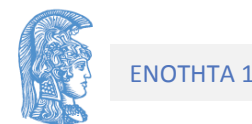

# Παράδειγμα 3/5

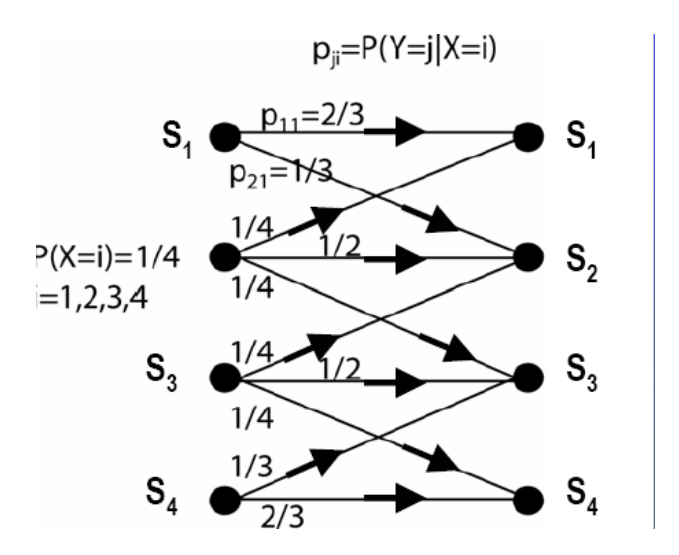

#### **Περιθωριακή (Marginal) Πιθανότητα**

Αν Ε1, Ε2, …, EL και Ζ1, Ζ2,…, ΖΚ ενδεχόμενα ενός πειράματος τύχης και αν τα ενδεχόμενα της πρώτης ομάδας είναι αμοιβαία αποκλειόμενα και αποκλειστικά τότε ισχύει:

 $P(Zi)=P(E1$  και  $Zi) + ... + P(EL$  και  $Zi)$  i=1,2,...,K.  $\Pi$ .χ.  $P(Y=1) = P(X=1 \text{ και } Y=1) + ... + P(X=4 \text{ και } Y=1)$  $P(Y=1) = P(Y=1 | X=1)P(X=1) + ... + P(Y=1 | X=4)P(X=4) =$ =2/3\*1/4+1/4\*1/4=11/48. Ομοίως: P(Υ=2) = 13/48 κ.τ.λ

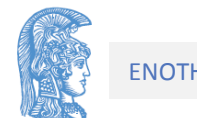

# Παράδειγμα 4/5

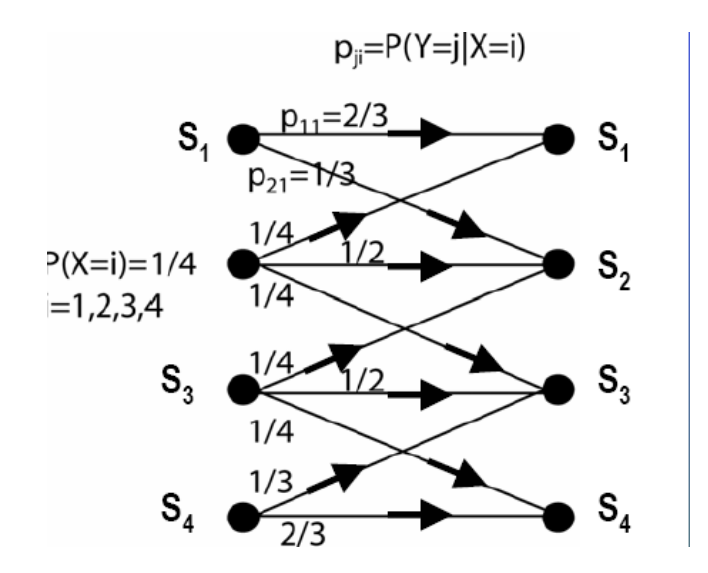

Υπολογισμός Πιθανότητας να Συμβεί κάποιο από ένα σύνολο Αμοιβαία Αποκλειόμενα Ενδεχόμενα

Αν Α<sub>1</sub>, Α<sub>2</sub>, ..., Α<sub>Μ</sub> ενδεχόμενα αμοιβαία αποκλειόμενα, τότε

 $P(A_1 \nmid A_2 \nmid ... \nmid A_M) = P(A_1) +$  $P(A_2)$ +...+  $P(A_M)$ +

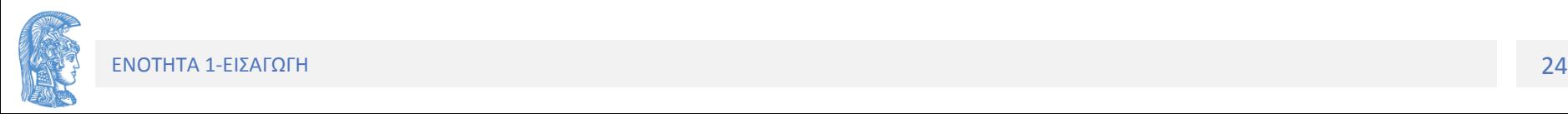

## Παράδειγμα 5/5

Υπολογίστε την πιθανότητα P<sub>e</sub> να συμβεί σφάλμα κατά τη διαβίβαση ενός συμβόλου.

Pe=P(X διάφορο Υ) = 1-P(X=Y) = 1-{P{(X=1 και Y=1) ή (X=2 και Y=2) ή (X=3 και Y=3) ή (X=4 και Y=4)}= 1-[P(X=1 και Y=1) + P(X=2 και Y=2) + P(X=3 και Y=3) + P(X=4 και Y=4)] ή Pe= 1-[1/6+1/8+1/8+1/6]=10/24.

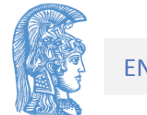

# Παράδειγμα

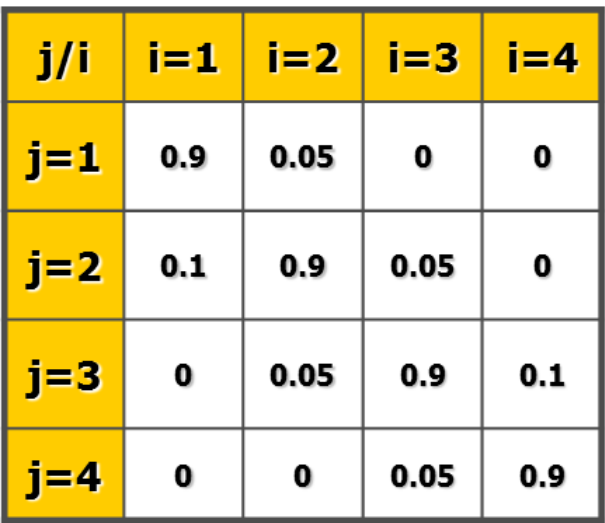

ΠΙΘΑΝΟΤΗΤΑ ΥΠΟ ΣΥΝΘΗΚΗ:

 $Pr(Y=i|X=i)$ 

Στον παραπλεύρως Πίνακα δίνονται οι Υποσυνθήκη Πιθανότητες ενός τετραδικού καναλιού. Αν τα σύμβολα στην είσοδο εμφανίζονται ισοπίθανα να υπολογίσετε τον αντίστοιχο Πίνακα για τις αποκοινού πιθανότητες, καθώς και τις πιθανότητες με τις οποίες εμφανίζονται τα σύμβολα στην έξοδο.

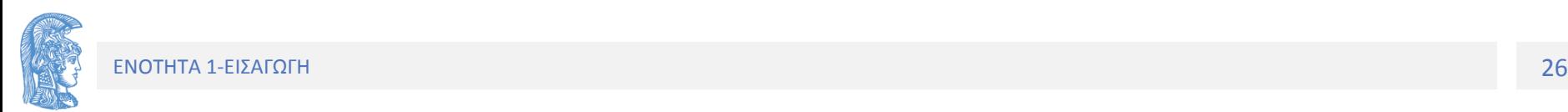

### Απάντηση

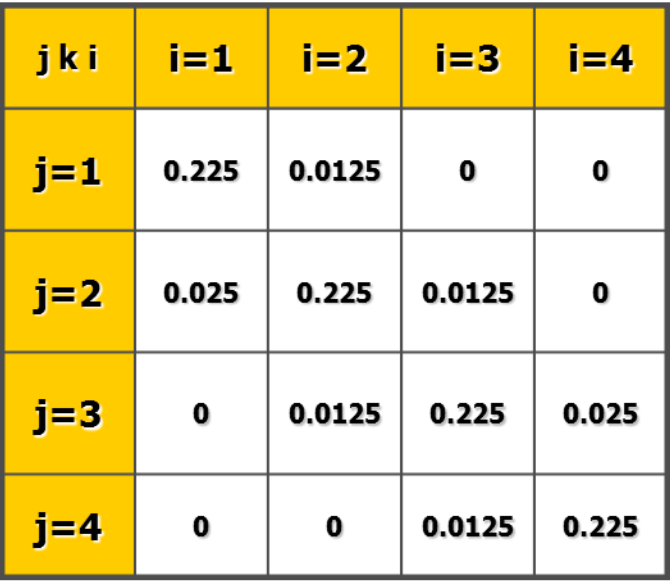

ΠΙΘΑΝΟΤΗΤΑ ΑΠΟΚΟΙΝΟΥ: Pr( $Y=j$  k  $X=i$ )

 $j=1$ 0.2375  $j=2$ 0.2625  $j=3$ 0.2625  $j=4$ 0.2375

ΠΙΘΑΝΟΤΗΤΑ ΕΜΦΑΝΙΣΗΣ:  $Pr(Y=j)$ 

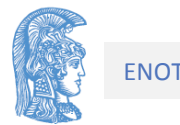

# Τυχαίες Μεταβλητές

Η τιμή τάσης ενός δείγματος θορύβου από την έξοδο ενός φυσικού καναλιού δεν είναι δυνατόν να προβλεφθεί με ακρίβεια από κάποια μαθηματική διαδικασία γιαυτό καλείται τυχαία μεταβλητή (random variable).

Το σύμβολο που φθάνει στην έξοδο ενός διακριτού τετραδικού καναλιού σε κάποια περίοδο συμβόλου επίσης δεν μπορεί να προβλεφθεί επακριβώς, γιαυτό καλείται τυχαία μεταβλητή.

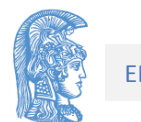

### Συνεχείς και Διακριτές τυχαίες μεταβλητές

Η τιμή ενός δείγματος θορύβου του καναλιού αυτού μπορεί να είναι οποιοσδήποτε αριθμός στο διάστημα των πραγματικών αριθμών. Επειδή το διάστημα τιμών της τυχαίας αυτής μεταβλητής είναι συνεχές, αυτή καλείται συνεχής μεταβλητή (random continuous variable).

Αντίθετα το σύμβολο που λαμβάνουμε στην έξοδο ενός τετραδικού καναλιού επειδή λαμβάνει τιμές σε ένα σύνολο με διακριτά στοιχεία καλείται διακριτή τυχαία μεταβλητή (random discrete variable)

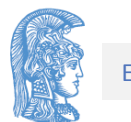

Συνάρτηση Πυκνότητας Πιθανότητας (Probability Density Function - PDF) μιας Συνεχούς Τυχαίας Μεταβλητής

Ας συμβολίσουμε με Χ την τιμή μιας συνεχούς τυχαίας μεταβλητής και έστω

$$
P\big[x \le X \le x + \Delta x\big]
$$

η πιθανότητα η Χ να ανήκει στο διάστημα [x,x+Δx]

Η συνάρτηση *f<sup>X</sup>* (*x*) 0 *<sup>X</sup>* lim *x P x X x x dP x X x dx f x x dx* 

καλείται Συνάρτηση Πυκνότητας Πιθανότητας (PDF) ή Κατανομή της Τυχαίας Μεταβλητής Χ.

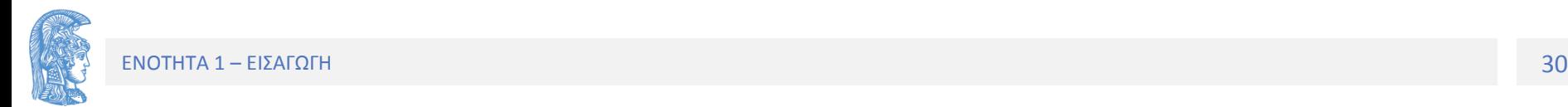

### Παραδείγματα συνάρτησης πυκνότητας πιθανότητας (PDF) 1. Gaussian PDF

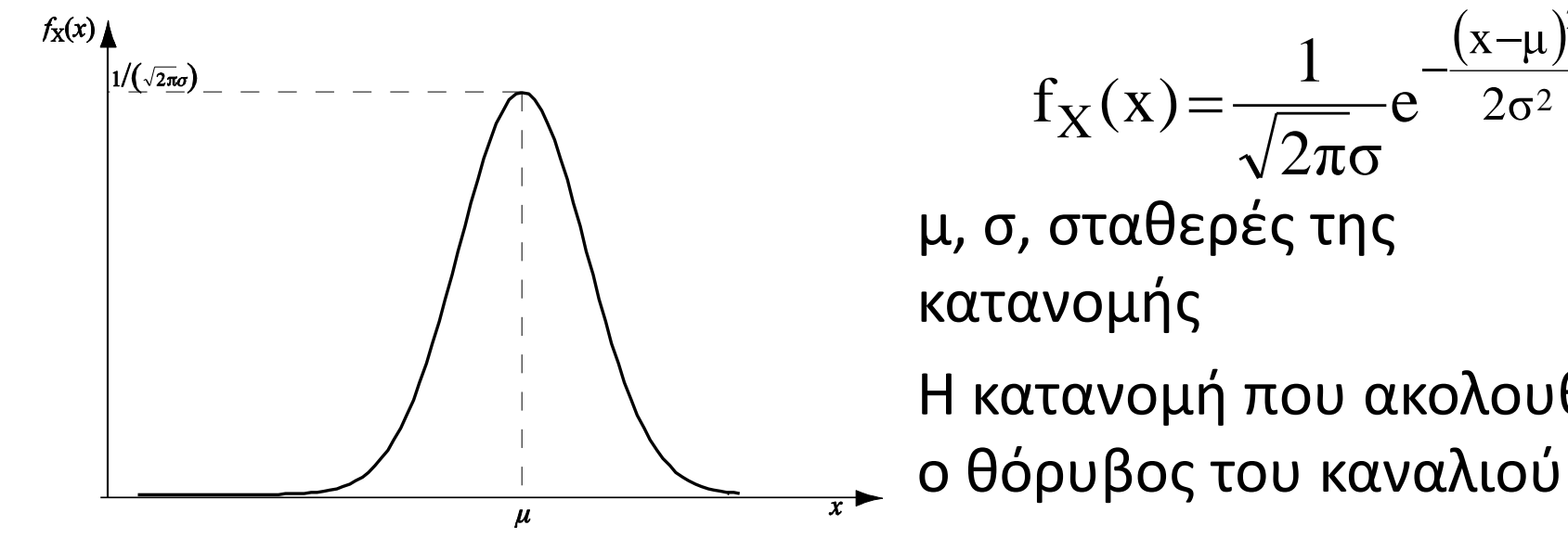

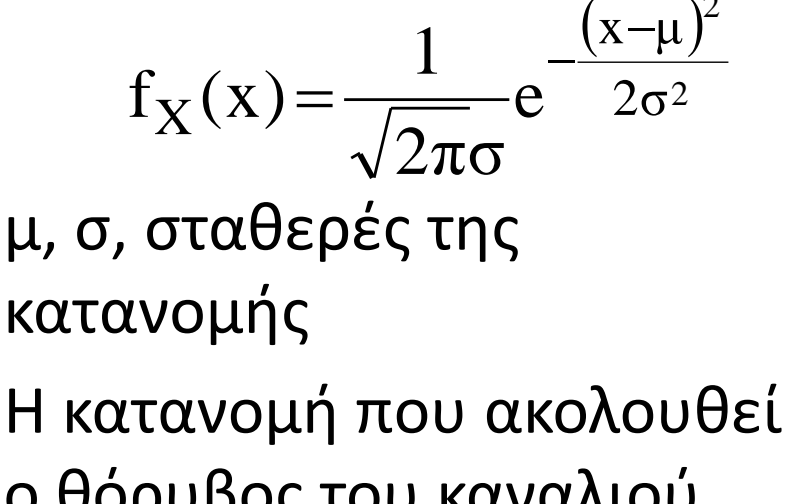

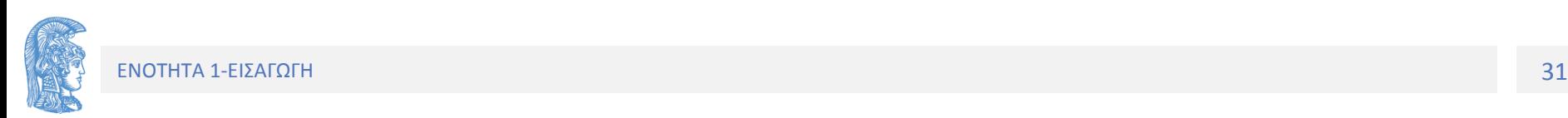

2

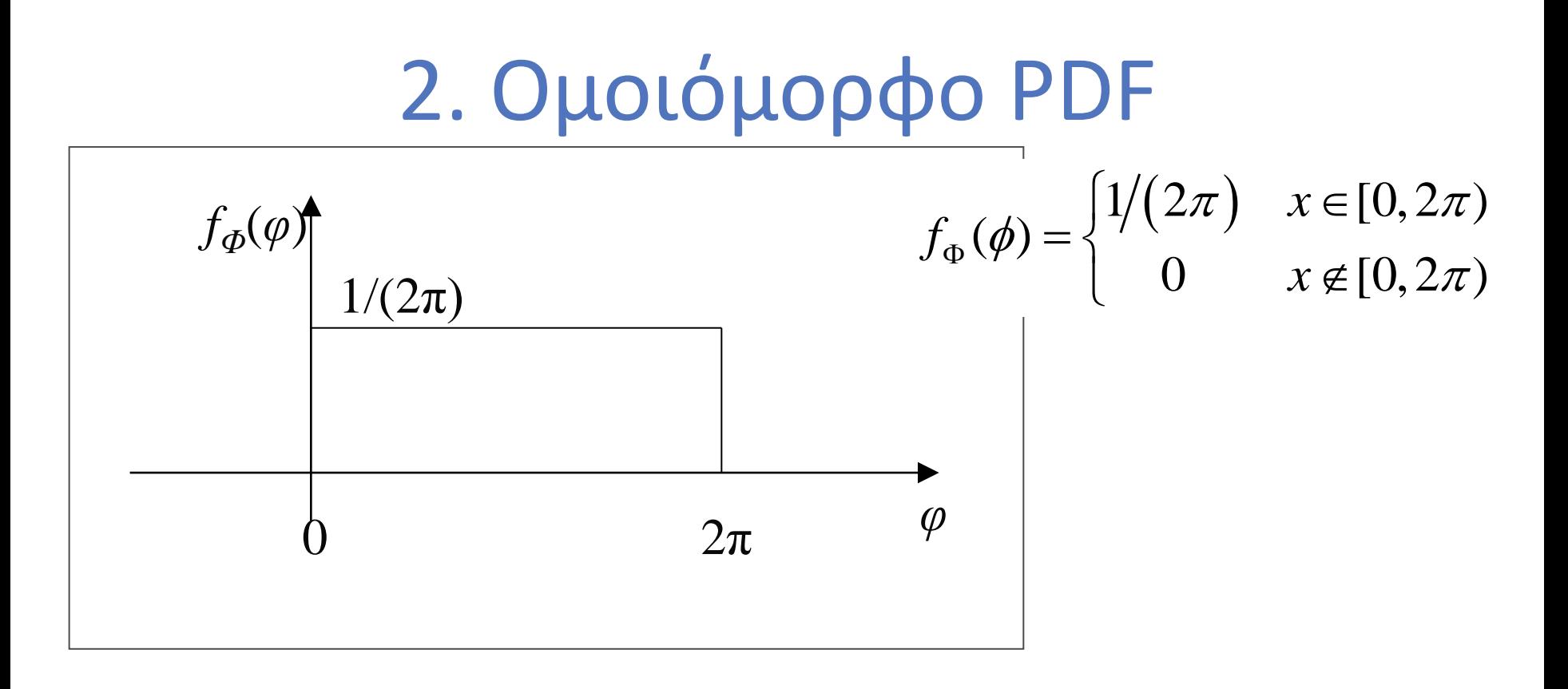

Την κατανομή αυτή ακολουθεί η τυχαία φάση *φ* σε ένα σύνολο από διαφορετικά φέροντα.

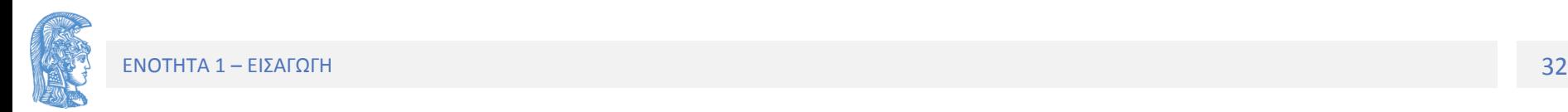

### Βασικές Ιδιότητες Ενός PDF

Το εμβαδόν μεταξύ τμήματος της καμπύλης του PDF και του αντίστοιχου διαστήματος, δ, των πραγματικών αριθμών, ισούται με την πιθανότητα η τιμή της τυχαίας μεταβλητής Χ να ανήκει στο διάστημα δ.

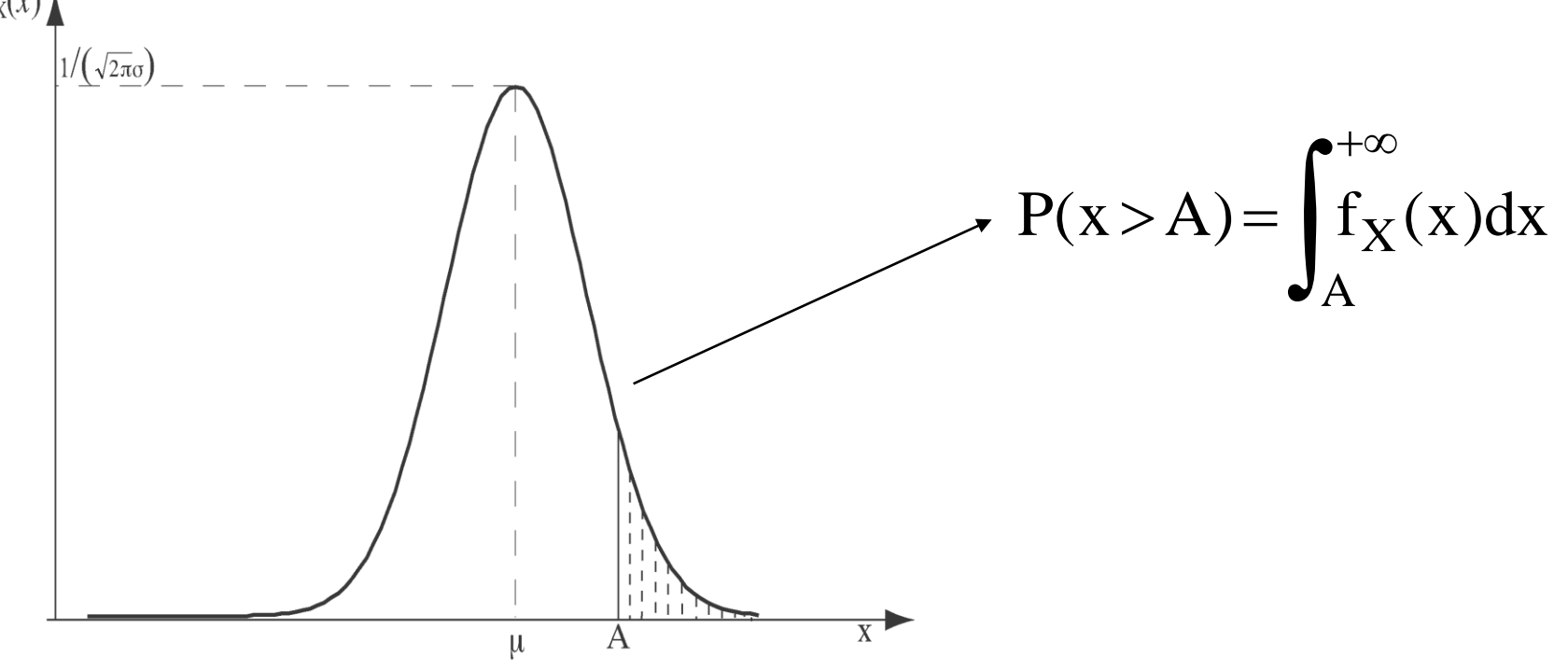

Το εμβαδόν μεταξύ της καμπύλης του PDF και του άξονα των πραγματικών αριθμών ισούται πάντα με 1.

### Κανονική κατανομή

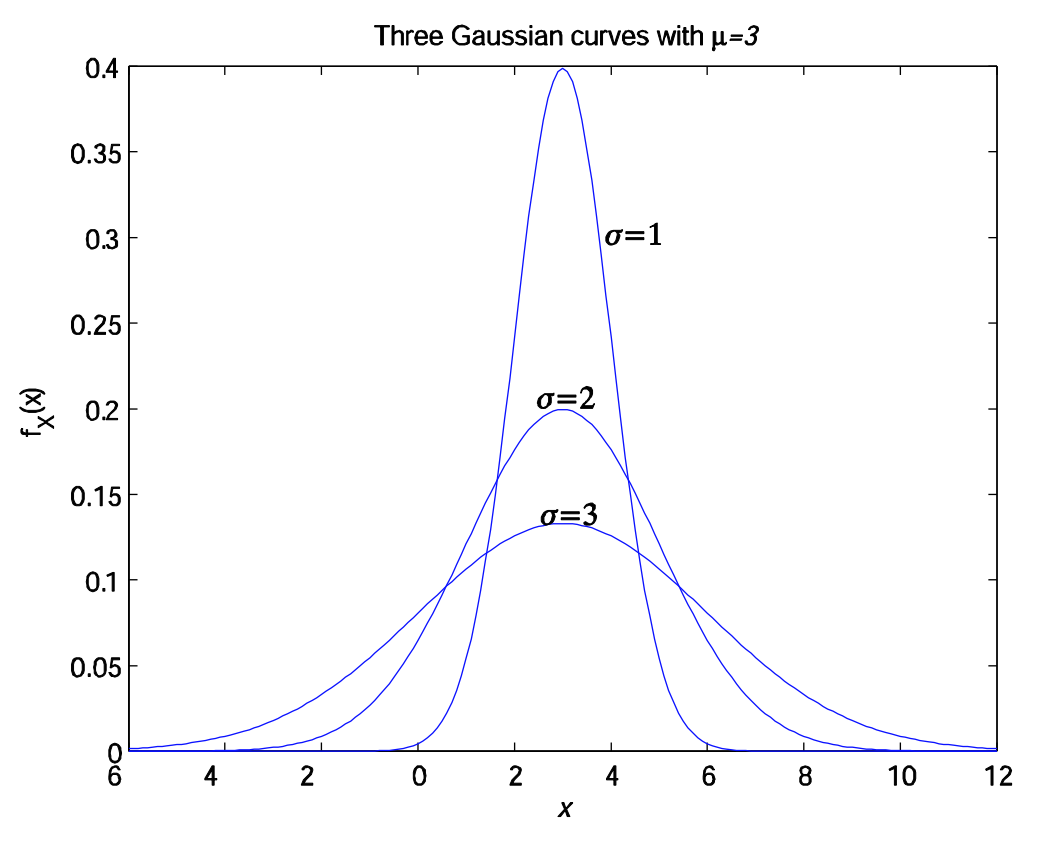

Το εμβαδόν κάτω από κάθε PDF είναι ίσο με 1.

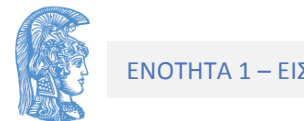

### Παραδείγματα

Πλήθος k σφαλμάτων κατά τη διαβίβαση Ν δυαδικών bits μέσα από ένα κανάλι με πιθανότητα σφάλματος Pe (Διακριτή Μεταβλητή ακολουθεί Διωνυμική Κατανομή)

$$
P(k.\sigma\phi\acute{\alpha}\lambda\mu\alpha\tau\alpha) = {N \choose k} P_e^k (1-P_e)^{N-k} = \frac{N!}{k!(N-k)!} P_e^k (1-P_e)^{N-k}
$$

Pe, N σταθερές παράμετροι της κατανομής Εδώ το k=0, 1,…, N

Έτσι για Ν=16 και Pe=0.1 υπολογίζουμε ότι  $P(k=5)= P(k=4)+P(k=3)+P(k=2)+ P(k=1)+P(k=0)=0.9230$ 

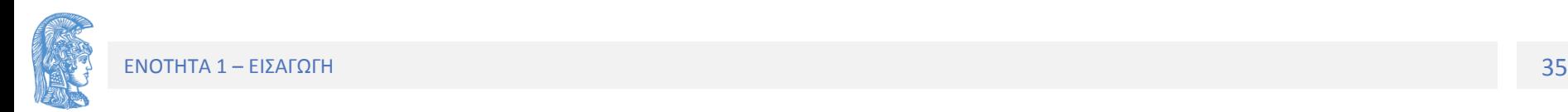

### Στατιστικοί μέσοι όροι (1/4)

*Αναμενόμενη Τιμή* (*Expectation Value*) *μ<sup>X</sup>* τυχαίας μεταβλητής *X.*

Αναμενόμενη Τιμή *μ<sup>X</sup>* συνεχούς τυχαίας μεταβλητής *X*, ορίζεται ως

$$
\mu_X = E[X] = \int_{-\infty}^{\infty} x f_X(x) dx
$$

Αναμενόμενη Τιμή *μ<sup>X</sup>* διακριτής τυχαίας μεταβλητής *X*, ορίζεται ως

$$
\mu_X = E[X] = \sum_i x_i P(X = x_i)
$$

H Αναμενόμενη Τιμή τυχαίας μεταβλητής ισούται με τον μέσο όρο πλήθους δειγμάτων της *Χ*, όταν το πλήθος αυτό γίνεται πολύ μεγάλο.
# Στατιστικοί μέσοι όροι (2/4)

*Αναμενόμενη Τιμή* Συνάρτησης *g*(*X*) Τυχαίας Μεταβλητής

Για Συνεχή Τυχαία Μεταβλητή *Χ*

$$
E[g(X)] = \int_{-\infty}^{\infty} g(x) f_X(x) dx
$$

Για Διακριτή Τυχαία Μεταβλητή *Χ*

$$
E[g(X)] = \sum_{i} g(x_i) P(X = x_i)
$$

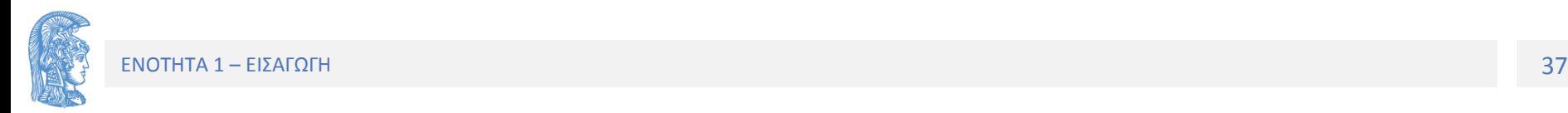

### Στατιστικοί μέσοι όροι (3/4)

#### Διακύμανση Τυχαίας Μεταβλητής Χ, σΧ2

#### Ορισμός Διακύμανσης για Συνεχή Τυχαία Μεταβλητή  $\sigma_X^2 = E[(x - \mu_X)^2] = \int_{-\infty}^{+\infty} (x - \mu_X)^2 f_X(x) dx$

Ορισμός Διακύμανσης για Διακριτή Τυχαία Μεταβλητή  $\sigma_X^2 = E \left[ \left( X - \mu_k \right)^2 \right] = \sum (x_i - \mu_X)^2 P(X = x_i)$ 

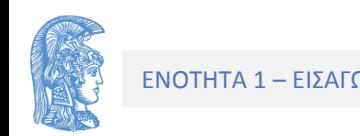

# Στατιστικοί μέσοι όροι (4/4)

Τυπική Απόκλιση (Standard Deviation), σΧ είναι η τετραγωνική ρίζα της διακύμανσης.

Η διακύμανση (ομοίως και η τυπική απόκλιση) δίνει το μέτρο της διασποράς του πληθυσμού των δειγμάτων μιας τυχαίας μεταβλητής.

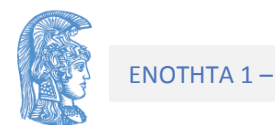

#### Υπολογισμός Στατιστικών Μέσων Όρων Παράδειγμα 1/2

Για το PDF του σχήματος να υπολογίσετε το μΦ και το σΦ2

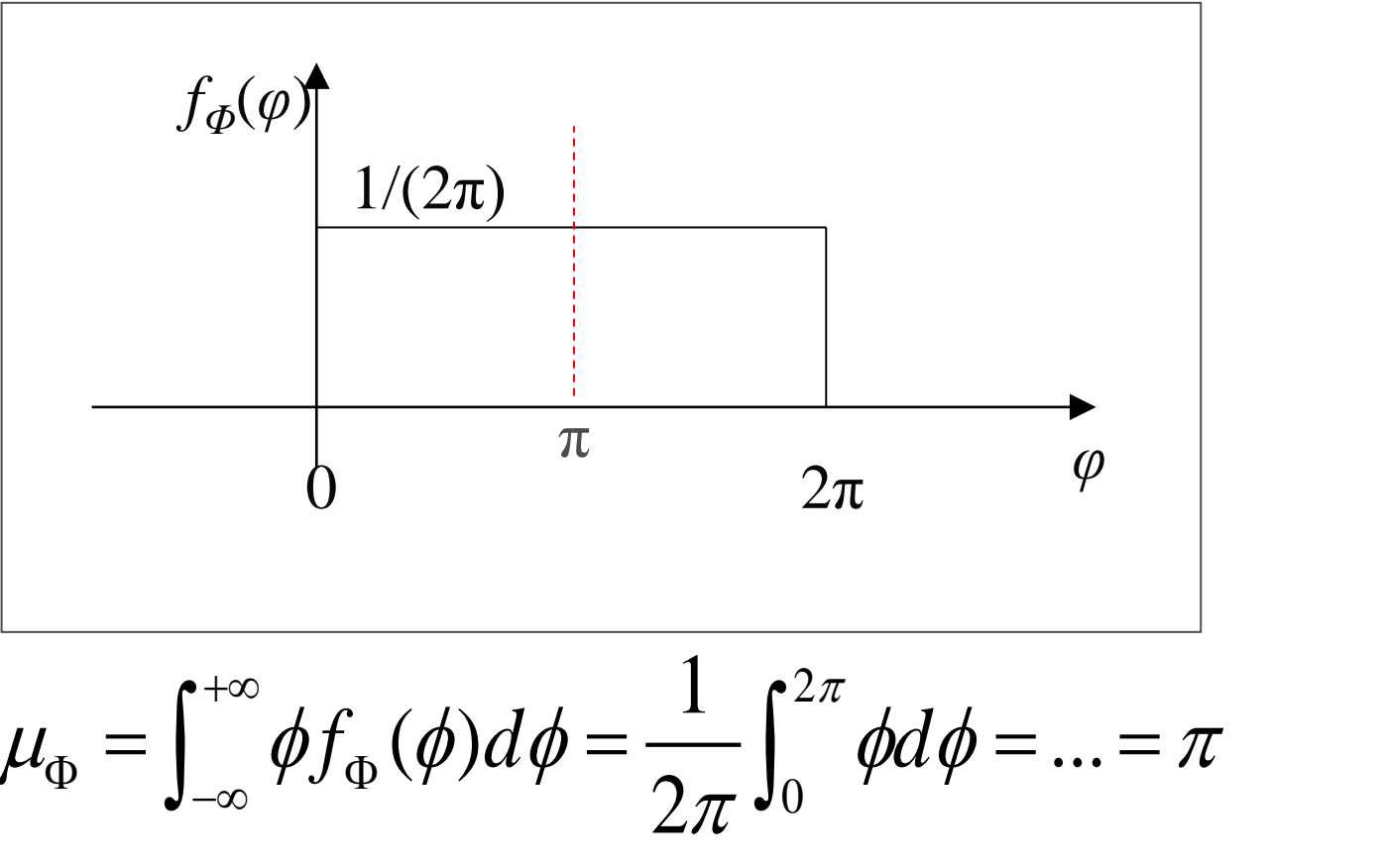

$$
\mu_{\Phi} = \int_{-\infty}^{+\infty} \phi f_{\Phi}(\phi) d\phi = \frac{1}{2\pi} \int_{0}^{2\pi} \phi d\phi = ... = \pi
$$

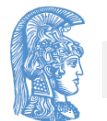

# Υπολογισμός Στατιστικών μέσων όρων Παράδειγμα 2/2

Γενικά αποδεικνύεται ότι όταν το PDF είναι συμμετρικό ως προς άξονα x=x0 τότε η μέση τιμή ισούται με x0

Υπολογισμός της Διακύμανσης σΦ2

Yπολογισμός της Διακύμανσης σΦ2  
\n
$$
\sigma_{\Phi}^2 = \int_{-\infty}^{+\infty} (\phi - \mu_{\Phi})^2 f_{\Phi}(\phi) d\phi = \frac{1}{2\pi} \int_{0}^{2\pi} (\phi - \pi)^2 d\phi = ... = \frac{\pi^2}{3}
$$

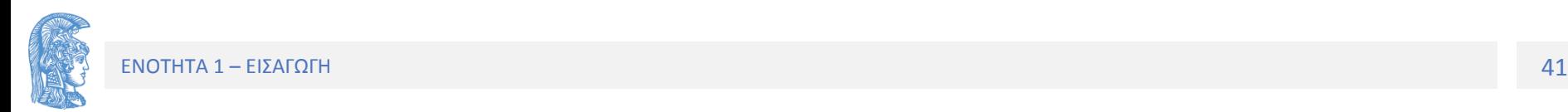

# Παράδειγμα 1/2

Για ένα Gaussian PDF με εξίσωση

$$
f_X(x) = \frac{1}{\sqrt{2\pi}\sigma} e^{-\frac{(x-\mu)^2}{2\sigma^2}}
$$

#### να υπολογίσετε τα μΧ και σΧ.

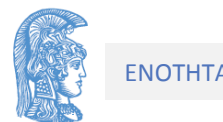

# Παράδειγμα 2/2

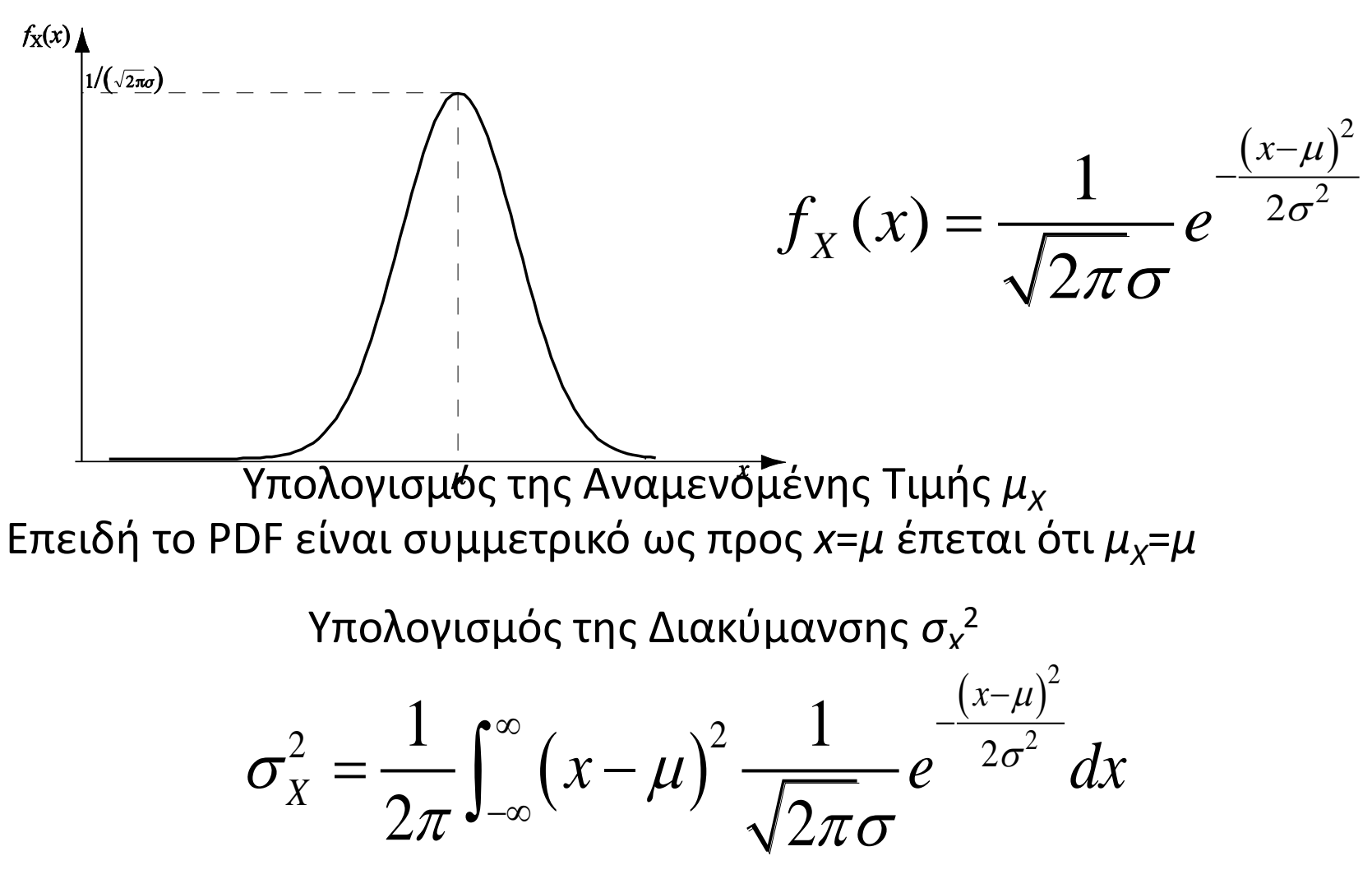

#### Υπολογισμός της P(x>A) όταν Χ Gaussian (1/2)

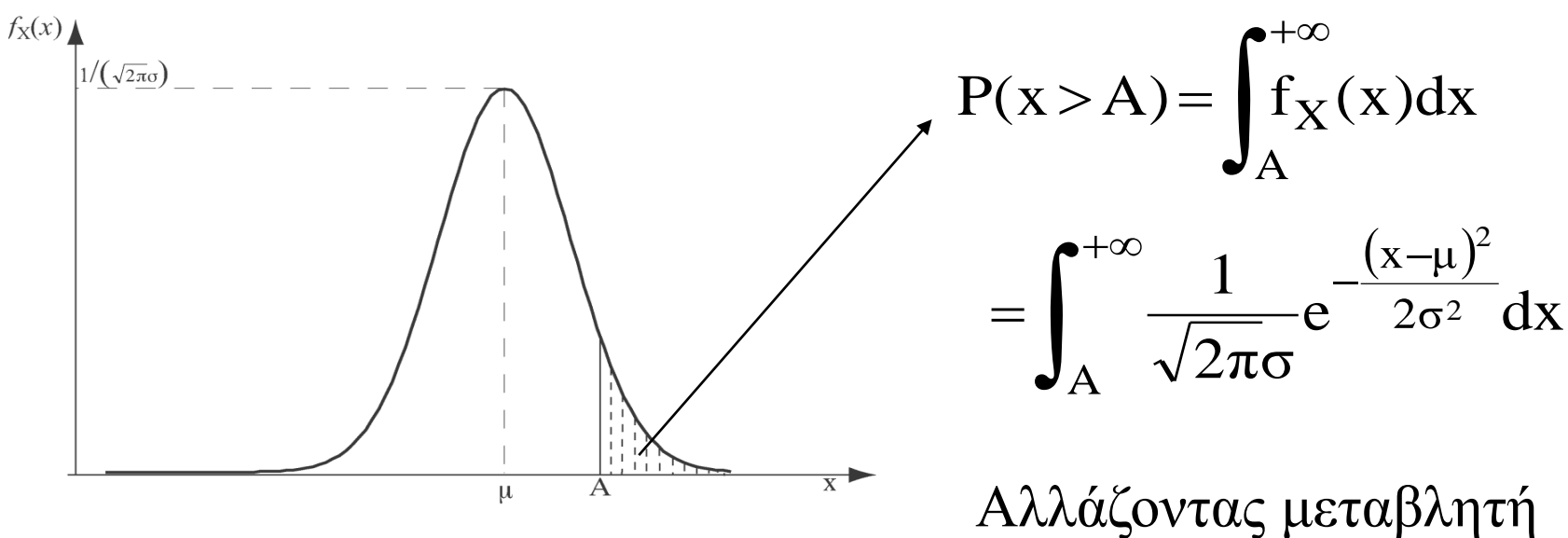

ολοκλήρωσης z=(x-μ)/σ

$$
P(x > A) = \int_{u}^{+\infty} \frac{1}{\sqrt{2\pi}} e^{-\frac{z^2}{2}} dz = Q(u)
$$

Όπου u=(Α-μ)/σ Παρατηρείστε ότι μετά την αλλαγή μεταβλητών η συνάρτηση που ολοκληρώνουμε είναι μια Gaussian με μέση τιμή 0 και διακύμανση 1.

#### Υπολογισμός της P(x>A) όταν X Gaussian (2/2)

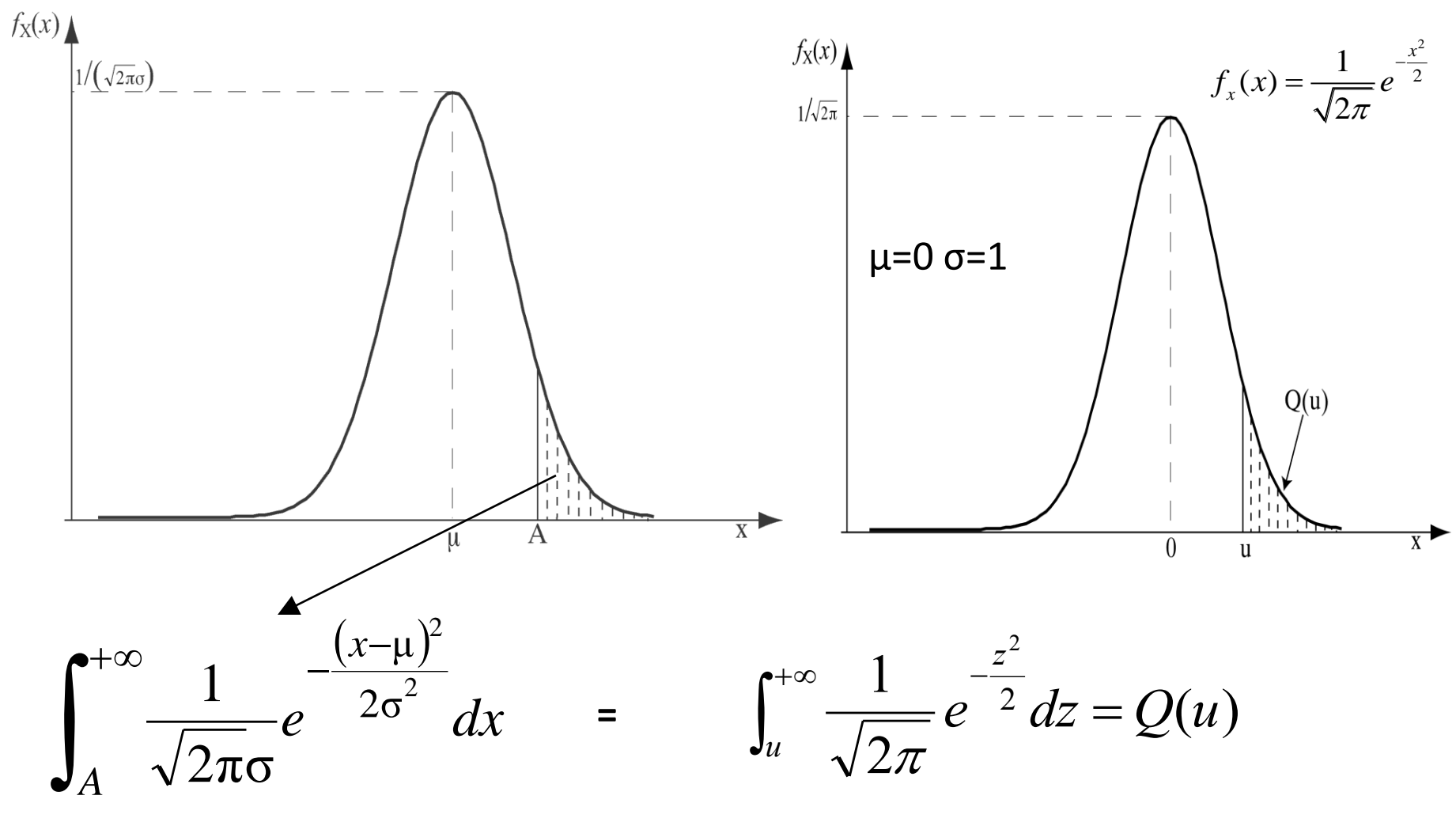

Όπου  $u=(A-\mu)/\sigma$ 

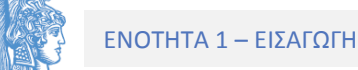

#### Διάγραμμα τιμών της Q(u)

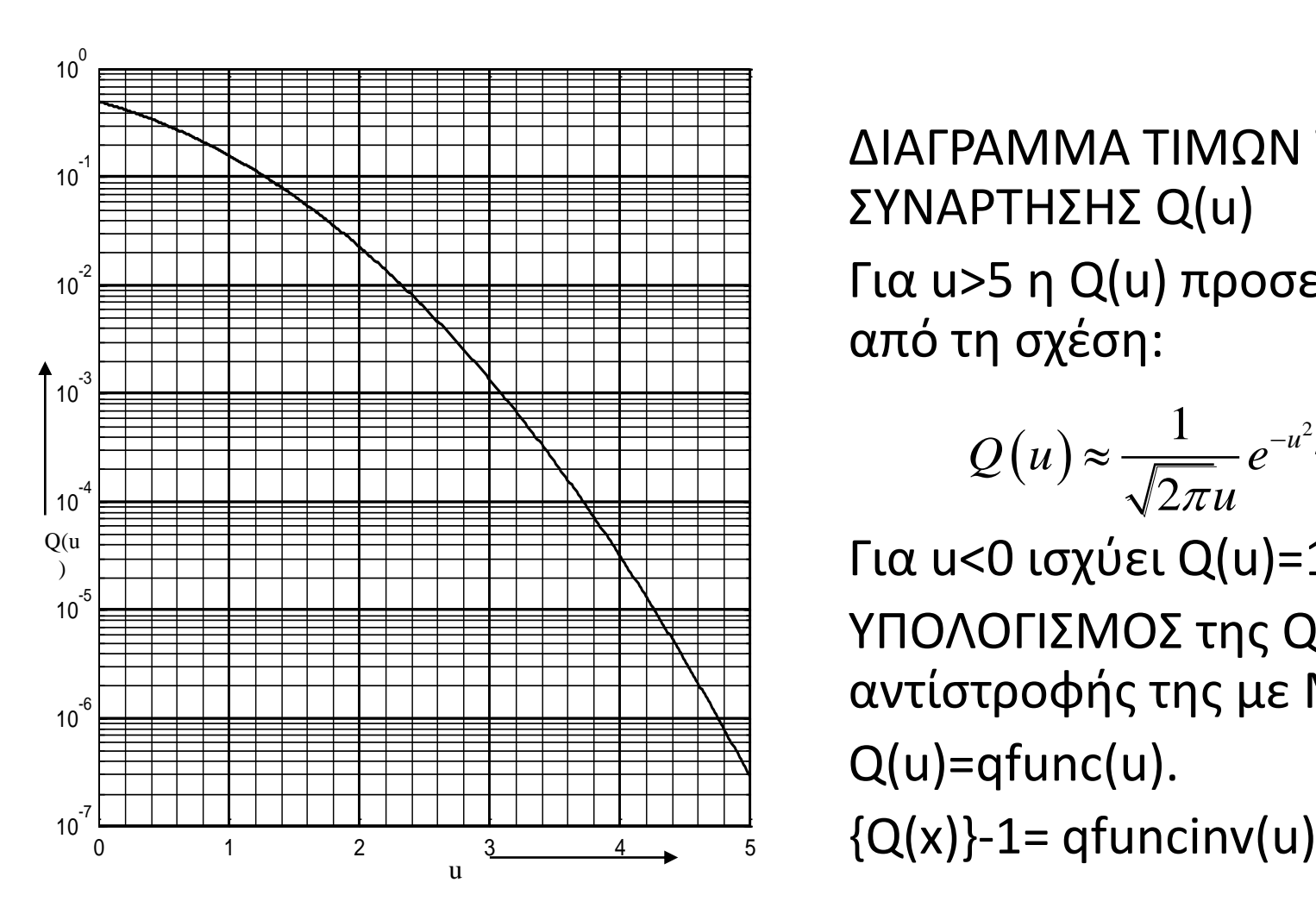

ΔΙΑΓΡΑΜΜΑ ΤΙΜΩΝ ΤΗΣ ΣΥΝΑΡΤΗΣΗΣ Q(u) Για u>5 η Q(u) προσεγγίζεται από τη σχέση:

$$
Q(u) \approx \frac{1}{\sqrt{2\pi u}} e^{-u^2/2} \text{ for } u > 5
$$

Για u<0 ισχύει Q(u)=1-Q(-u) ΥΠΟΛΟΓΙΣΜΟΣ της Q(x) και της αντίστροφής της με MATLAB 7 Q(u)=qfunc(u).

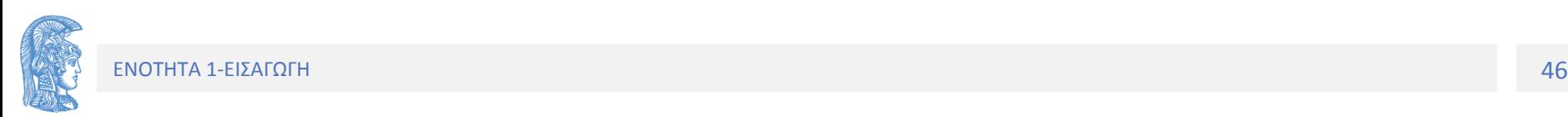

#### Παράδειγμα

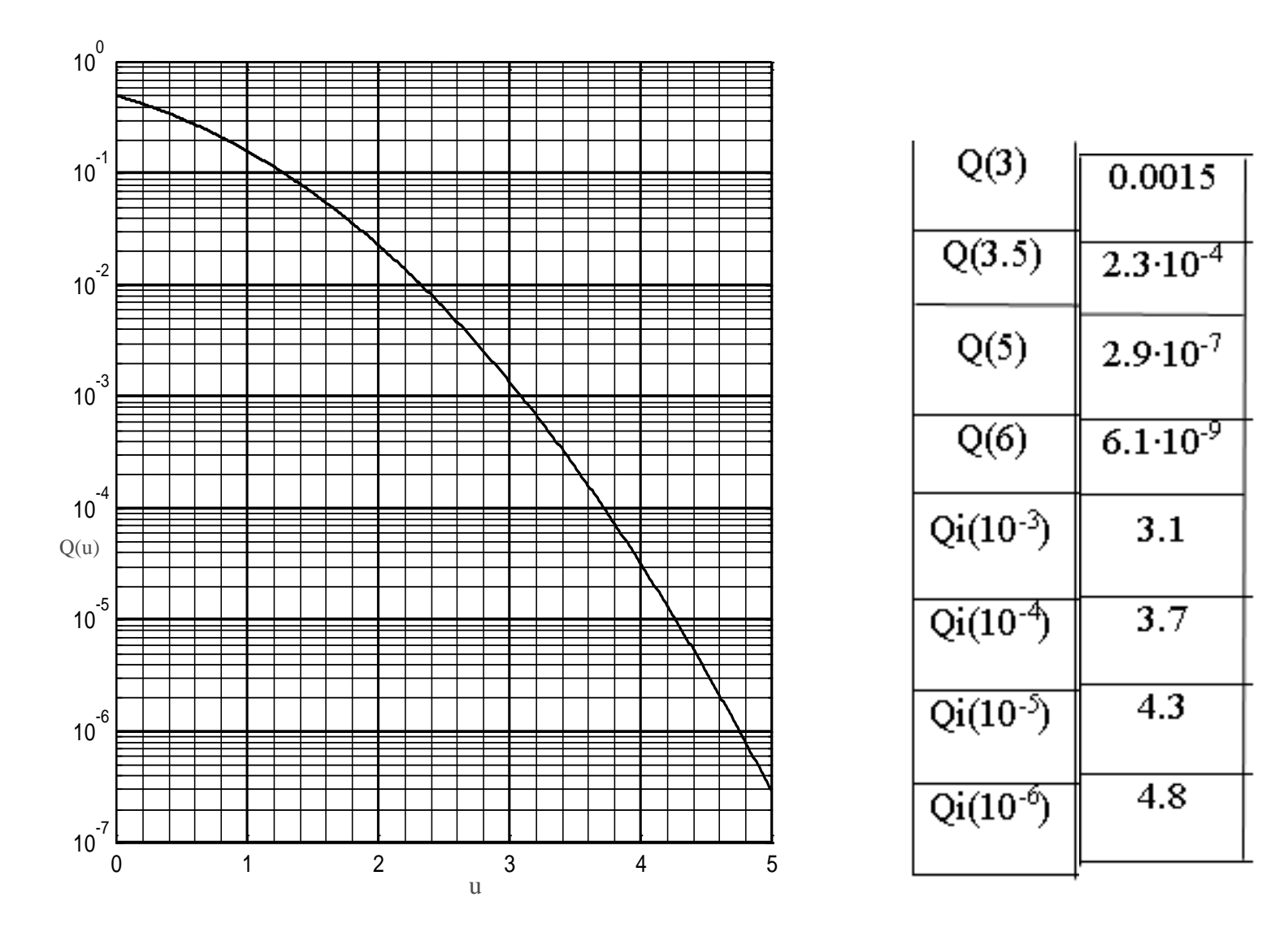

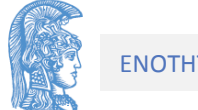

# Παράδειγμα

Μία πηγή Gaussian θορύβου παρουσιάζει μέση τιμή μ=1 και διακύμανση σ<sup>2</sup>=4. Υπολογίστε την πιθανότητα P ένα δείγμα *δ* της πηγής να είναι: *δ>*4, *δ>-*1, *δ<*-3, 3>*δ>*-0.5.

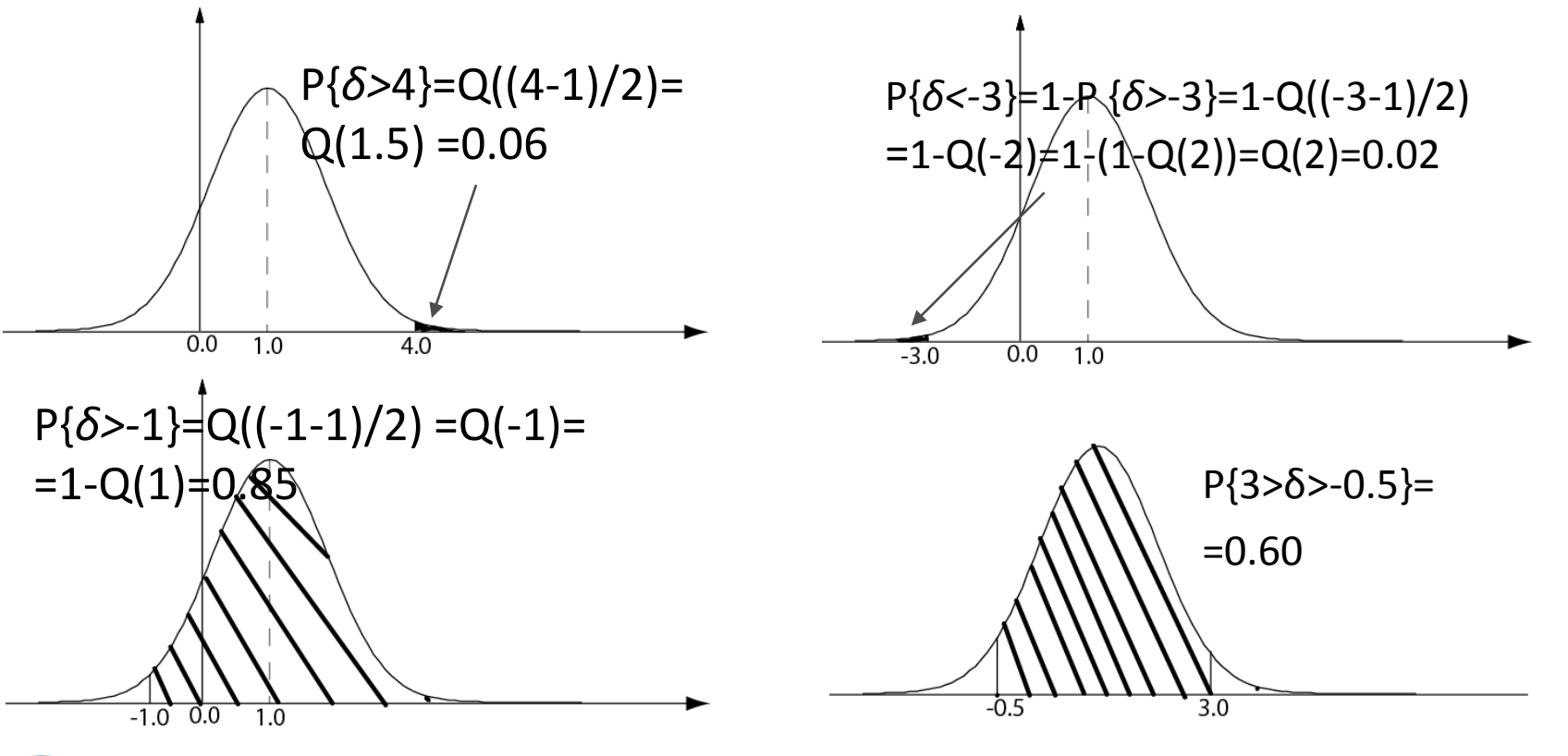

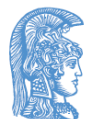

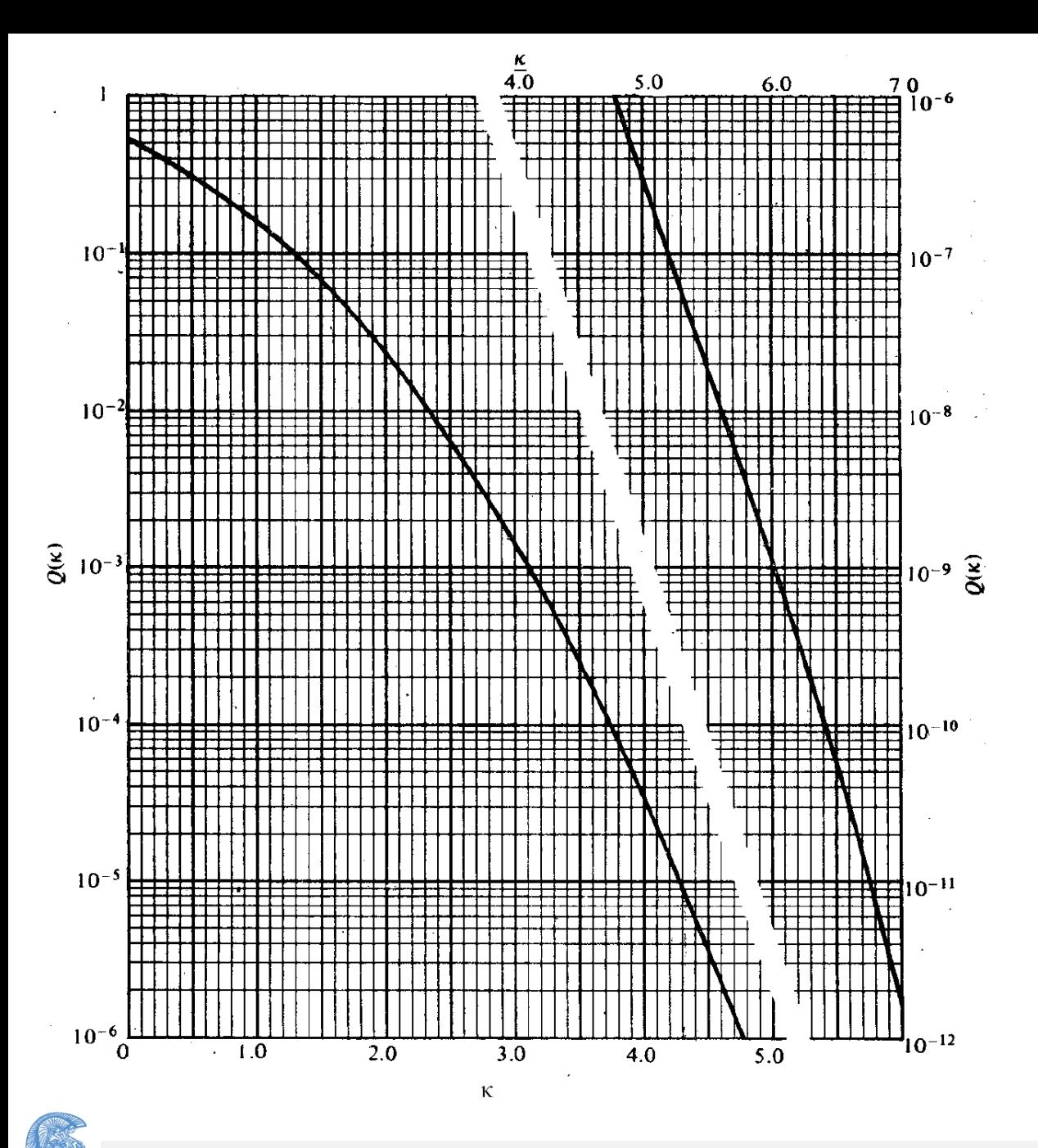

#### Ένα Διπλό Διάγραμμα της συνάρτησης Q(k)

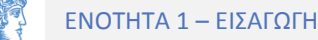

### Χρήσιμες μαθηματικές συναρτήσεις-Συμβολισμοί (1/5)

1. ΜΙΓΑΔΙΚΗ ΑΡΜΟΝΙΚΗ ΣΥΝΑΡΤΗΣΗ

 $\exp(j\phi) = \cos(\phi) + j\sin(\phi)$ 

•Αποδεικνύεται ότι ισχύει:

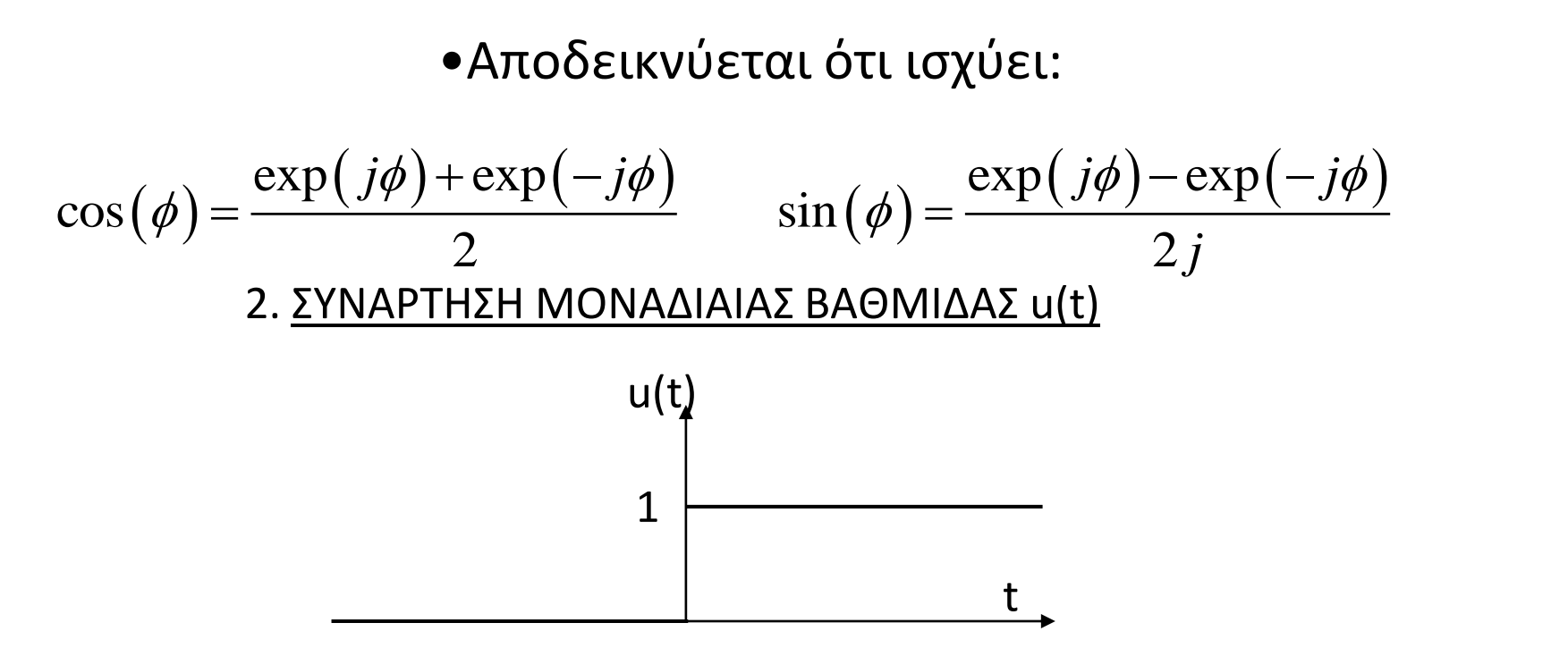

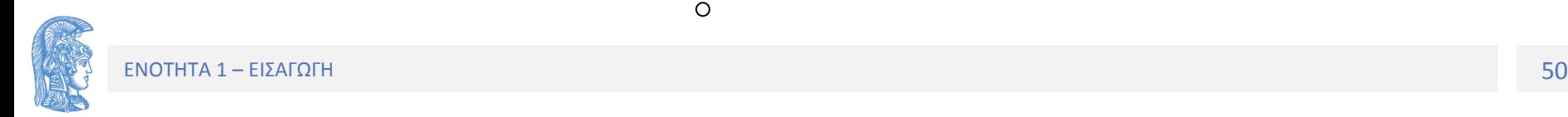

# Χρήσιμες μαθηματικές συναρτήσεις-Συμβολισμοί (2/5)

3. ΣΥΝΑΡΤΗΣΗ ΠΡΟΣΗΜΟΥ, sgn(t)

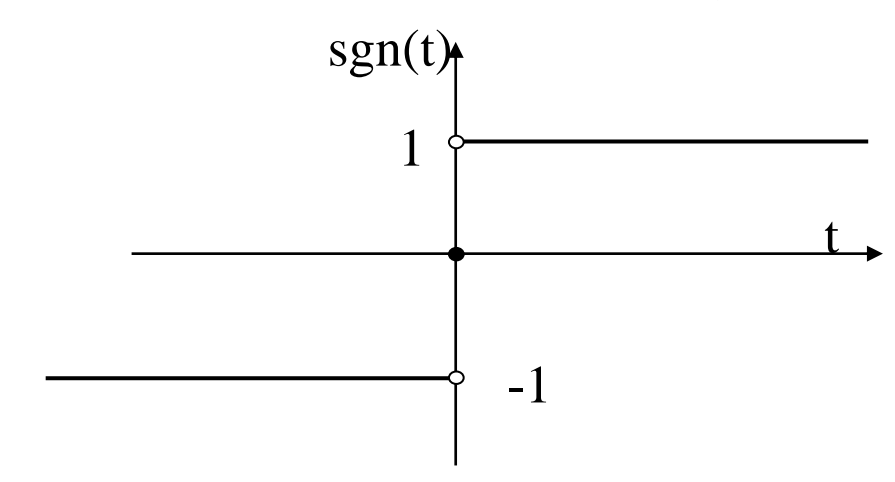

4. ΟΡΘΟΓΩΝΙΟΣ ΠΑΛΜΟΣ ΔΙΑΡΚΕΙΑΣ 'Τ'

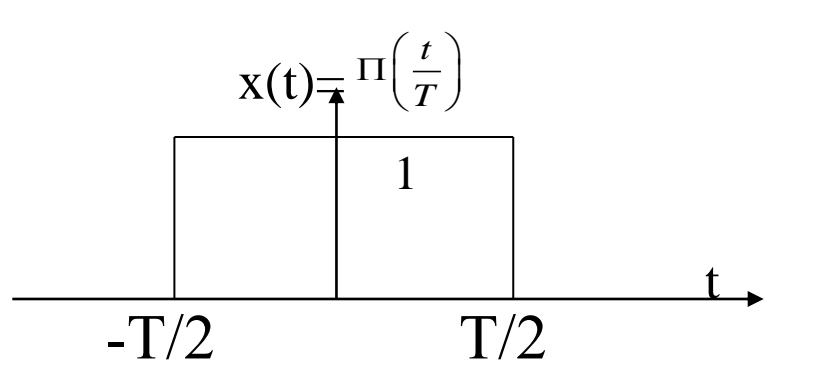

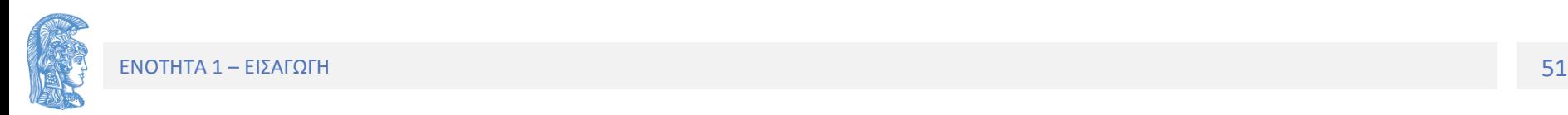

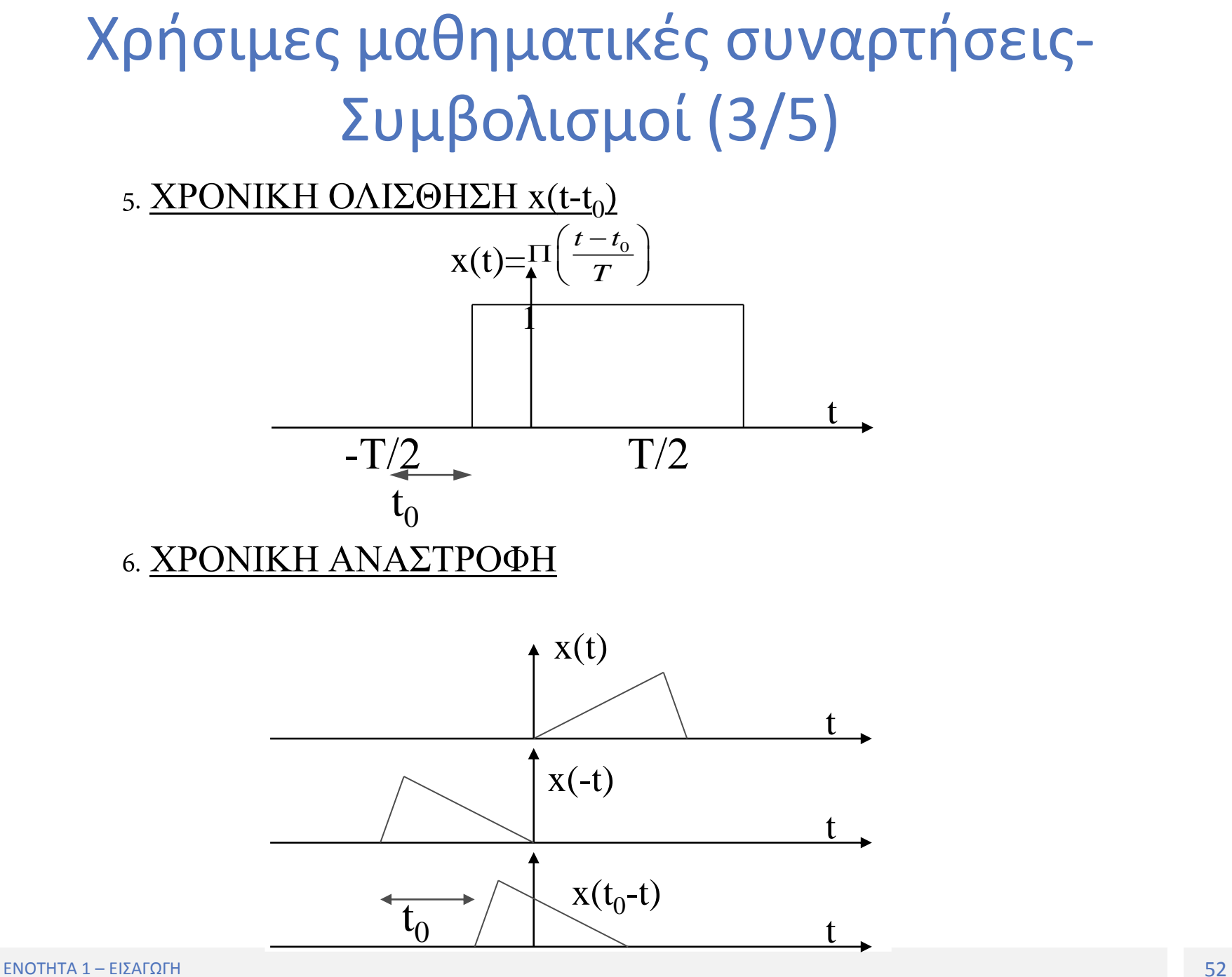

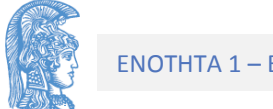

# Χρήσιμες μαθηματικές συναρτήσεις-Συμβολισμοί (4/5)

7. ΣΥΝΑΡΤΗΣΗ ΔΕΛΤΑ, δ(t)

7. XYNAPTHZH AEATA, 
$$
\delta(t)
$$
  
\n
$$
\delta(t)
$$
\n
$$
\int_{-a}^{+a} \delta(t)dt = 1
$$
\n
$$
\int_{-a}^{+a} x(t)\delta(t)dt = x(0) \text{ gia } \forall \alpha > 0
$$
\n
$$
\downarrow \int_{t_0 - a}^{t_0 + a} \delta(t - t_0)dt = 1
$$
\n
$$
\int_{t_0 - a}^{t_0 + a} x(t)\delta(t - t_0)dt = x(t_0)
$$

8. XYNEAIEH AYO EYNAPTHEEQN x(t)\*y(t)  
\n
$$
s(\tau) = \int_{-\infty}^{+\infty} x(\tau - t) y(t) dt = \int_{-\infty}^{+\infty} x(t) y(\tau - t) dt
$$

$$
\delta(t)^* x(t) = x(t)
$$

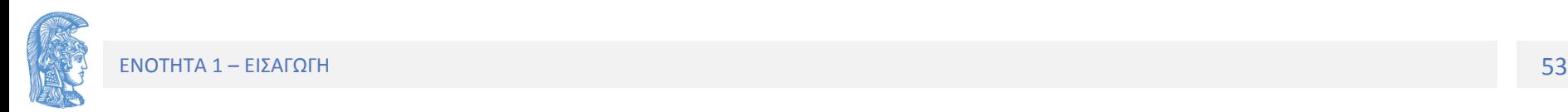

# Χρήσιμες μαθηματικές συναρτήσεις-Συμβολισμοί (5/5)

9. ΤΥΧΑΙΑ ΠΑΛΜΟΣΕΙΡΑ (Τετραδική)

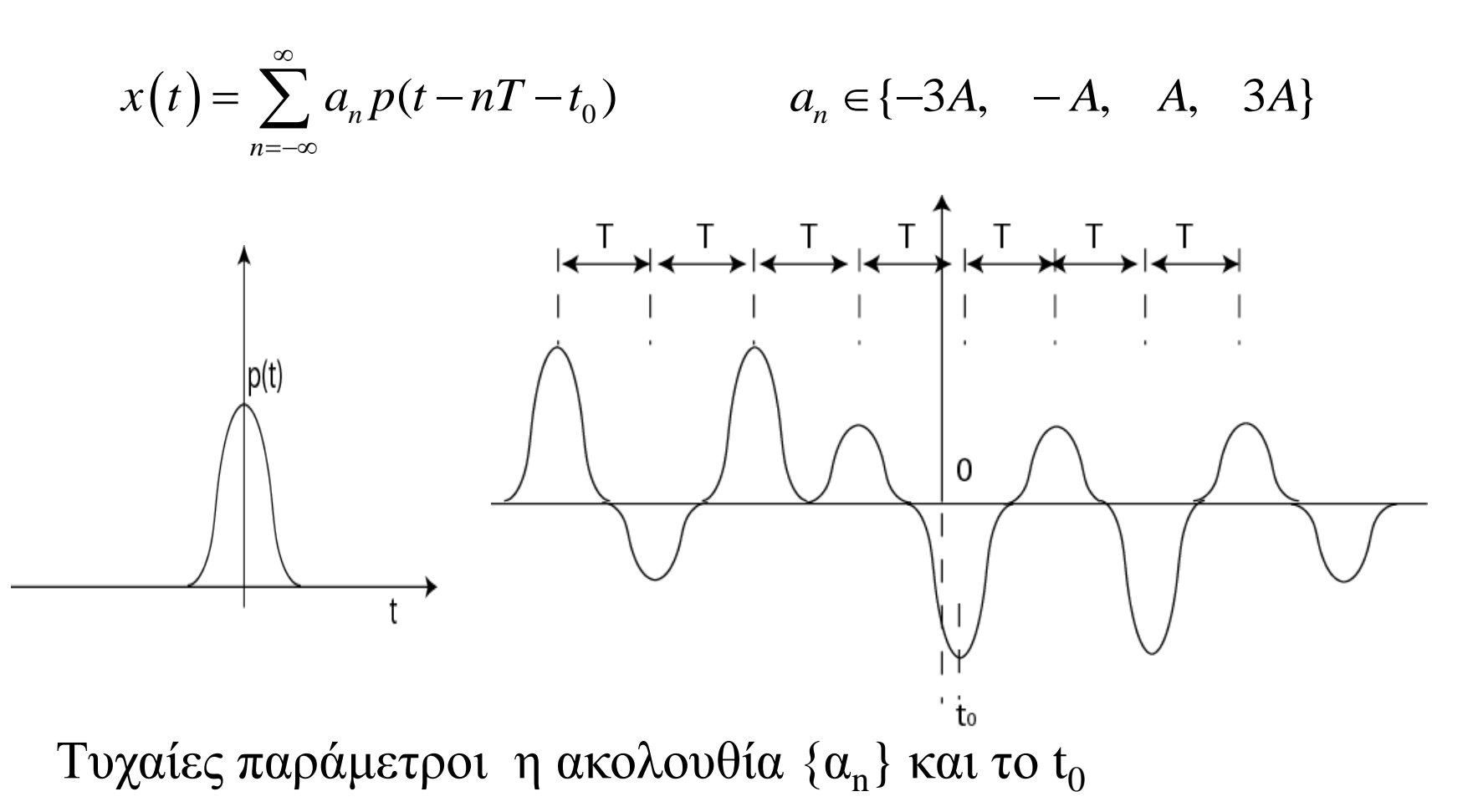

#### Ενεργειακό σήμα – Ενεργειακό φάσμα

Ένα σήμα x(t) για το οποίο ισχύει:

$$
E = \int_{-\infty}^{+\infty} |x(t)|^2 dt < +\infty
$$

καλείται ενεργειακό!

#### **Παραδείγματα Ενεργειακών Σημάτων**

•Ορθογώνιος Παλμός διάρκειας Τ

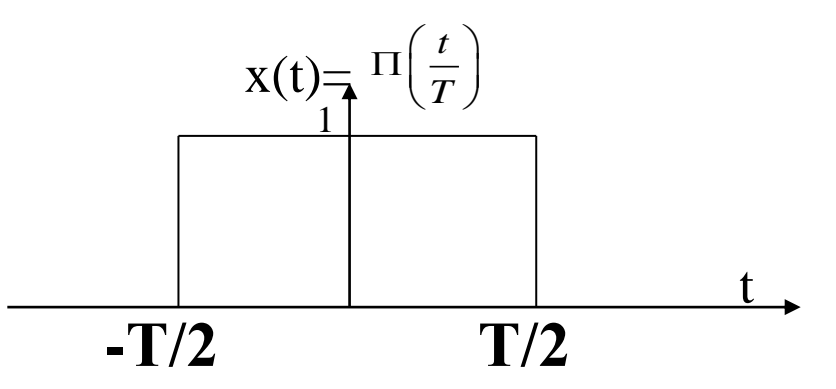

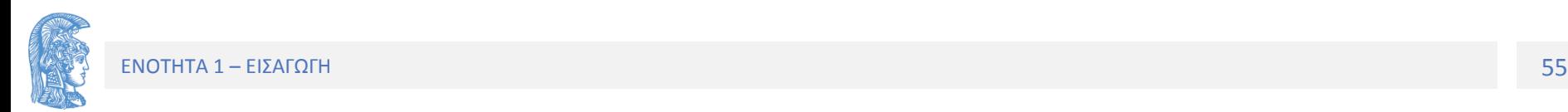

#### Παραδείγματα Ενεργειακών Σημάτων

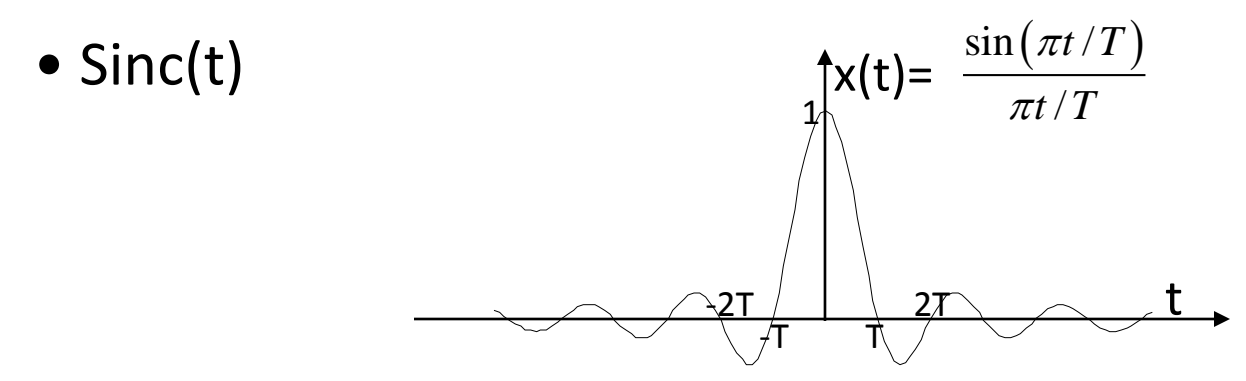

• Συνάρτηση Λάμδα: Λ(t)

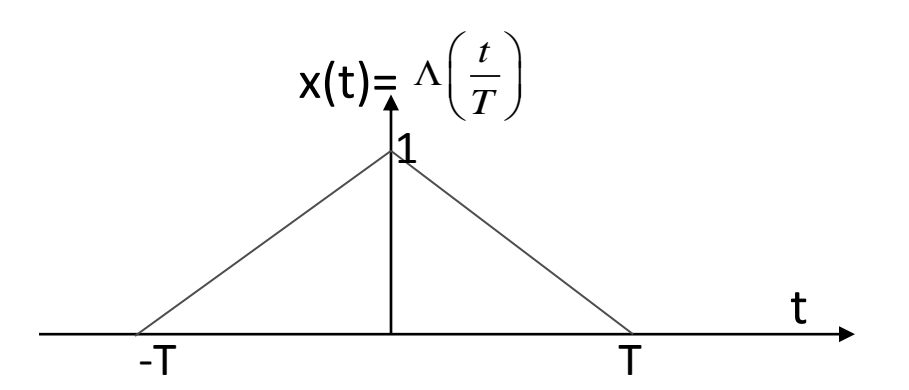

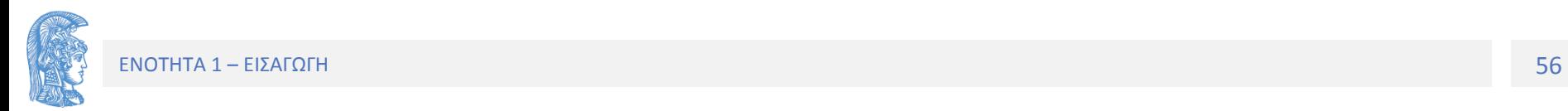

## Μετασχηματισμός Fourier

Για ένα ενεργειακό σήμα, x(t) ορίζεται ο Μετασχηματισμός Fourier,  $X(f)=F{x(t)}$ 2  $X(f) = F\{x(t)\} = \int_{-\infty}^{+\infty} x(t)e^{-j2\pi ft}dt$  $+\infty$ <br> $x(t) e^{-t}$  $F(X(t)) = \int_{-\infty}^{+\infty} t^{2} dt$ 

Όταν διαθέτουμε τον Μετασχηματισμό Fourier X(f) μπορούμε να δημιουργήσουμε το x(t) από τον Αντίστροφο Μετασχηματισμό Fourier :

$$
x(t) = F^{-1}\{X(f)\} = \int_{-\infty}^{+\infty} X(f)e^{j2\pi ft}df
$$

 $x(t) \longleftrightarrow X(f)$ 

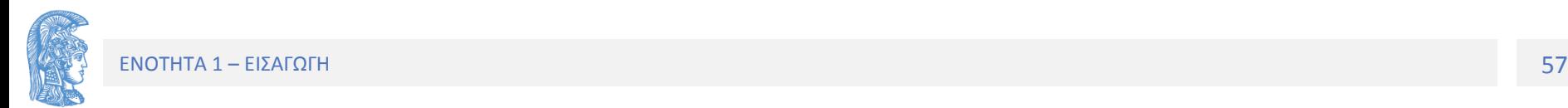

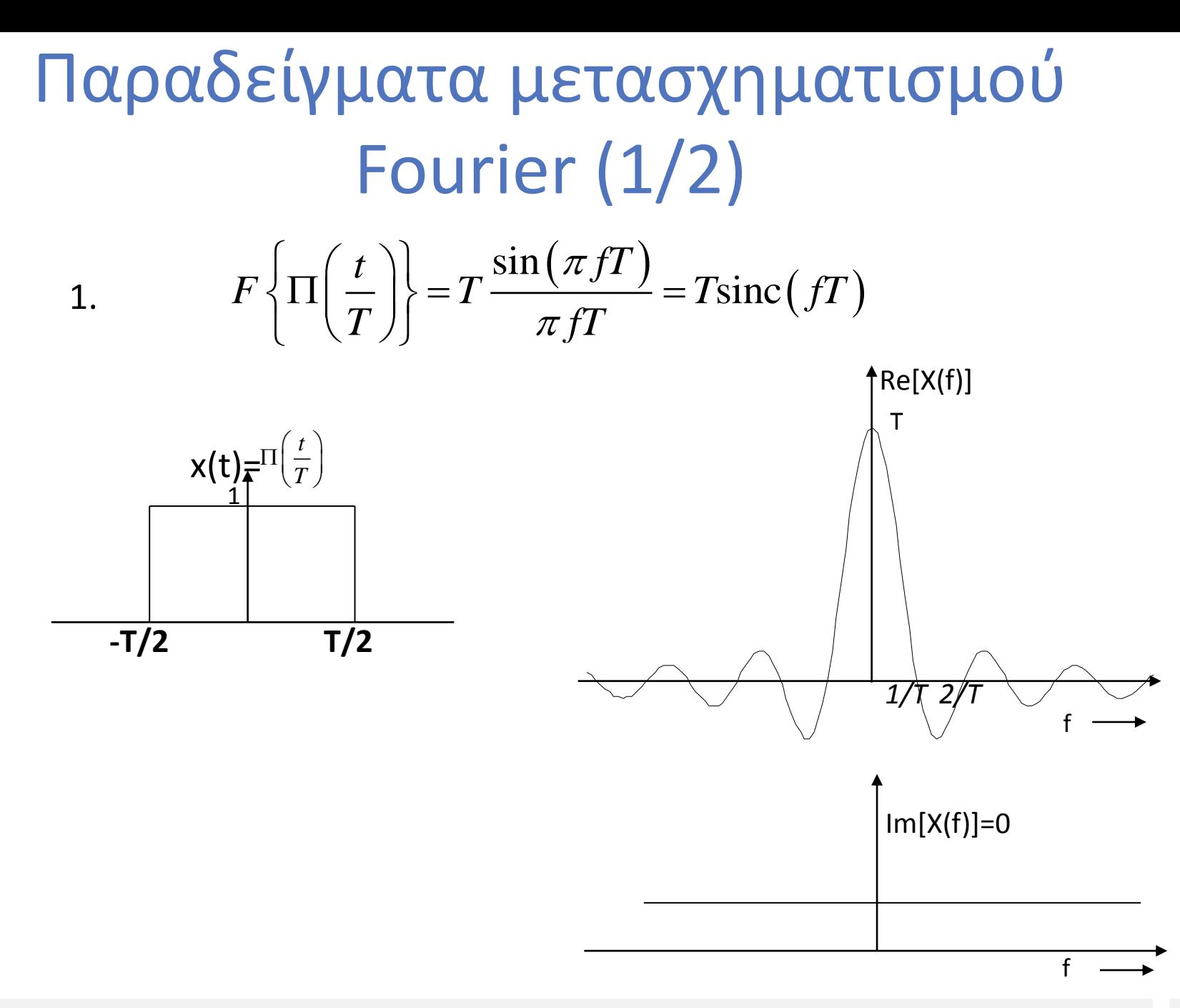

# Παραδείγματα μετασχηματισμού Fourier (2/2)

2. 
$$
F\left\{\frac{\sin(2\pi Wt)}{2\pi Wt}\right\} = \frac{1}{2W}\Pi\left(\frac{f}{2W}\right)
$$

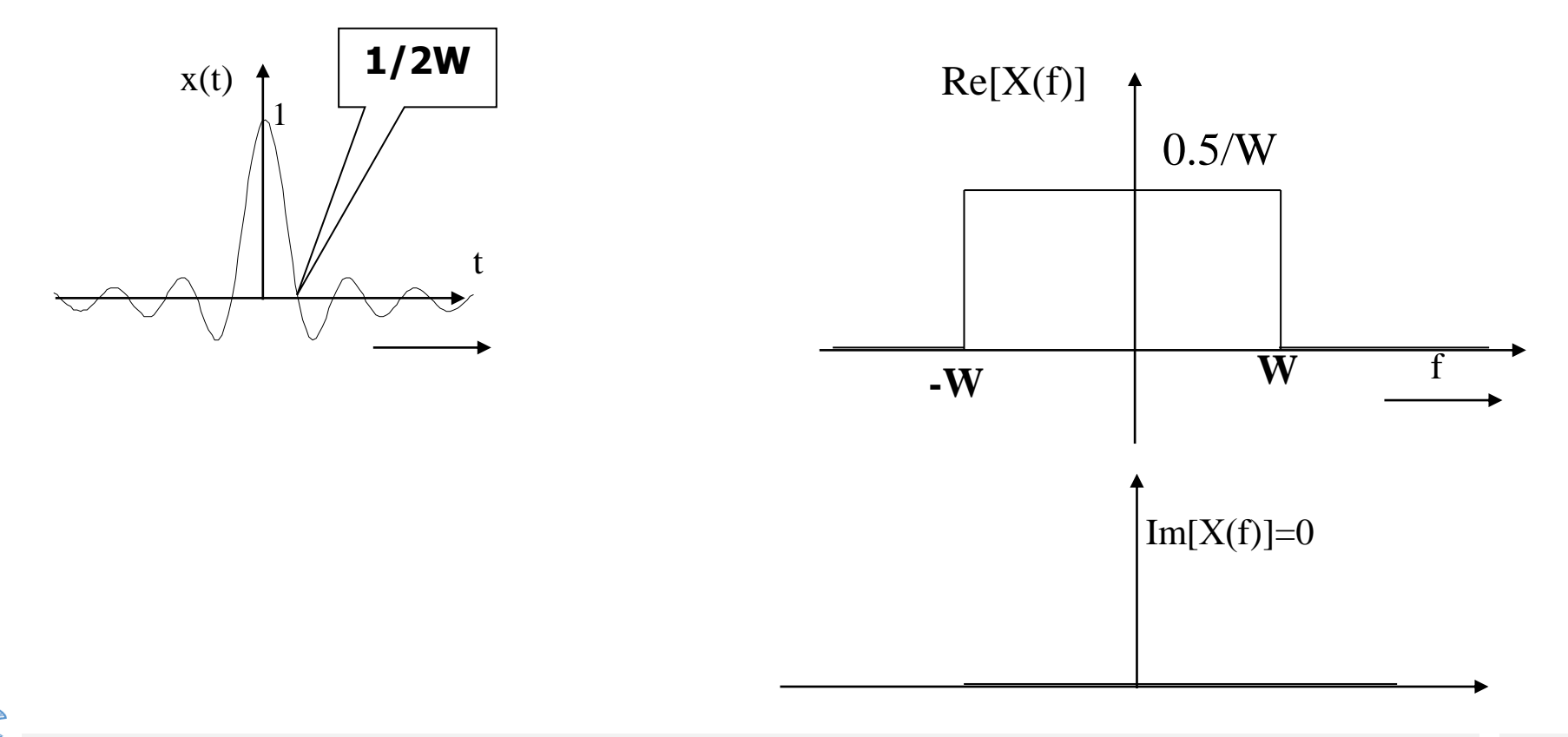

ΕΝΟΤΗΤΑ 1 - ΕΙΣΑΓΩΓΗ

# Ιδιότητες Μετασχηματισμού Fourier (1/5)

1. ΓΡΑΜΜΙΚΟΤΗΤΑ

$$
F\left\{c_1x_1(t) + c_2x_2(t)\right\} = c_1X_1(f) + c_2X_2(f)
$$

#### 2. ΧΡΟΝΙΚΗ ΟΛΙΣΘΗΣΗ

$$
|\Sigma \Theta \mathsf{H} \Sigma \mathsf{H}
$$
  
F { $x(t - t_0)$ } = X(f) exp(-j2\pi ft\_0)

#### 3. ΑΛΛΑΓΗ ΣΥΧΝΟΤΗΤΑΣ

$$
NOTHTA\Sigma
$$
  
F {x(t) exp( $j2\pi f_0 t$ )} = X(f - f<sub>0</sub>)

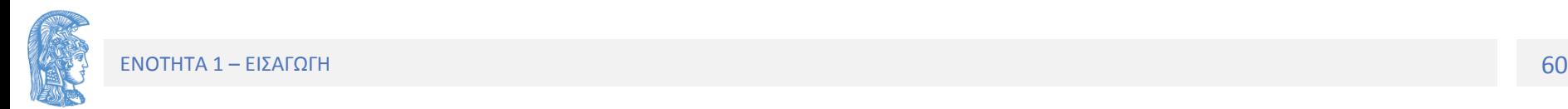

### Ιδιότητες Μετασχηματισμού Fourier (2/5)

#### **Παράδειγμα Χρονικής Ολίσθησης**

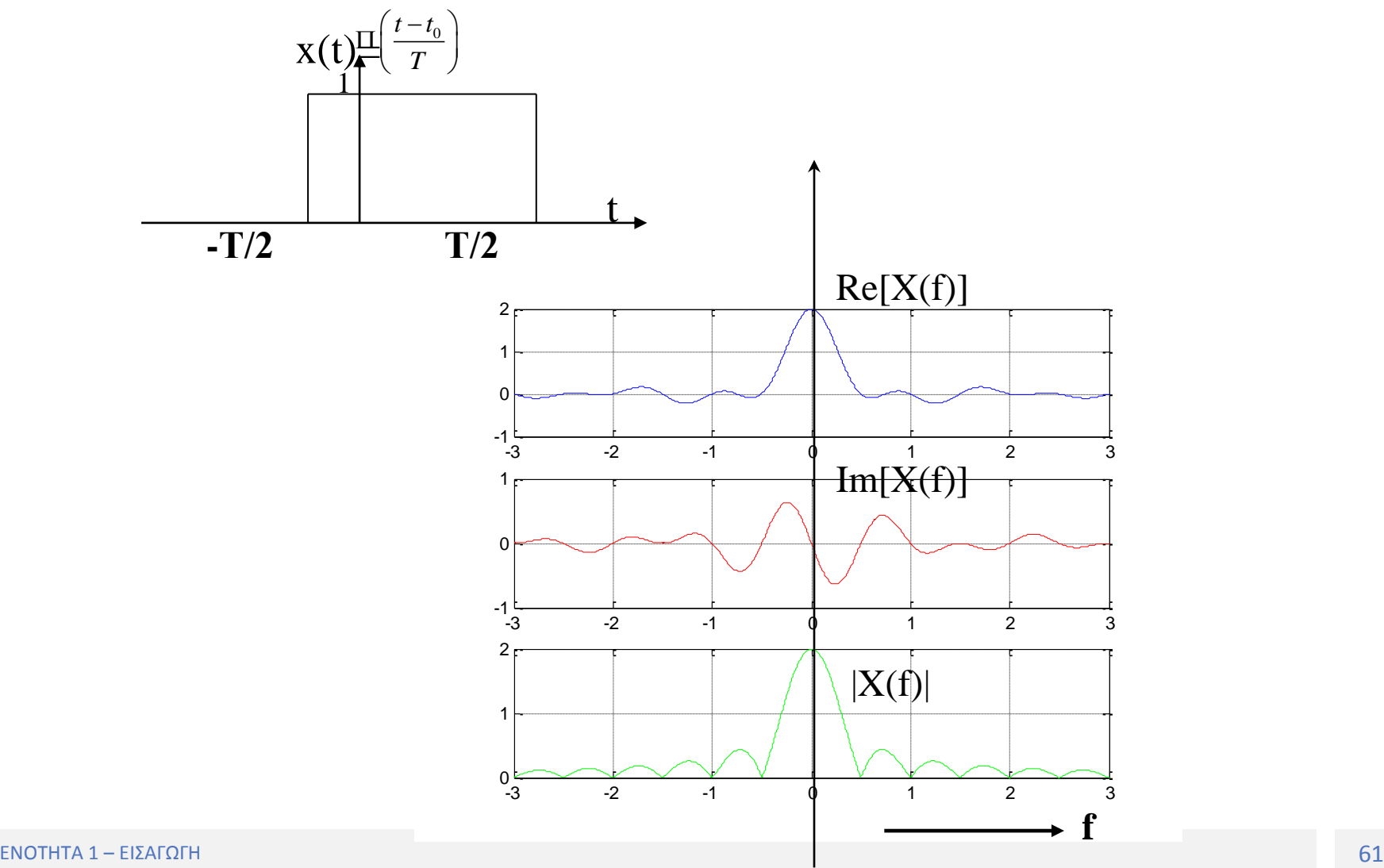

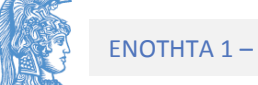

### Ιδιότητες Μετασχηματισμού Fourier (3/5)

#### Παράδειγμα Αλλαγής Συχνότητας

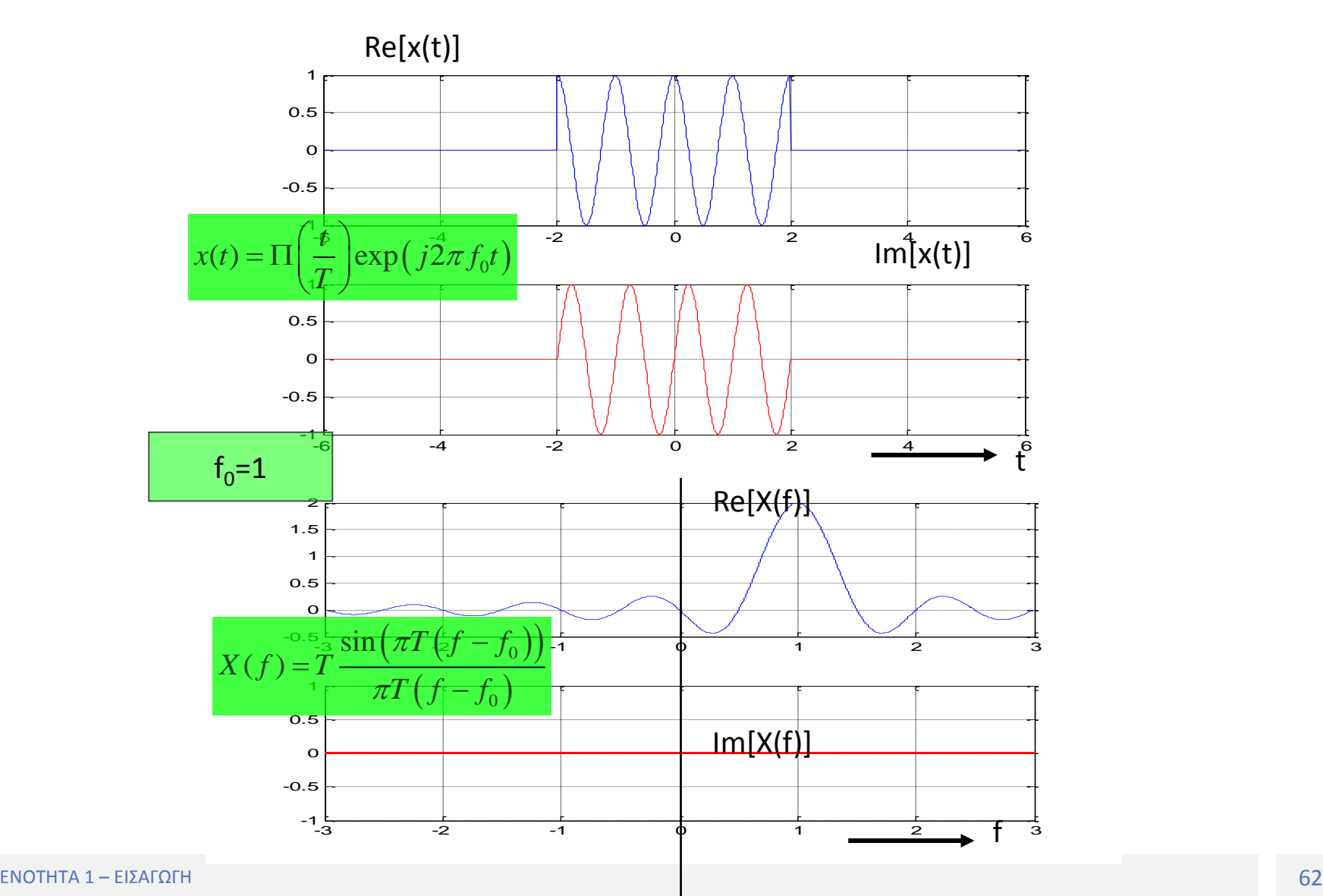

#### Ιδιότητες Μετασχηματισμού Fourier (4/5)

4. ΔΙΑΜΟΡΦΩΣΗ

$$
F\{x(t)\cos(2\pi f_0 t)\} = \frac{1}{2}X(f - f_0) + \frac{1}{2}X(f + f_0)
$$

#### 5. ΣΥΝΕΛΙΞΗ

$$
F\left\{x(t) * y(t)\right\} = X(f) \cdot Y(f) \qquad F\left\{x(t) \cdot y(t)\right\} = X(f) * Y(f)
$$

6. ΕΝΕΡΓΕΙΕΣ

$$
\int_{-\infty}^{\infty} |x(t)|^2 dt = \int_{-\infty}^{\infty} |X(f)|^2 df
$$

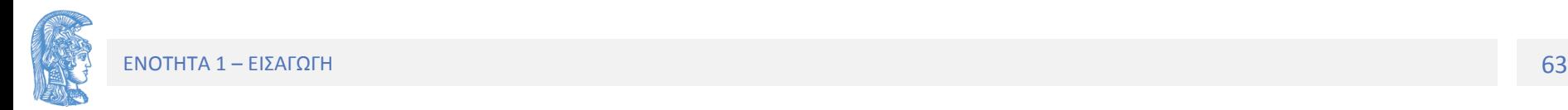

### Ιδιότητες Μετασχηματισμού Fourier (5/5)

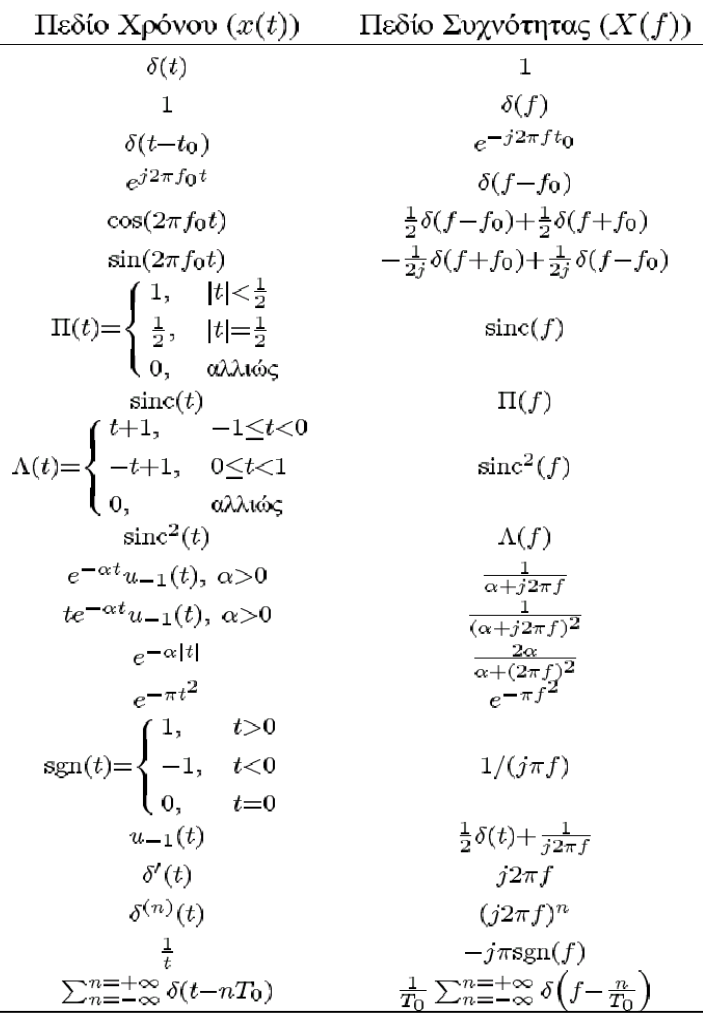

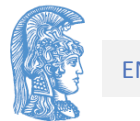

# Ιδιότητες Μετασχηματισμού Fourier των πραγματικών σημάτων

1. Η Συνάρτηση Χ(f) του Μετάσχ. Fourier ενός πραγματικού σήματος x(t) παρουσιάζει Hermitian Συμμετρία, δηλαδή: .  $X(f)=X^*(-f)$ 

Ισοδύναμα «Άρτια συμμετρία στο πραγ. και περιττή στη φαντασ.!» Re{X(f)}=Re{X(-f)} και Im{X(f)}=-Im{X(-f)}

Ή αλλιώς «Άρτια συμμετρία στο μέτρο και περιττή στη φάση!» |Χ(f)|=|Χ(-f)| και φάση{Χ(f)}=-φάση{Χ(-f)}

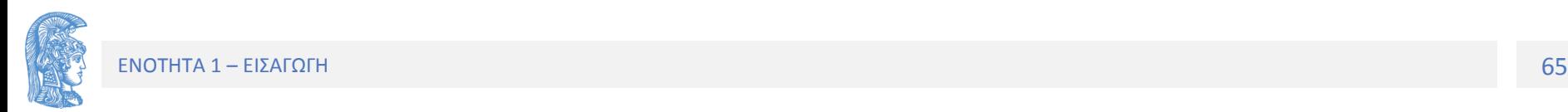

# Παράδειγμα

Χρησιμοποιείστε τις ιδιότητες του Μετ. Fourier "Γραμμικότητα" και "Αλλαγή Συχνότητας" και αποδείξτε ότι ισχύει η ιδιότητα "Διαμόρφωση".

#### **Απάντηση**

 $F\{c_1x_1(t)+c_2x_2(t)\}=c_1X_1(f)+c_2X_2(f)$   $F\{x(t)\exp(j2\pi f_0t)\}=X(f-f_0)$ 

Γραμμικότητα Αλλαγή Συχνότητας

Διαμόρφωση

$$
\Delta \alpha \mu \dot{\alpha} \rho \phi \omega \sigma \eta
$$

$$
F\left\{x(t)\cos\left(2\pi f_0 t\right)\right\} = \frac{1}{2}X(f - f_0) + \frac{1}{2}X(f + f_0)
$$

$$
F\left\{x(t)\cos(2\pi f_0 t)\right\} = \frac{1}{2}X(f - f_0) + \frac{1}{2}X(f + f_0)
$$
  
\n
$$
\cos(\phi) = \frac{\exp(j\phi) + \exp(-j\phi)}{2} \Rightarrow
$$
  
\n
$$
F\left\{x(t)\cos(2\pi f_0 t)\right\} = F\left\{\frac{x(t)\exp(j2\pi f_0 t)}{2}\right\} + F\left\{\frac{x(t)\exp(-j2\pi f_0 t)}{2}\right\} =
$$
  
\n
$$
= \frac{1}{2}X(f - f_0) + \frac{1}{2}X(f + f_0)
$$

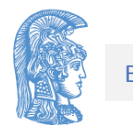

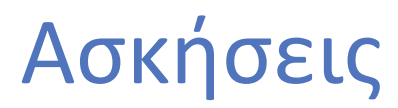

#### **Άσκηση:**

Χρησιμοποιείστε τον ορισμό του Μετ. Fourier και αποδείξτε ότι αν F[x(t)]=X(f) τότε F[x(-t)]=X\* (f). Στη συνέχεια να αποδείξετε ότι αν

 $G_R(f) = H^*(f) exp(-j2\pi f T)$   $\rightarrow$   $g_R(t) = h(T-t)$ 

#### **Άσκηση:**

Στην είσοδο ενός γραμμικού κυκλώματος υπάρχει παλμός h(t). Αν το κύκλωμα έχει κρουστική απόκριση με g<sub>T</sub>(t)=h(T-t) να αποδείξετε ότι η έξοδος του κυκλώματος τη χρονική στιγμή Τ, x(T)=E<sub>h</sub> όπου Ε<sub>h</sub> η ολική ενέργεια του παλμού h(t).

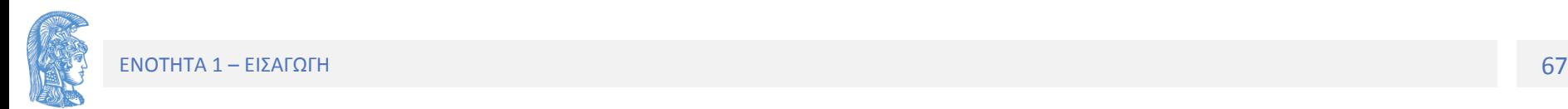

#### Το μοντέλου του ηλεκτρικού ή φυσικού καναλιού

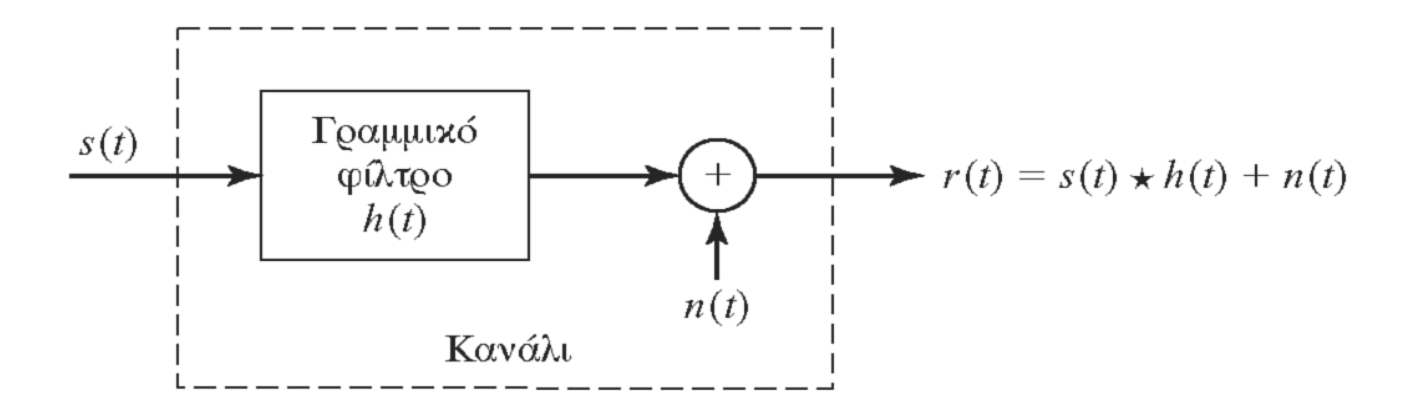

h(t): Κρουστική Απόκριση Καναλιού. Η(f)=F{h(t)}: Απόκριση Συχνότητας καναλιού. n(t) : θόρυβος καναλιού. Δεχόμαστε ότι είναι προσθετικός Gaussian

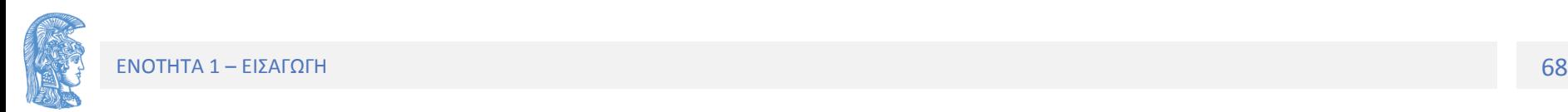

#### Φυσικό (ή Ηλεκτρικό) κανάλι <sup>W</sup>Τ Εύρος ζώνης καναλιού Ζωνοπερατό Κανάλι W<sub>T</sub>/f<sub>o</sub><0,5  $|H_C(f)|$  $f_C$  $-\vec{f}_C$ f  $W_{\mathrm{T}}$  $\mathcal{D}_{\mathcal{L}}$  $2H_0$  $H_0$  $f_L$  $\overline{\mathrm{f}_{\mathrm{H}}}$ f<sup>0</sup> μία συχνότητα που ανήκει στη ζώνη διέλευσης του καναλιού.  $|H(f)|$  $2H_0$ 2 2H<sup>0</sup>  $\mathcal{A}$ <sup>W</sup>Τ Εύρος ζώνης καναλιού Κανάλι *Βασικής* Ζώνης *(W<sub>T</sub>/f<sub>0</sub>>0,5)*  $|H(f)|$ f  $W_T$  $\mathcal{D}_{\mathcal{L}}$  $H_0$  $f_{\rm H}$

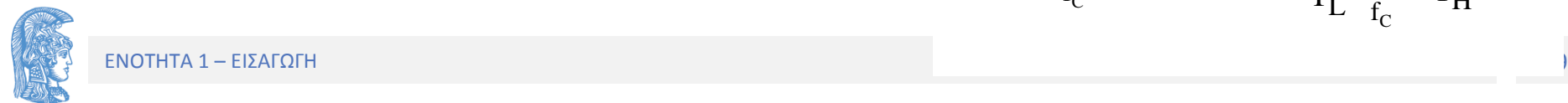

#### Ενεργειακό σήμα – Ενεργειακό Φάσμα

Έστω σήμα x(t) για το οποίο ισχύει:

$$
E = \int_{-\infty}^{+\infty} |x(t)|^2 dt < +\infty
$$

Τότε το σήμα x(t) καλείται ενεργειακό, ορίζεται ο μετασχηματισμός Fourier Χ(f) και ισχύει:

$$
E = \int_{-\infty}^{+\infty} |x(t)|^2 dt = \int_{-\infty}^{+\infty} |X(f)|^2 df
$$

Η συνάρτηση Ε<sub>x</sub>(f)= |X(f)|<sup>2</sup> καλείται *Συνάρτηση Ενεργειακής Πυκνότητας* ή *Ενεργειακό Φάσμα* του σήματος x(t).

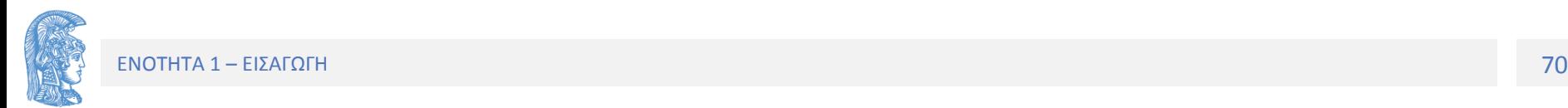

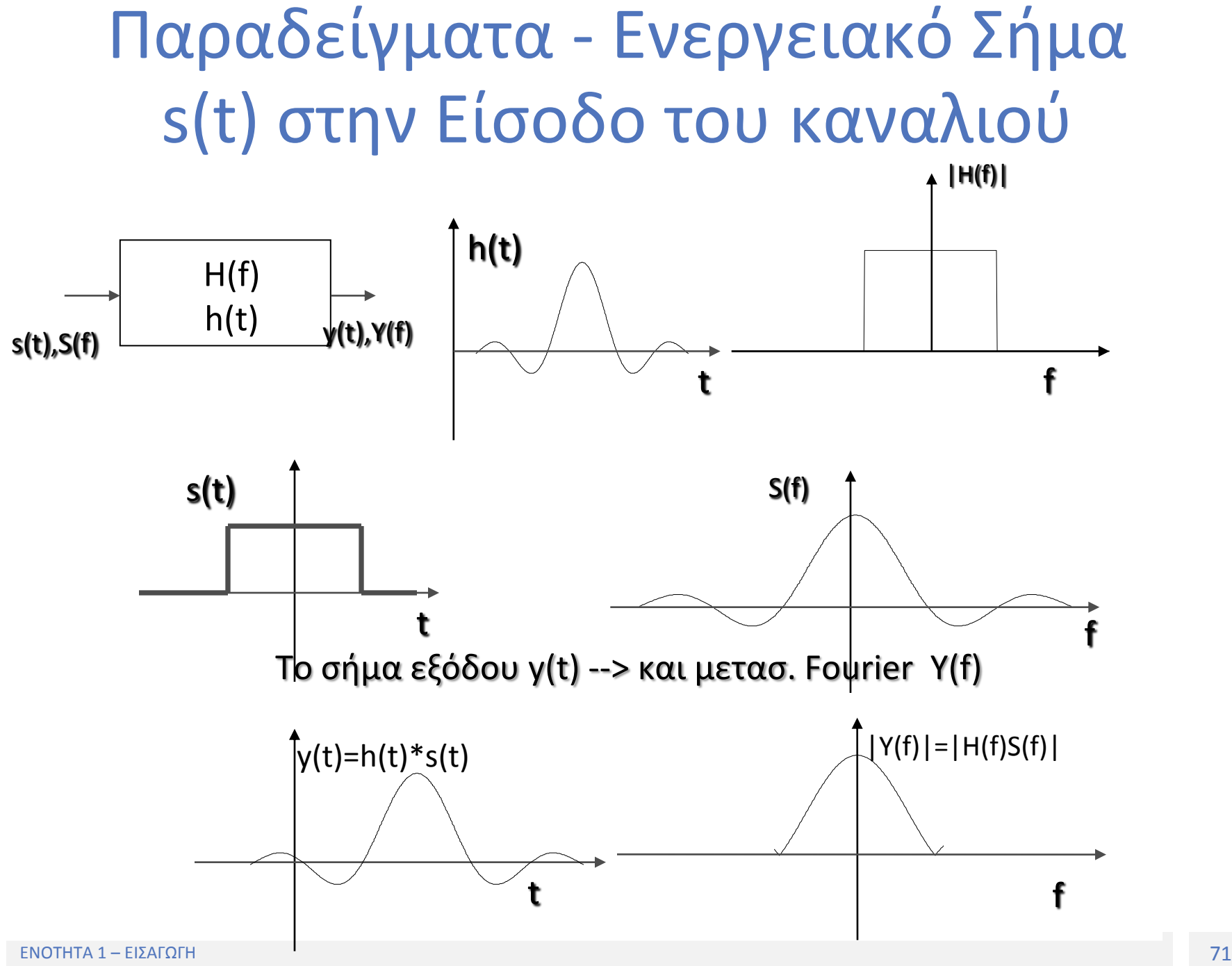

### Παράδειγμα: Ενεργειακό Σήμα s(t) στην Είσοδο του Καναλιού

Υπολογισμός της Ενέργειας Ε<sub>ο</sub> στην έξοδο του καναλιού

 H(f) S(f) df <sup>2</sup> <sup>2</sup> Εο= = Y(f) df <sup>2</sup> y(t),Y(f) H(f) h(t) s(t),S(f) <sup>Ε</sup>ΙΝ <sup>Ε</sup><sup>Ο</sup>

Αν |H(f)|=Η<sub>0</sub> για όλες τις τιμές του f με –W<f<W<sub>,</sub> τότε:

$$
E_o = H_0^2 \int_{-W}^{W} \left| S(f) \right|^2 df
$$

και αν W αρκετά μεγάλο ώστε να διέρχεται από το κανάλι όλο το ενεργειακό φάσμα του s(t) τότε:

 $E_o = H_0^2 E_{IN}$ 

 $H_0^2$ =GAIN:G=E<sub>o</sub>/E<sub>IN</sub>  $H_0^{-2}$ =ΑΠΟΣΒΕΣΗ:L=E<sub>IN</sub>/E<sub>O</sub>

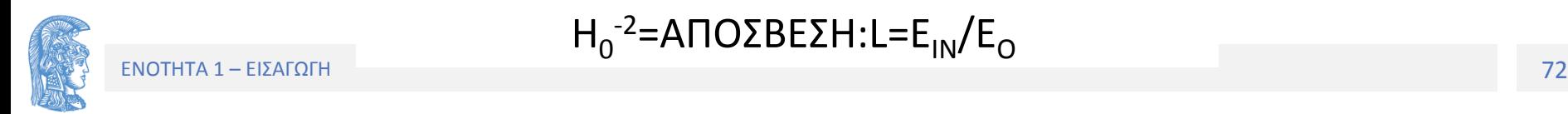
### Παράδειγμα: Σήμα Ισχύος x(t) στην Είσοδο του Καναλιού

Υπολογισμός της Ισχύος P<sub>o</sub> στην έξοδο του καναλιού

$$
P_{\text{IN}} \qquad H(\text{f}) \qquad P_{\text{O}} \qquad P_{\text{O}} \qquad P_{\text{O}} \qquad P_{\text{O}} \qquad P_{\text{O}} = \int_{-\infty}^{\infty} G_{\text{y}}(f) df = \int_{-\infty}^{\infty} G_{\text{x}}(f) \big| H(f) \big|^2 df
$$

Αν |H(f)|=Η<sub>0</sub> για όλες τις τιμές του f με –W<f<W<sub>,</sub> τότε:

$$
P_o = |H|_0^2 \int_{-W}^W G_x(f) df
$$

 $H_0^2$ =GAIN:G=P<sub>o</sub>/P<sub>IN</sub>  $H_0^{-2}$ =ΑΠΟΣΒΕΣΗ: L=P<sub>IN</sub>/P<sub>O</sub> και αν W αρκετά μεγάλο ώστε να διέρχεται όλο το ενεργειακό φάσμα του s(t) τότε:  $P_o = H_0^2 P_{IN}$ 

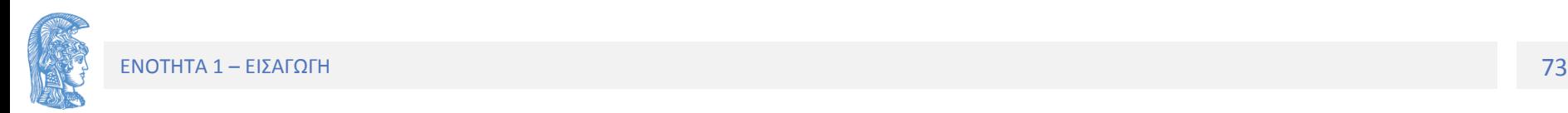

### Σύστημα Διαβίβασης διακριτών δεδομένων

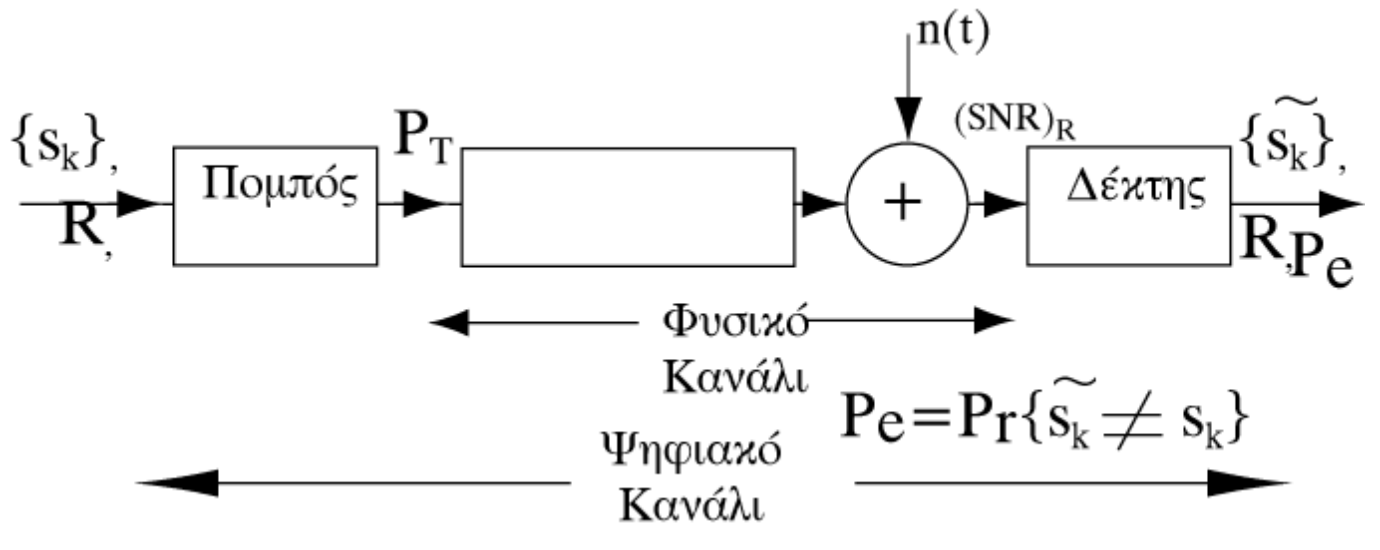

- R: Ρυθμός Διαβίβασης Διακριτών Δεδομένων (σύμβολα/sec)
- Pe: Πιθανότητα Σφάλματος
- $P_{\tau}$ : : (Μέση) Ισχύς σήματος Εκπομπής
- n(t): Θόρυβος Καναλιού
- $\{S_{k}\}\colon$ }: Ακολουθία Διαβιβαζόμενων Συμβόλων

(SNR)<sub>κ</sub>: (S/N)<sub>κ</sub>=P<sub>κ</sub>/Ν (Λόγος σήματος προς θόρυβο στην είσοδο του δέκτη)

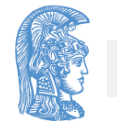

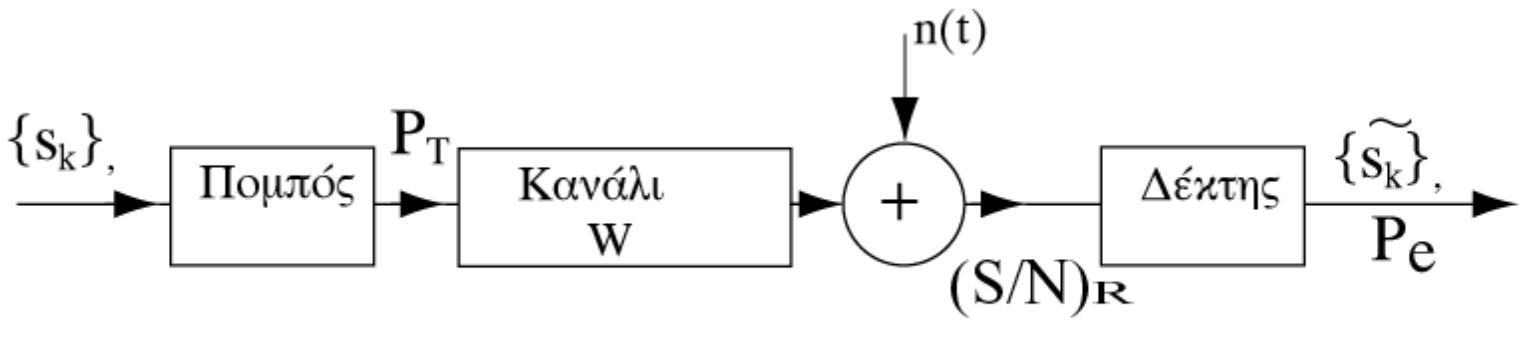

Ρυθμός Διαβίβασης Δεδομένων R

### ΣΕ ΕΝΑ ΣΥΣΤΗΜΑ ΔΙΑΒIB. ΔΙΑΚΡΙΤΩΝ ΔΕΔΟΜΕΝΩΝ ΠΟΙΑ ΣΧΕΣΗ ΥΠΑΡΧΕΙ ΜΕΤΑΞΥ:

- •R και W?
- $P_e$  και  $(S/N)_R$ ?

Για παράδειγμα σε κάποιο από τα γνωστά συστήματα ισχύει:

$$
P_e = \frac{1}{2} e^{-\left(\frac{S}{N}\right)_R}
$$
 R=W/2

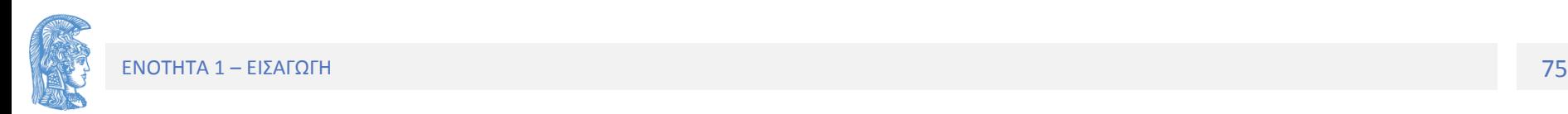

### Πρόβλημα

Από το τηλεπικοινωνιακό σύστημα της προηγούμενης διαφάνειας επιθυμούμε πετύχουμε διαβίβαση δεδομένων με πιθανότητα σφάλματος P<sub>e</sub><10<sup>-3</sup>. Το ηλεκτρικό κανάλι παρουσιάζει σταθερή απόκριση συχνότητας  $|H(f)|=H_0=10^{-2}$  και στην έξοδο αυτού ο θόρυβος είναι 0.001 Watt. Να υπολογίσετε την απαιτούμενη ισχύ εκπομπής Ρ<sub>τ</sub>.

**Λύση**

$$
P_e = \frac{1}{2} \times e^{-\left(\frac{S}{N}\right)_R} \Rightarrow \left(\frac{S}{N}\right)_R = -\ln(2 \times Pe) \Rightarrow \frac{P_R}{N} = -\ln(2 \times Pe)
$$

 $P_R = -N \times \ln(2Pe) \Longrightarrow P_T = -L \times N \times \ln(2 \times Pe) \Longrightarrow P_T = -H_0^{-2} \times N \times \ln(2 \times Pe)$ 

$$
P_T = -\left(10^{-2}\right)^{-2} \times 0.001 \times \ln(2 \times 10^{-3})
$$

 $P_T = 62$  *Watt* 

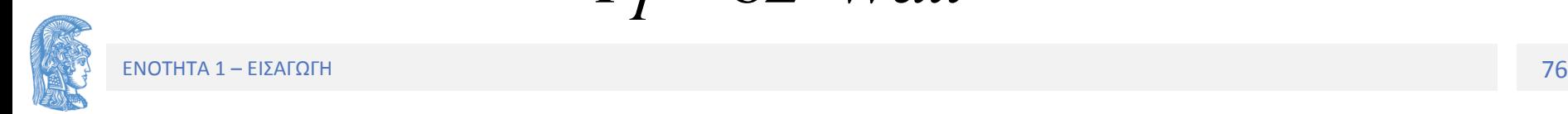

## Σήμα ισχύος – Φάσμα ισχύος

Έστω μη ενεργειακό σήμα x(t) για το οποίο υπάρχει το όριο:

$$
\lim_{T\to\infty}\frac{1}{T}\int_{-T/2}^{+T/2}\bigl|x(t)\bigr|^2\,dt
$$

Τότε το σήμα x(t) καλείται "*σήμα ισχύος*". Η τιμή του πιο πάνω ορίου καλείται "*μέση ισχύς"* ,*Pav,*του σήματος x(t).

$$
P_{av} = \lim_{T \to \infty} \frac{1}{T} \int_{-T/2}^{+T/2} |x(t)|^2 dt
$$

### **Παραδείγματα**

 $\alpha$ (t)=Αcos(2πft+φ<sub>0</sub>) → υπάρχει το πιο πάνω όριο και ισούται με *Α*<sup>2</sup>/2→ Η μέση ισχύς του *x*(*t*), *P<sub>av</sub>=Α*<sup>2</sup>/2

Παραδείγματα- Παλμοσειρά

$$
x(t) = \sum_{n=-\infty}^{\infty} A_n p(t - nT - T_0) \rightarrow P_{av} = \sigma_A^2 \frac{E_p}{T}
$$
  

$$
E_p: H \text{ every sum of } \pi a \lambda \mu o \dot{v}
$$

Ορισμός Συνάρτησης Αυτοσυσχέτισης R<sub>x</sub>(τ)

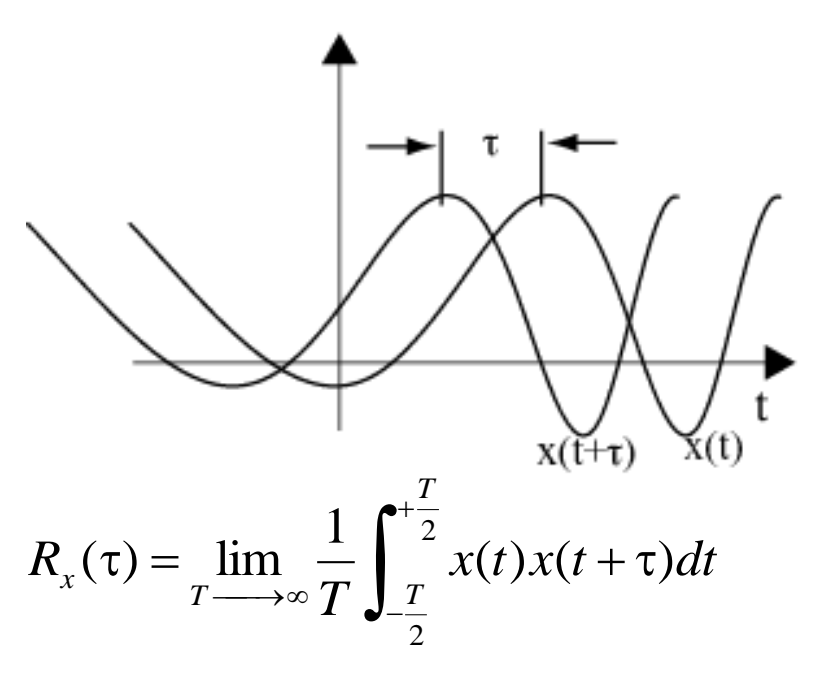

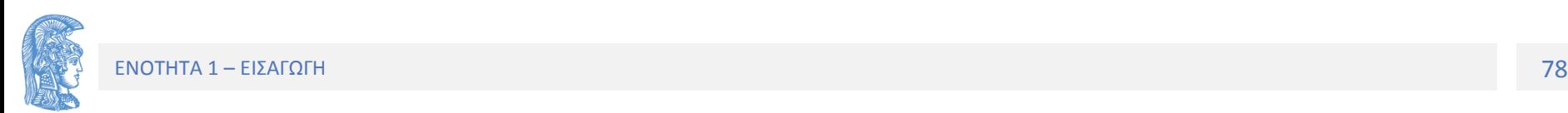

Παράδειγμα : Συνάρτηση Αυτοσυσχέτισης Rx(τ)

$$
R_x(0) = \lim_{T \to \infty} \frac{1}{T} \int_{-\frac{T}{2}}^{\frac{T}{2}} x(t)x(t)dt = P_{av}
$$

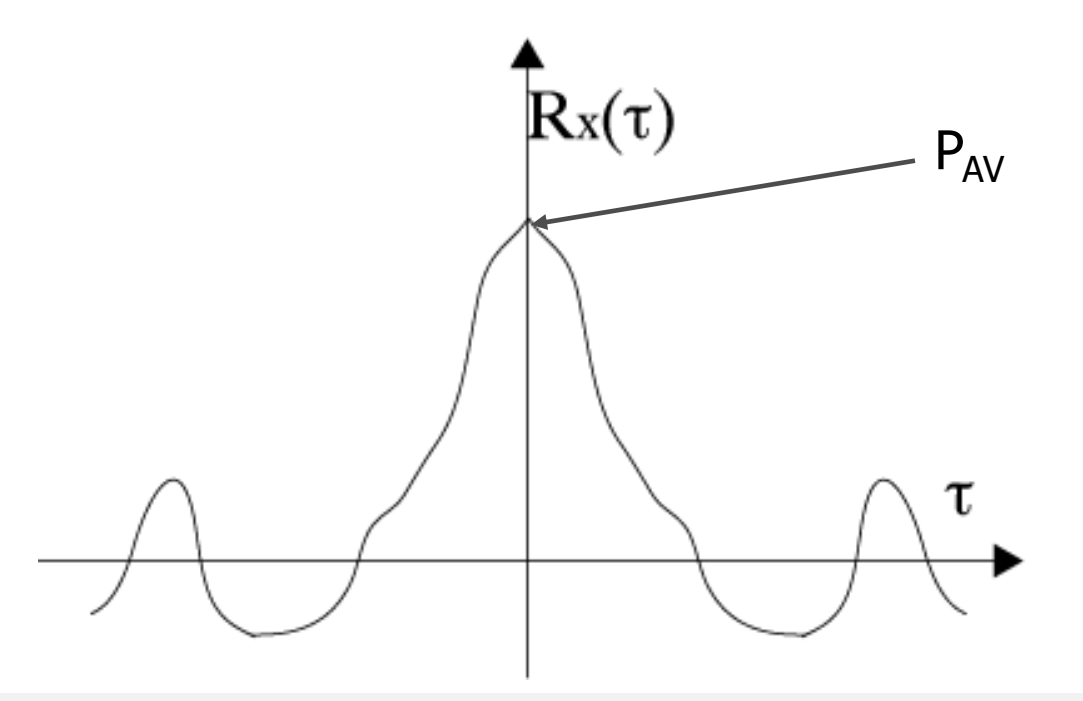

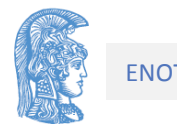

Παράδειγμα Υπολογισμού Συνάρτησης Αυτοσυσχέτισης Rx(τ) x(t)=Acos(2πf<sub>0</sub>t+φ) ==> R<sub>x</sub>(τ)=(A<sup>2</sup>/2)cos(2πf<sub>0</sub>τ). Η μέση ισχύς του σήματος Ρ<sub>Αν</sub>=R<sub>x</sub>(0)= (Α<sup>2</sup>/2)

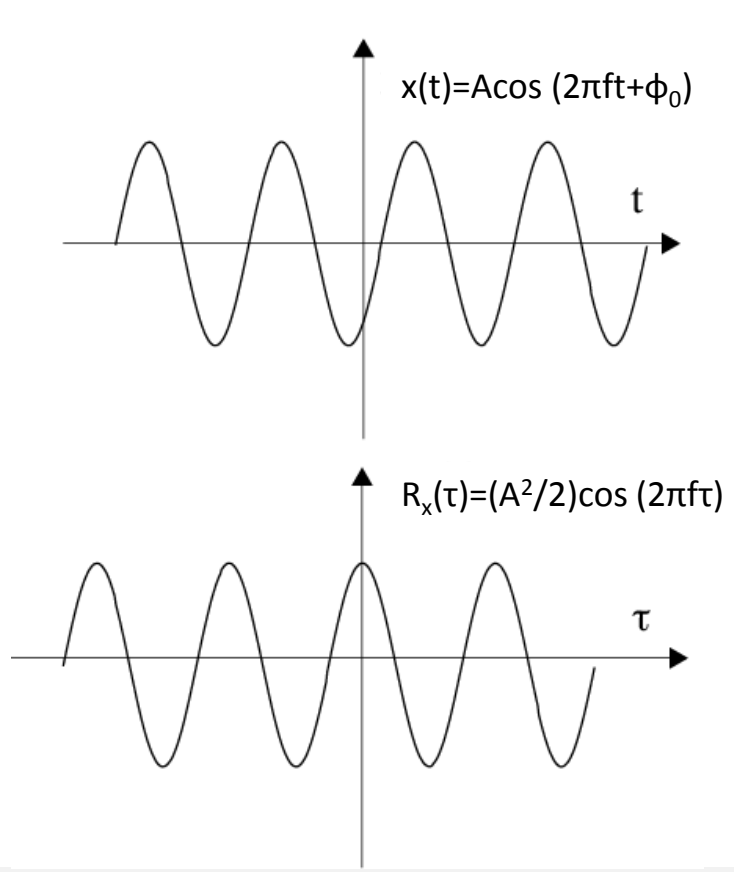

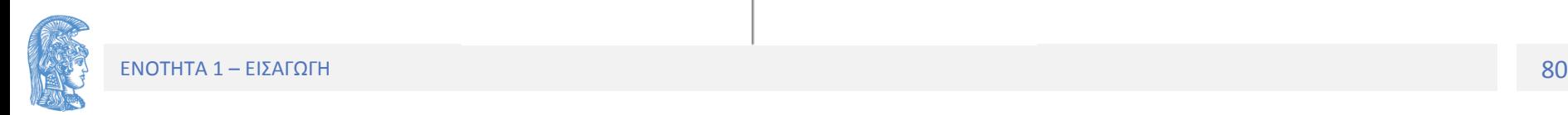

## Παράδειγμα Συνάρτησης Αυτοσυσχέτισης Rx(τ)

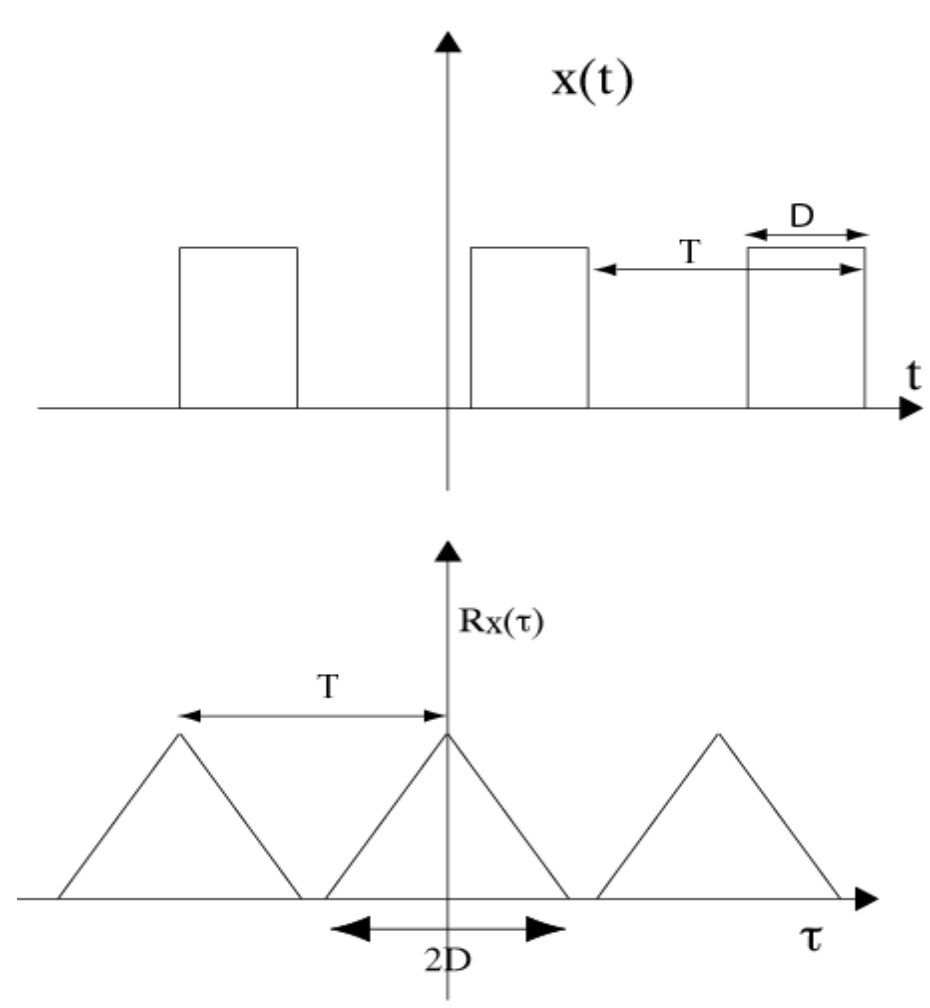

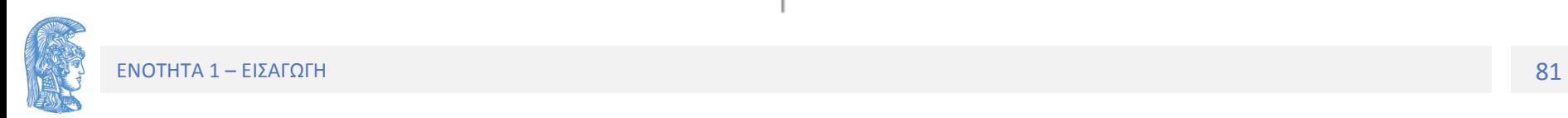

Ορισμός Συνάρτησης πυκνότητας φασματικής ισχύος ή φασματική πυκνότητα ισχύος Gx(f) ενός σήματος ισχύος x(t).

Για ένα σήμα ισχύος, x(t) ορίζεται ως Φασματική Πυκνότητα Ισχύος (Power Spectral Density-PSD) G<sub>x</sub>(f): .  $G_x$ 

 $G_{x}(f)=F\{R_{x}(\tau)\}.$ 

Iσχύει: 
$$
G_x(f) ≥ 0
$$
  $-\infty < f < +\infty$ 

Ισχύει:

$$
P_{av} = R_x(0) = F^{-1}(G(f))|_{\tau=0} = \int_{-\infty}^{+\infty} G_x(f) df
$$

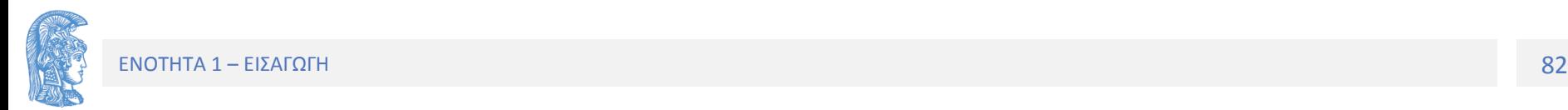

Ιδιότητες συνάρτησης αυτοσυσχέτισης και της συνάρτησης PSD

- 1. Συνάρτηση Άρτια: R(τ)=R(-τ)
- 2. |R(τ)|<=R(0) για όλα τα τ πραγματικούς αριθμούς
- 3. Αν ισχύει R(T<sub>0</sub>)=R(0)→R(kT<sub>0</sub>)=R(0) για κάθε ακέραιο k.
- 4. Η συνάρτηση G<sub>x</sub>= F{R<sub>x</sub>(τ)} είναι Η Φασματική Πυκνότητα Ισχύος (PSD) του x(t).
- 5. Η συνάρτηση Φασματικής Πυκνότητας Ισχύος, G<sub>x</sub>(f) είναι πραγματική συνάρτησή και θετική για όλες τις συχνότητες

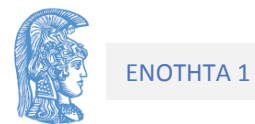

Παραδείγματα της σχέσης που υπάρχει μεταξύ συνάρτησης αυτοσυσχέτισης και συνάρτησης φασματικής πυκνότητας για σήμα ισχύος x(t)

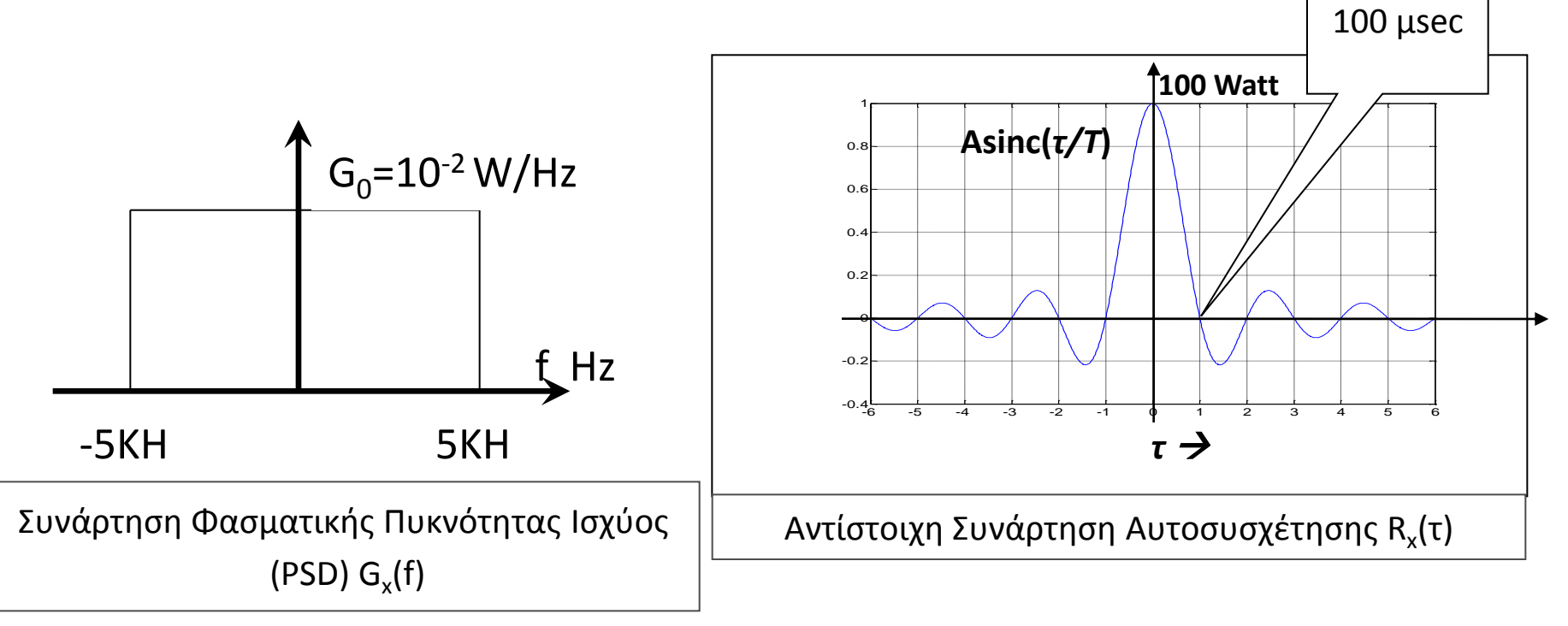

(PSD) 
$$
G_x(f)
$$
  
\n
$$
F\left\{\frac{\sin(2\pi Wt)}{2\pi Wt}\right\} = \frac{1}{2W} \Pi\left(\frac{f}{2W}\right) \Leftrightarrow G_0 \Pi\left(\frac{f}{2W}\right) = 2G_0 W \left[F\left\{\frac{\sin(2\pi Wt)}{2\pi Wt}\right\}\right]
$$

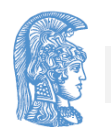

Παραδείγματα της σχέσης που υπάρχει μεταξύ συνάρτησης αυτοσυσχέτισης και συνάρτησης φασματικής πυκνότητας για ενεργειακό σήμα x(t)

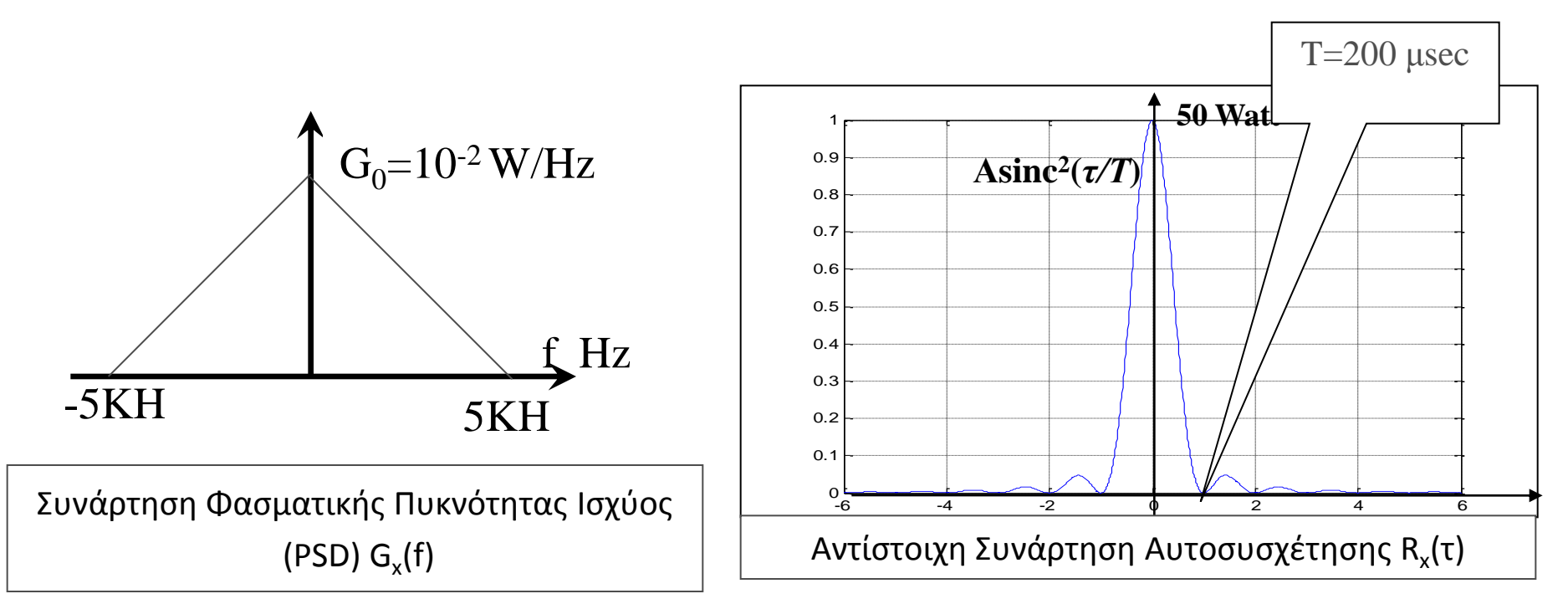

(PSD) 
$$
G_x(t)
$$
  
\n
$$
F\left\{\left(\frac{\sin(\pi Wt)}{\pi Wt}\right)^2\right\} = \frac{1}{W} \Lambda \left(\frac{f}{W}\right) \Leftrightarrow G_0 \Lambda \left(\frac{f}{W}\right) = G_0 W \left[F\left\{\left(\frac{\sin(\pi Wt)}{\pi Wt}\right)^2\right\}\right]
$$

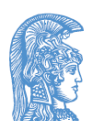

Σχέσεις μεταξύ των συναρτήσεων PSD (Power Spectral Density) και αυτοσυσχέτισης σε γραμμικά κυκλώματα.

$$
R_x(\tau), G_x(f) \xrightarrow{\begin{array}{c} H(f) \\ H(t) \end{array}} \begin{array}{c} y(t) \\ R_y(\tau), G_y(f) \end{array}
$$

Εκτός από τη γνωστή σχέση: y(t)=h(t)\*x(t) ισχύουν:

R<sub>y</sub>(τ)= R<sub>x</sub>(τ)\*h(τ)\*h(-τ)

 $G_y(f) = G_x(f)H^*(f)H(f) = G_x(f) |H(f)|^2$ 

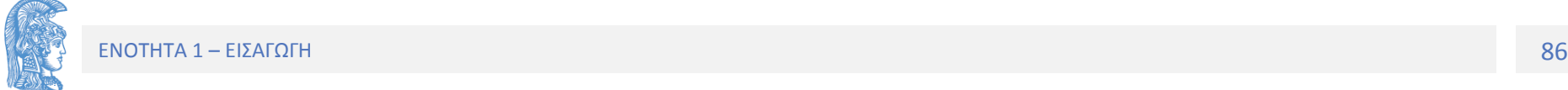

### Τυχαίο σήμα (1/3)

1. Σήμα του οποίου η στιγμιαία τιμή περιγράφεται με αναλυτικό τρόπο βάσει τυχαίων παραμέτρων:

### **Παράδειγμα 1:**

x(t)=Acos(2πτ+θ) με θ τυχαία μεταβλητή με ομοιόμορφο PDF στο διάστημα [–π,π).

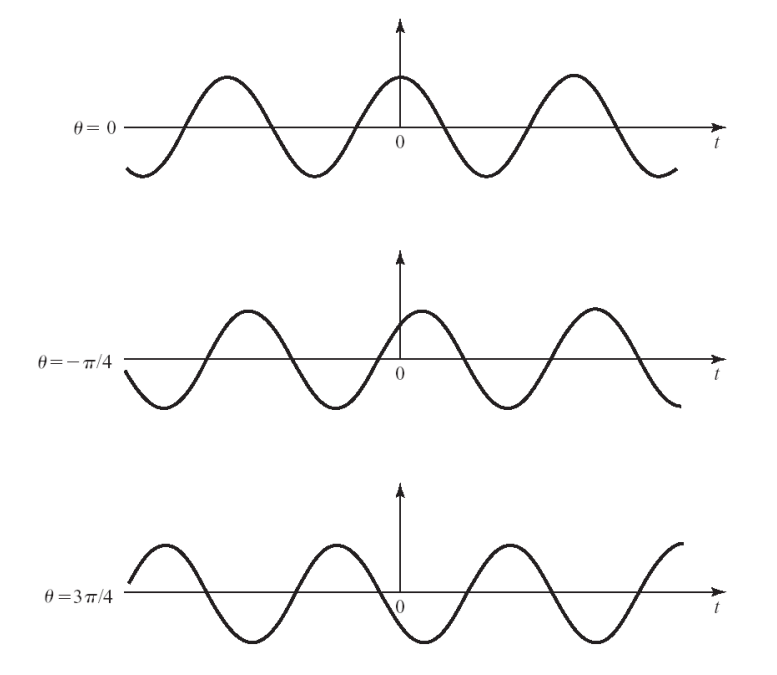

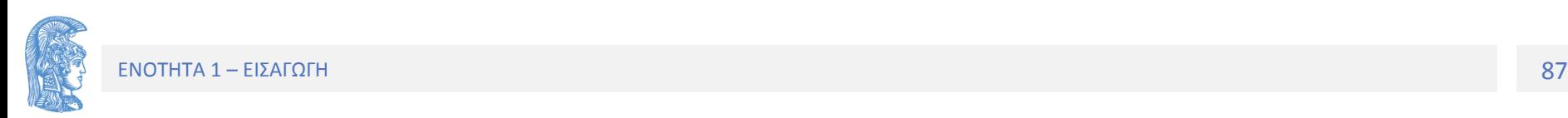

### Τυχαίο σήμα (2/3)

1. Σήμα του οποίου η στιγμιαία τιμή περιγράφεται με αναλυτικό τρόπο βάσει τυχαίων παραμέτρων:

**Παράδειγμα 2:**

$$
x(t) = \sum_{k=-\infty}^{\infty} a_k p(t - kT - t_o)
$$

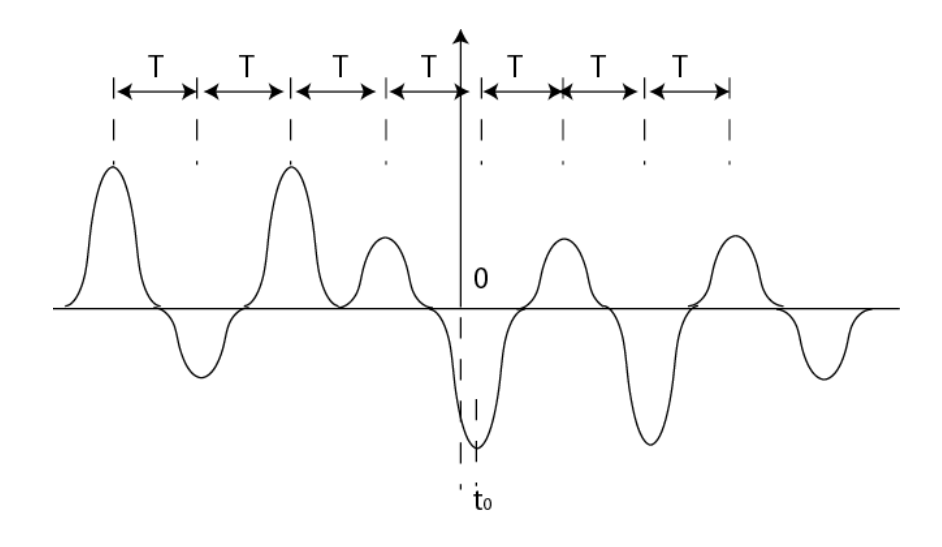

p(t): Παλμός του οποίου η τιμή είναι καθορισμένη για οποιαδήποτε χρονική στιγμή (αιτιατό σήμα)

α<sub>κ</sub>: τυχαία μεταβλητή με τιμές από το σύνολο {3,1,-1,-3} με πιθανότητες 1/4

t<sub>o</sub>:τυχαία μεταβλητή με ομοιόμορφο PDF στο διάστημα  $[0, T)$ .

### Τυχαίο σήμα (3/3)

2. Σήμα για του οποίου τη στιγμιαία τιμή γνωρίζουμε μόνο το PDF οποιασδήποτε τάξης.

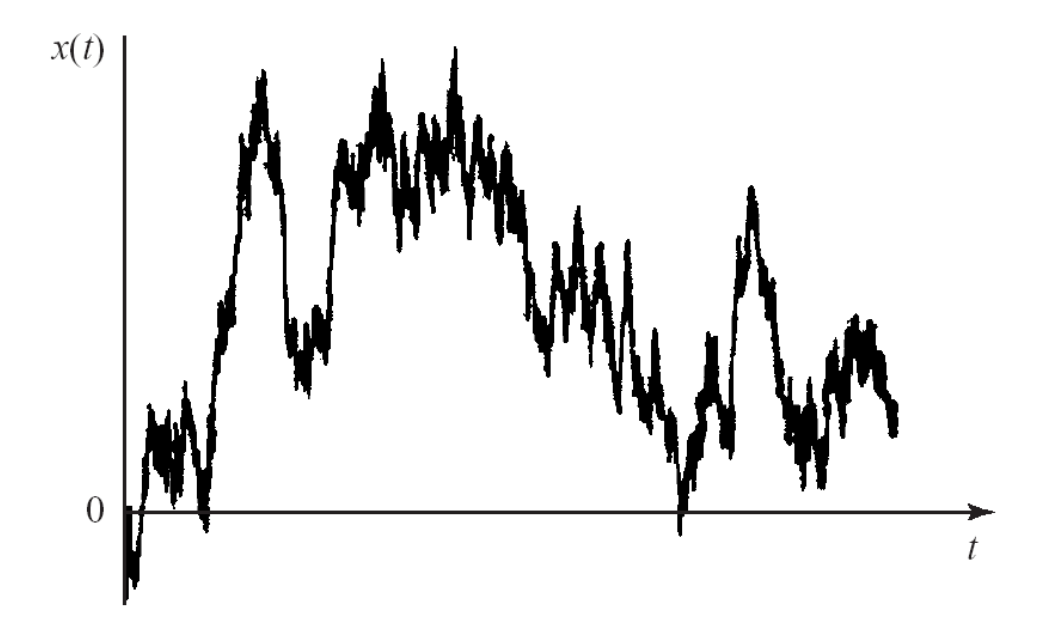

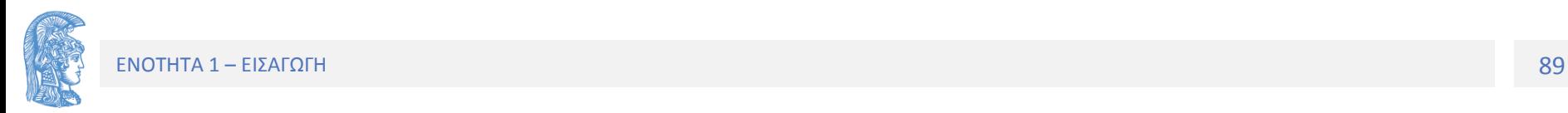

Για ένα τυχαίο σήμα ορίζονται όλα τα μεγέθη που ορίσαμε για τα αιτιοκρατικά σήματα, όπως *μέση ισχύ*, *Συνάρτηση Aυτοσυσχέτησης* και *PSD.*

Εν τούτοις τα πιο πάνω μεγέθη, εν γένει, δεν μπορούν να φανούν χρήσιμα στον προσδιορισμό της εξόδου ενός γραμμικού συστήματος όταν στην είσοδο έχουμε τυχαίο σήμα, αφού δεν είναι γνωστές από πριν οι τυχαίες τιμές των παραμέτρων.

Αντί των πιο πάνω χρησιμοποιούνται οι αναμενόμενες τιμές της τυχαίας διαδικασίας.

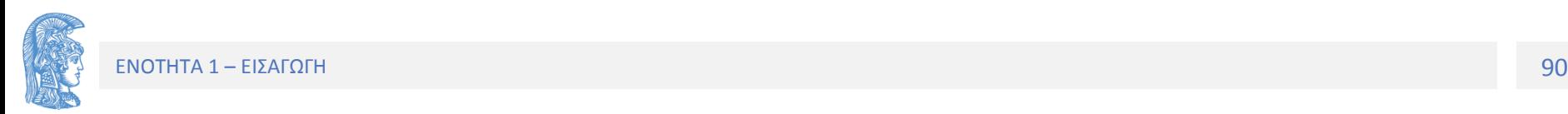

Όταν σε μια διαδικασία η μέσες χρονικές τιμές του κάθε δείγματος είναι ίσες μεταξύ τους και ίσες με τις στατιστικές μέσες τιμές της διαδικασίας, τότε έχουμε μία εργοδική διαδικασία

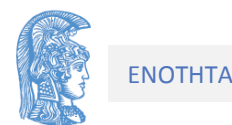

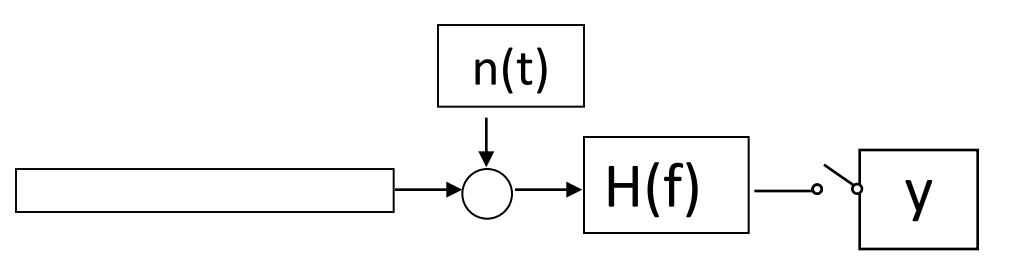

Στο πιο πάνω Τηλεπικοινωνιακό Σύστημα δίνονται:

Ο θόρυβος n(t) είναι λευκός με φασματική πυκνότητα G<sub>n</sub>(f)=N<sub>0</sub>/2=10<sup>-4</sup> W/Hz, Gaussian PDF και μέση τιμή μηδέν.

η απόκριση συχνότητας H(f)=1/(1+jf/f<sub>0</sub>), f<sub>0</sub>=5 KHz.

Υπολογίστε P(y>2 )

#### **ΛΥΣΗ**

 Στην έξοδο του φίλτρου υπάρχει θόρυβος με Gaussian PDF και μέση τιμή μηδέν. Αν G<sub>o</sub>(f) η φασματική πυκνότητα του θορύβου αυτού, ισχύει G<sub>o</sub>(f)=(N<sub>0</sub>/2)|Η(f)|<sup>2</sup> Η διακύμανση του θορύβου σ<sup>2 =</sup>Ρ<sub>οaν</sub> και υπολογίζεται ως κάτωθι:

$$
\sigma^2 = P_{oav} = \int_{-\infty}^{+\infty} G_o(f) df = \frac{N_0}{2} \int_{-\infty}^{+\infty} |H(f)|^2 df
$$

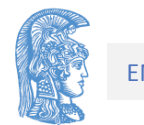

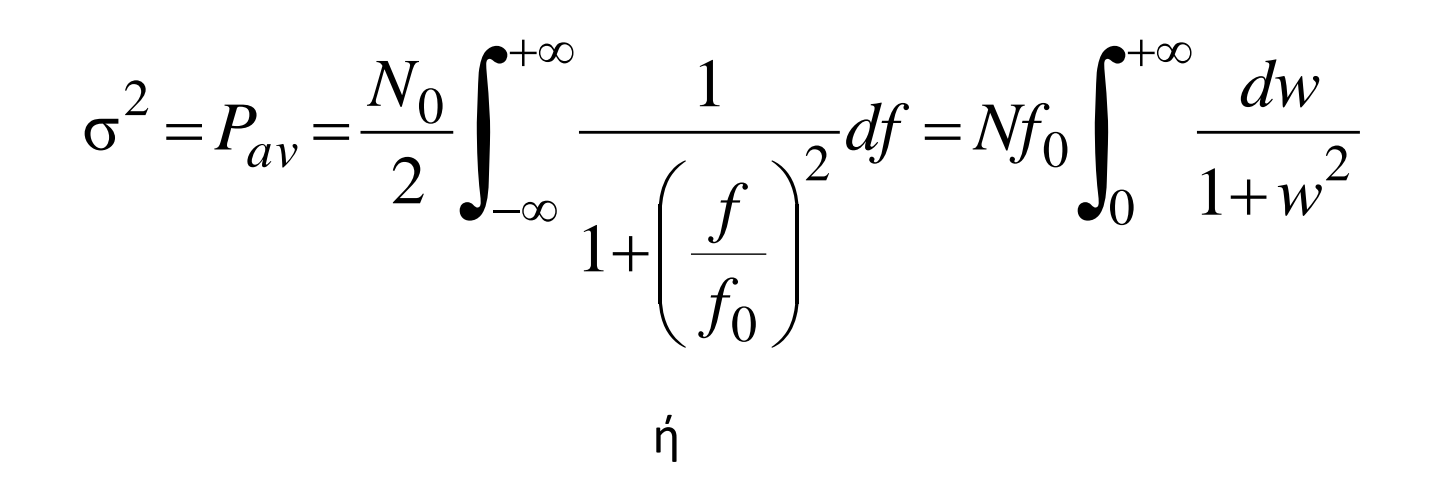

ή

άρα σ<sup>2</sup>=Nf<sub>0</sub>π/2=2\*10<sup>-4\*</sup>5\*10<sup>3</sup> \*π/2=1.57. ==>σ=1.25 ==>P(y>2 )=Q((2- $D(1.25) = Q(1.6)=0.06 == > P(y>2) = 0.06$ 

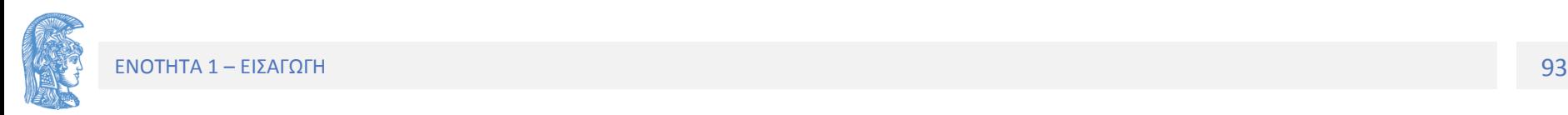

### Παράδειγμα

Το τετράπολο του σχήματος έχει συνάρτηση απόκρισης συχνότητας H(f)=kf, k=0.1 sec και στην είσοδο του υπάρχει θόρυβος n(t) φασματικής πυκνότητας N<sub>0</sub>/2= 10<sup>-9</sup> Watt/Hz. Να υπολογίσετε τη φασματική πυκνότητα G<sub>n</sub>(f) του θορύβου n'(t) στην έξοδο του τετραπόλου, καθώς και την ολική ισχύ του θορύβου P<sub>no</sub> στην έξοδο του φίλτρου Βασικής Ζώνης. Δίδεται W=5 KHz.

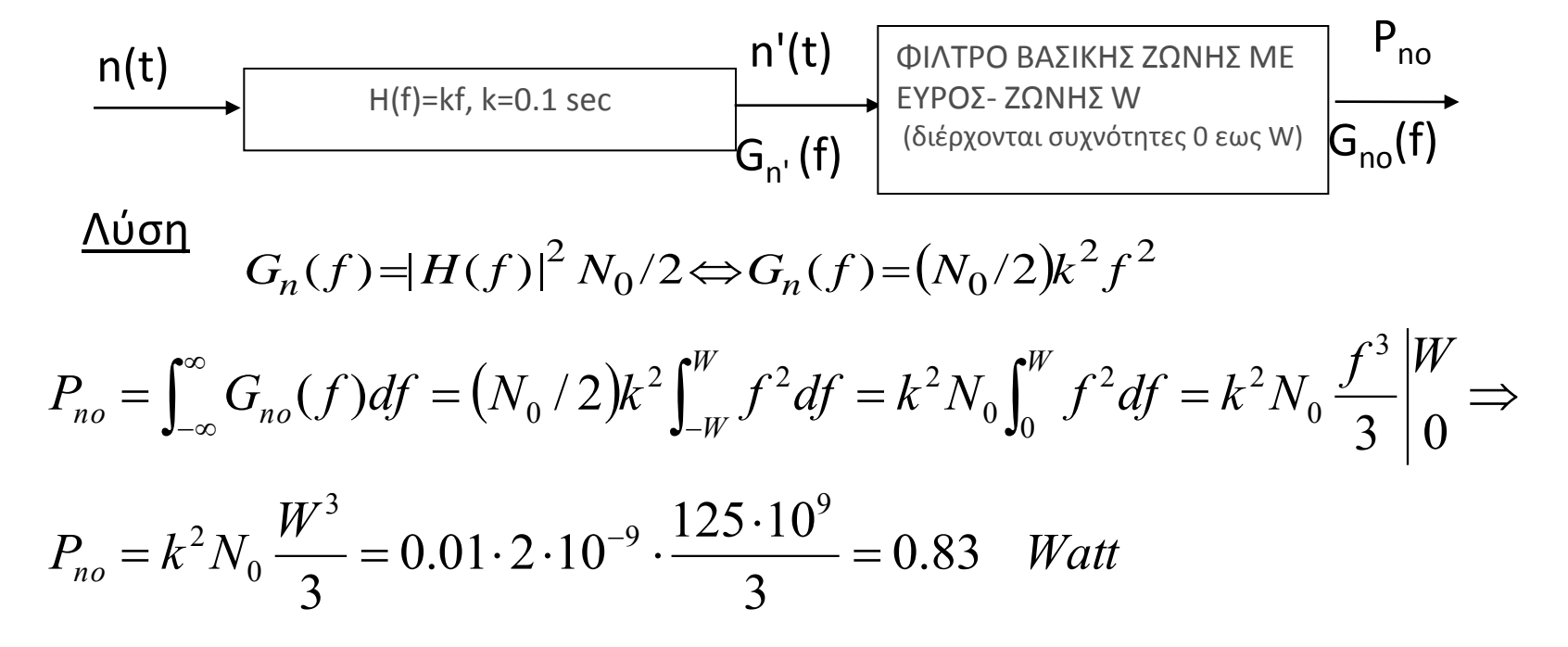

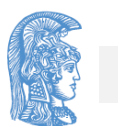

### Άσκηση

Το τυχαίο σήμα x(t) έχει PDF και φασματική πυκνότητα αυτά του σχήματος. Να υπολογίσετε τις παραμέτρους α και β.

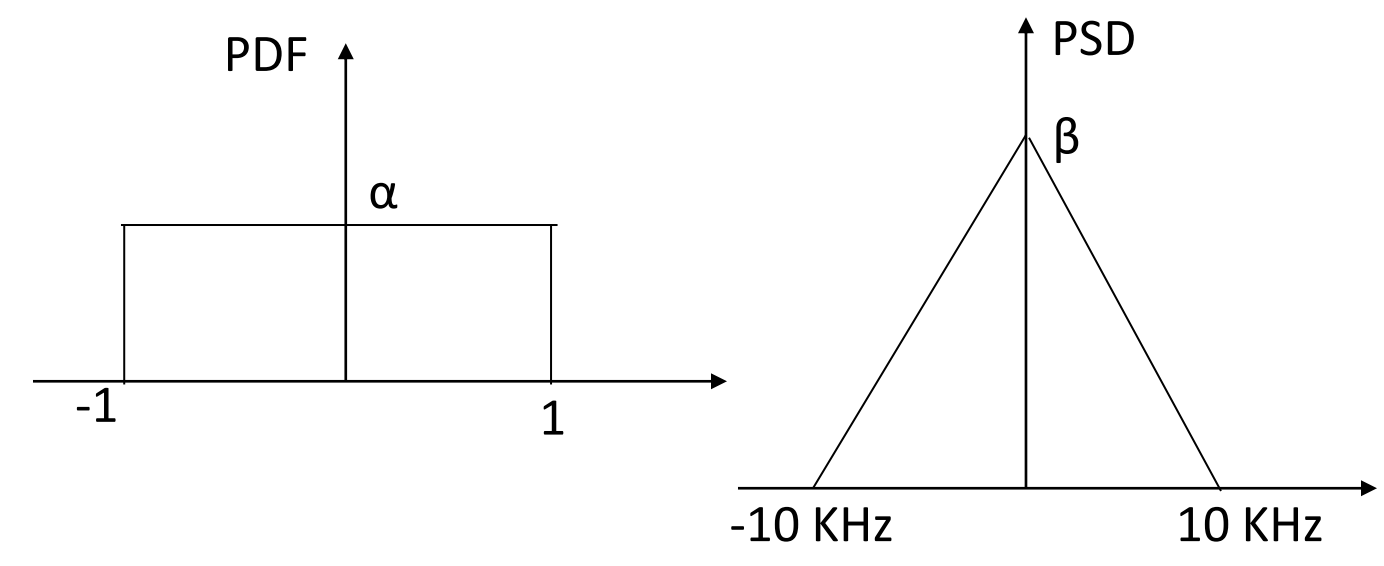

 $\Delta$ YΣΗ  $\alpha$ ×2=1 $\rightarrow \alpha$ =0.5

$$
P = \int_{-\infty}^{\infty} (x - \mu_x)^2 p(x) dx = a \int_{-1}^{1} x^2 dx = 2 \cdot 0.5 \int_{0}^{1} x^2 dx = 1/3
$$

 $P=0.5 \times 20 \times 10^3 \times \beta$   $\rightarrow$  β=P/10<sup>4</sup>=3.33X10<sup>-5</sup> Watt/Hz.

ΕΝΟΤΗΤΑ 1 – ΕΙΣΑΓΩΓΗ 95

### Decibel: Ορισμός και Παραδείγματα Χρήσης.

Στην τηλεφωνία, και γενικότερα στα δίκτυα, πολλές φορές o λόγος ισχύων εκφράζεται σε decibel (dB). Η χρήση των decibel παρουσιάζει κάποια πλεονεκτήματα που έχουν σχέση με την αντιληπτότητα των ανθρώπινων αισθήσεων, την απλοποίηση διαγραμμάτων, αλλά και την αντικατάσταση των πράξεων πολλαπλασιασμού και διαίρεσης με τις απλούστερες πράξεις της πρόσθεσης και του πολλαπλασιασμού.

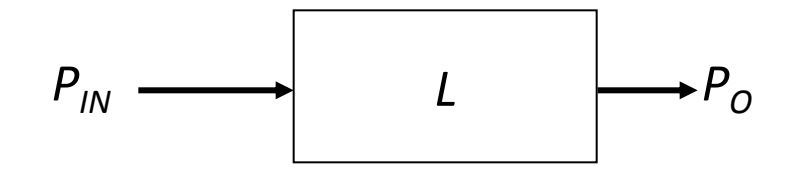

Θυμηθείτε, για παράδειγμα, την απόσβεση ενός καναλιού, *L*, η οποία ορίζεται ως:

$$
L = \frac{P_{IN}}{P_O}
$$

Η απόσβεση ενός καναλιού σε decibel ορίζεται ως:

$$
L_{ab} = 10\log_{10}\left(\frac{P_{IN}}{P_{O}}\right)
$$

Όταν είναι γνωστή η τιμή της απόσβεσης *L<sub>dB</sub> σε dB, μπορούμε να βρούμε* την αριθμητική τιμή του *L* με βάση την αντίστροφη σχέση ορισμού του decibel:

 $L = 10^{(L_{dB}/10)}$ 

Είναι εύκολο να διαπιστώσουμε ότι ισχύει ο πιο κάτω Πίνακας.

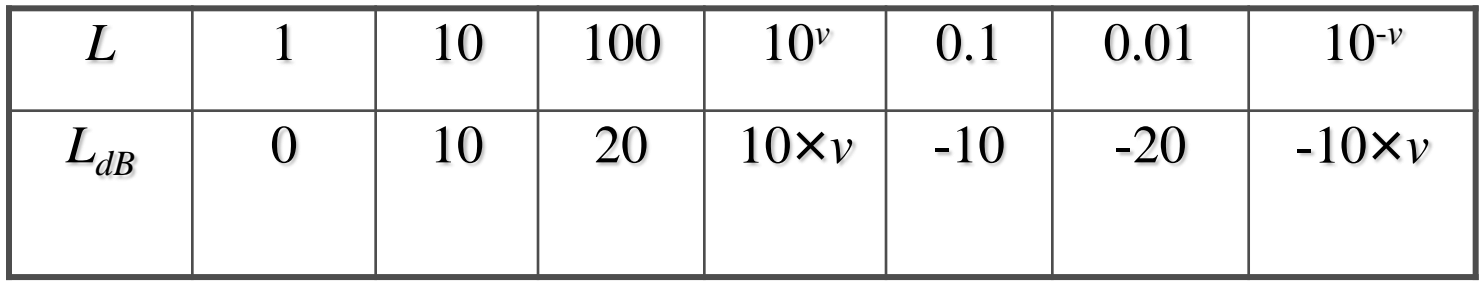

Είναι εύκολο επίσης, να διαπιστώσουμε ότι αν ισχύει *L*2=2*L* τότε

 $L_{2\text{dB}}$  $L_{\text{dB}}$  $+3$  dB και όταν *L*2=0.5*L* τότε  $L_{2dB}$  $L_{dB}$  $-3$  dB

Με βάση τις προηγούμενες παρατηρήσεις μπορούμε να υπολογίσουμε σε dB τις τιμές του *L* στον πιο κάτω πίνακα χωρίς αλγεβρικές πράξεις.

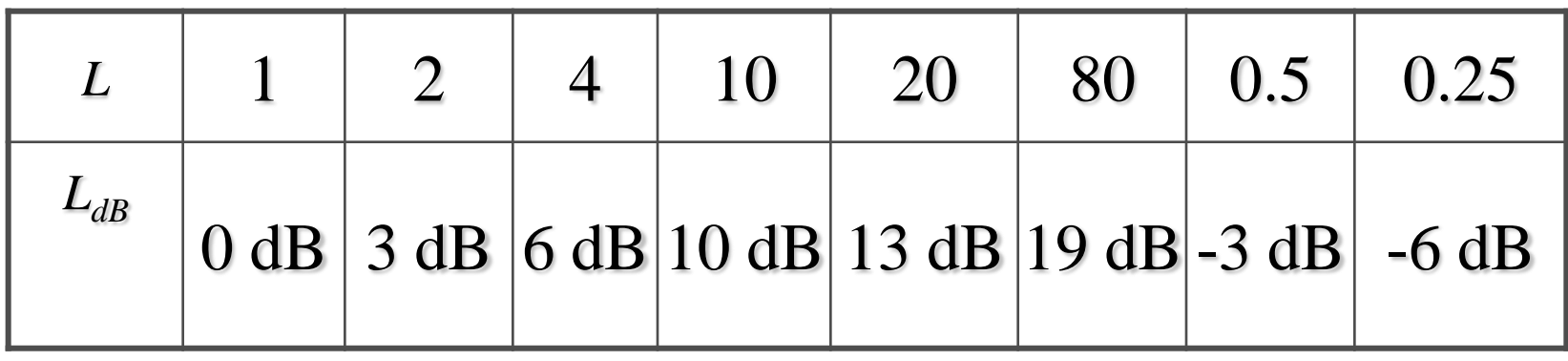

Παρόμοια μπορούμε να μετατρέψουμε κάποιες τιμές dB σε αριθμητική τιμή.

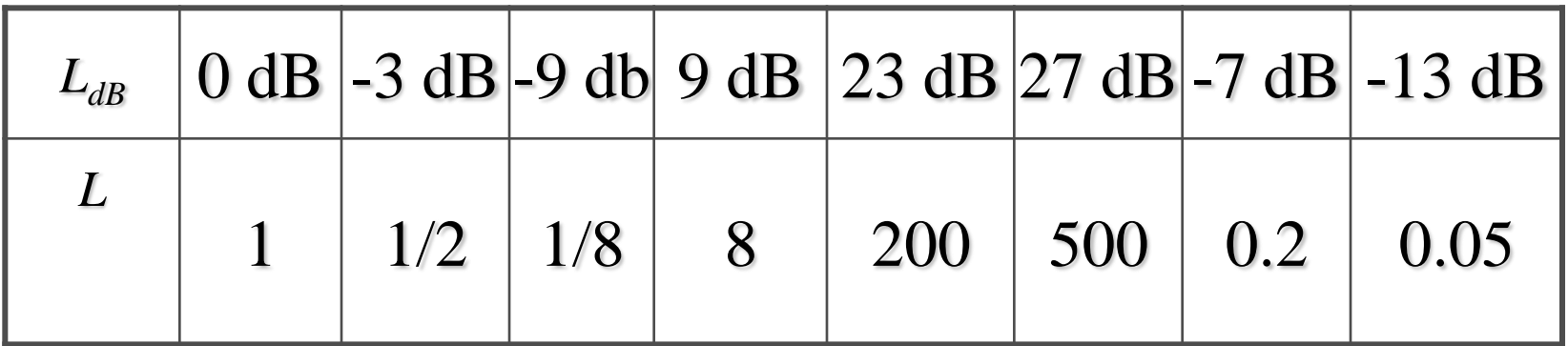

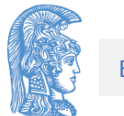

### Από τον ορισμό του decibel εύκολα και οι πιο κάτω σχέσεις:

$$
Av L_{\text{total}} = L_1 \times L_2 \blacktriangleright L_{\text{totaldB}} = L_{1\text{dB}} + L_{2\text{dB}}
$$

και αντίστοιχα

$$
Av L_1 = L_{\text{total}} / L_2 \rightarrow L_{1\text{dB}} = L_{\text{totaldB}} - L_{2\text{dB}}
$$

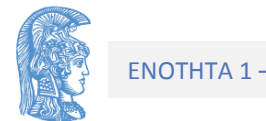

### Τέλος Ενότητας

Εισαγωγή

## Χρηματοδότηση

- Το παρόν εκπαιδευτικό υλικό έχει αναπτυχθεί στo πλαίσιo του εκπαιδευτικού έργου του διδάσκοντα.
- Το έργο «**Ανοικτά Ακαδημαϊκά Μαθήματα στο Πανεπιστήμιο Αθηνών**» έχει χρηματοδοτήσει μόνο την αναδιαμόρφωση του εκπαιδευτικού υλικού.
- Το έργο υλοποιείται στο πλαίσιο του Επιχειρησιακού Προγράμματος «Εκπαίδευση και Δια Βίου Μάθηση» και συγχρηματοδοτείται από την Ευρωπαϊκή Ένωση (Ευρωπαϊκό Κοινωνικό Ταμείο) και από εθνικούς πόρους.

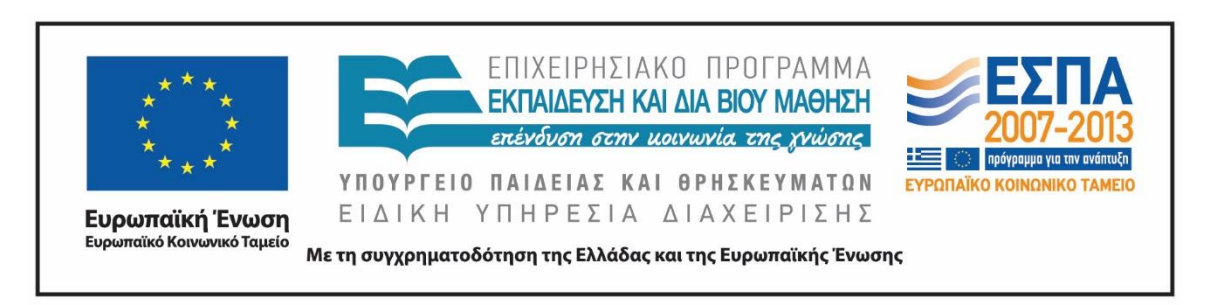

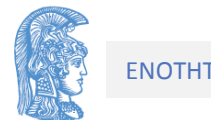

Σημειώματα

## Σημείωμα Αναφοράς

Copyright Εθνικόν και Καποδιστριακόν Πανεπιστήμιον Αθηνών, Σαγκριώτης Εμμανουήλ. «Εισαγωγή στα Συστήματα Επικοινωνιών. Ενότητα 1: Εισαγωγή». Έκδοση: 1.01 Αθήνα 2015. Διαθέσιμο από τη δικτυακή διεύθυνση:http://opencourses.uoa.gr/courses/DI11/.

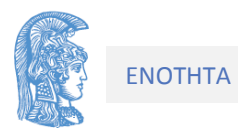

# Σημείωμα Αδειοδότησης

Το παρόν υλικό διατίθεται με τους όρους της άδειας χρήσης Creative Commons Αναφορά, Μη Εμπορική Χρήση Παρόμοια Διανομή 4.0 [1] ή μεταγενέστερη, Διεθνής Έκδοση. Εξαιρούνται τα αυτοτελή έργα τρίτων π.χ. φωτογραφίες, διαγράμματα κ.λ.π., τα οποία εμπεριέχονται σε αυτό και τα οποία αναφέρονται μαζί με τους όρους χρήσης τους στο «Σημείωμα Χρήσης Έργων Τρίτων».

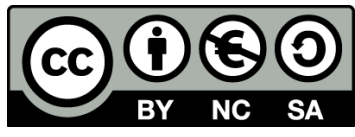

[1] http://creativecommons.org/licenses/by-nc-sa/4.0/

Ως **Μη Εμπορική** ορίζεται η χρήση:

- που δεν περιλαμβάνει άμεσο ή έμμεσο οικονομικό όφελος από την χρήση του έργου, για το διανομέα του έργου και αδειοδόχο
- που δεν περιλαμβάνει οικονομική συναλλαγή ως προϋπόθεση για τη χρήση ή πρόσβαση στο έργο
- που δεν προσπορίζει στο διανομέα του έργου και αδειοδόχο έμμεσο οικονομικό όφελος (π.χ. διαφημίσεις) από την προβολή του έργου σε διαδικτυακό τόπο

Ο δικαιούχος μπορεί να παρέχει στον αδειοδόχο ξεχωριστή άδεια να χρησιμοποιεί το έργο για εμπορική χρήση, εφόσον αυτό του ζητηθεί.

# Διατήρηση Σημειωμάτων

Οποιαδήποτε αναπαραγωγή ή διασκευή του υλικού θα πρέπει να συμπεριλαμβάνει:

- το Σημείωμα Αναφοράς
- το Σημείωμα Αδειοδότησης
- τη δήλωση Διατήρησης Σημειωμάτων
- το Σημείωμα Χρήσης Έργων Τρίτων (εφόσον υπάρχει)

μαζί με τους συνοδευόμενους υπερσυνδέσμους.

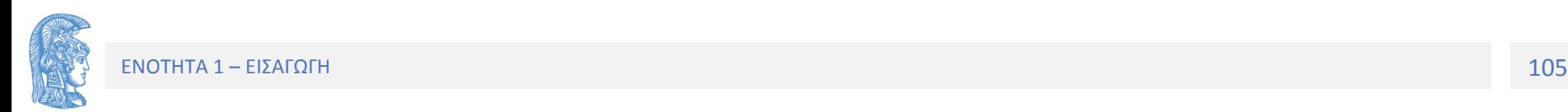